# **dj-stripe Documentation**

*Release 2.3.0*

**Alexander Kavanaugh**

**May 02, 2020**

## Getting Started

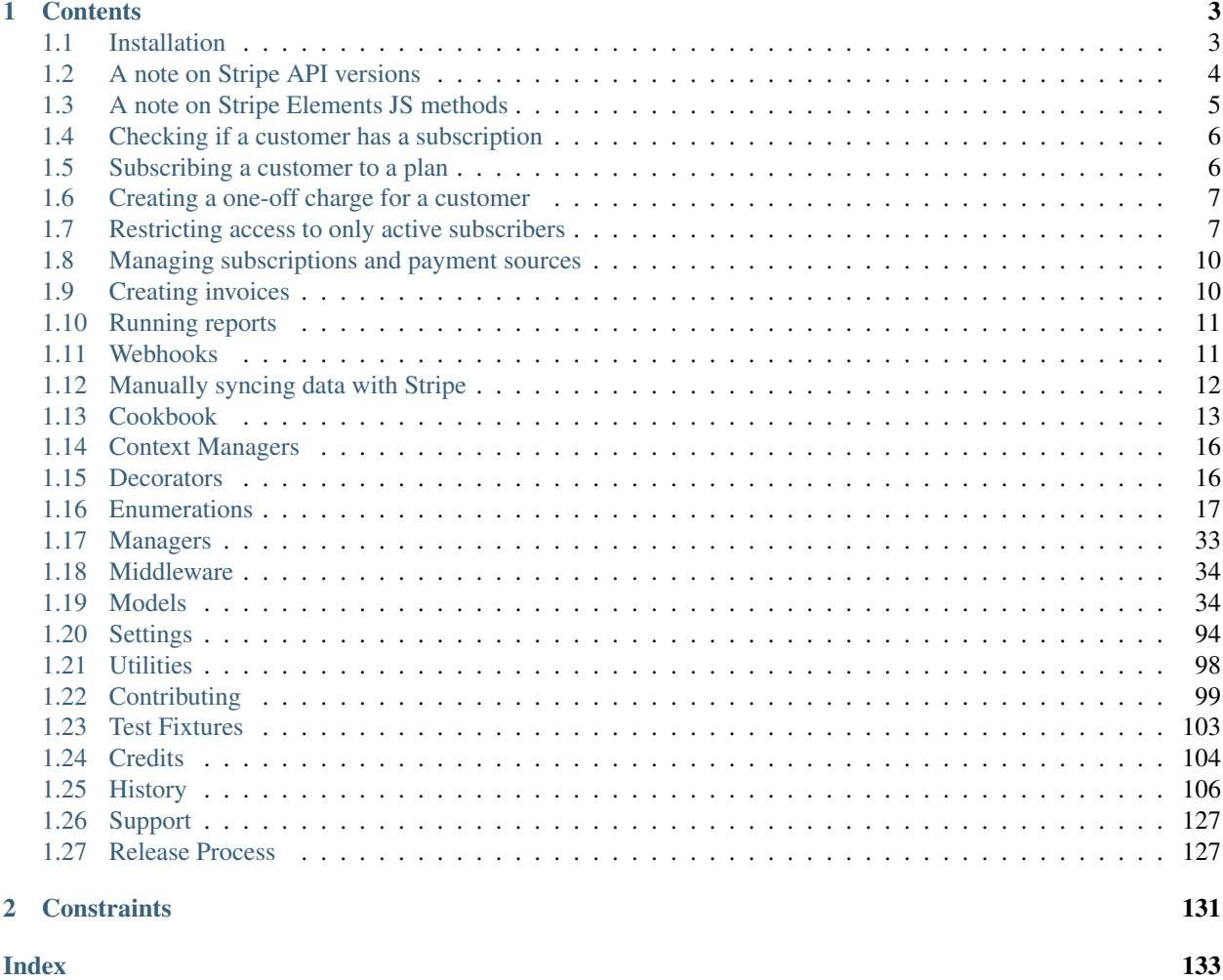

- Subscription management
- Designed for easy implementation of post-registration subscription forms
- Single-unit purchases
- Works with Django >= 2.2
- Works with Python >= 3.6
- Built-in migrations
- Dead-Easy installation
- Leverages the best of the 3rd party Django package ecosystem
- *djstripe* namespace so you can have more than one payments related app
- Documented
- 100% Tested

## CHAPTER 1

## **Contents**

## <span id="page-6-1"></span><span id="page-6-0"></span>**1.1 Installation**

#### **1.1.1 Get the distribution**

Install dj-stripe:

```
pip install dj-stripe
```
#### **1.1.2 Configuration**

Add djstripe to your INSTALLED\_APPS:

```
INSTALLED_APPS =(
    ...
    "djstripe",
    ...
)
```
Add to urls.py:

```
path("stripe/", include("djstripe.urls", namespace="djstripe")),
```
Tell Stripe about the webhook (Stripe webhook docs can be found [here\)](https://stripe.com/docs/webhooks) using the full URL of your endpoint from the urls.py step above (e.g. https://example.com/stripe/webhook).

Add your Stripe keys and set the operating mode:

```
STRIPE_LIVE_PUBLIC_KEY = os.environ.get("STRIPE_LIVE_PUBLIC_KEY", "<your publishable_
\leftrightarrowkey>")
STRIPE_LIVE_SECRET_KEY = os.environ.get("STRIPE_LIVE_SECRET_KEY", "<your secret key>")
STRIPE_TEST_PUBLIC_KEY = os.environ.get("STRIPE_TEST_PUBLIC_KEY", "<your publishable
  kev>")
```
(continues on next page)

(continued from previous page)

```
STRIPE_TEST_SECRET_KEY = os.environ.get("STRIPE_TEST_SECRET_KEY", "<your secret key>")
STRIPE_LIVE_MODE = False # Change to True in production
DJSTRIPE_WEBHOOK_SECRET = "whsec_xxx" # Get it from the section in the Stripe
→dashboard where you added the webhook endpoint
```
Add some payment plans via the Stripe.com dashboard.

Run the commands:

```
python manage.py migrate
python manage.py djstripe_init_customers
python manage.py djstripe_sync_plans_from_stripe
```
See [https://dj-stripe.readthedocs.io/en/latest/stripe\\_elements\\_js.html](https://dj-stripe.readthedocs.io/en/latest/stripe_elements_js.html) for notes about usage of the Stripe Elements frontend JS library.

#### **1.1.3 Running Tests**

Assuming the tests are run against PostgreSQL:

```
createdb djstripe
pip install tox
tox
```
## <span id="page-7-0"></span>**1.2 A note on Stripe API versions**

A point that can cause confusion to new users of dj-stripe is that there are several different Stripe API versions in play at once.

In brief: Don't touch the STRIPE\_API\_VERSION setting, but don't worry, it doesn't need to match your Stripe account api version.

See also <https://stripe.com/docs/api/versioning>

#### **1.2.1 Your Stripe account's API version**

You can find this on your Stripe dashboard labelled "default" here: <https://dashboard.stripe.com/developers>

For new accounts this will be the latest Stripe version. When upgrading version Stripe only allows you to upgrade to the latest version. See <https://stripe.com/docs/upgrades#how-can-i-upgrade-my-api>

This is the version used by Stripe when sending webhook data to you (though during webhook processing, dj-stripe refetches the data with its preferred version). It's also the default version used by the Stripe API, but dj-stripe overrides the API version when talking to stripe (this override is triggered on import of djstripe.models).

As a result your Stripe account API version is mostly irrelevant, though from time to time we will increase the minimum supported API version, and it's good practise to regularly upgrade to the latest version with appropriate testing.

#### **1.2.2 Stripe's current latest API version**

You can find this on your Stripe dashboard labelled "latest" or in Stripe's API documentation, eg [https://stripe.com/](https://stripe.com/docs/upgrades#api-changelog) [docs/upgrades#api-changelog](https://stripe.com/docs/upgrades#api-changelog)

This is the version used by new accounts and it's also "true" internal version of Stripe's API - see [https://stripe.com/](https://stripe.com/blog/api-versioning) [blog/api-versioning](https://stripe.com/blog/api-versioning)

#### **1.2.3 dj-stripe's API version**

This is the Stripe API version used by dj-stripe in all communication with Stripe, including when processing webhooks (though webhook data is sent to you by Stripe with your API version, we re-fetch the data with dj-stripe's API version), this is because the API schema needs to match dj-stripe's Django model schema.

This is defined by djstripe.settings.DEFAULT\_STRIPE\_API\_VERSION and *[can be overridden](#page-97-1)*, though see the warning about doing this.

#### **1.2.4 dj-stripe's tested version (as mentioned in README)**

This is the most recent Stripe account API version used by the maintainers during testing, more recent versions account versions are probably fine though.

## <span id="page-8-0"></span>**1.3 A note on Stripe Elements JS methods**

Note: TLDR: If you haven't yet migrated to PaymentIntents, prefer stripe.createSource() over stripe. createToken() for better compatibility with PaymentMethods.

A point that can cause confusion when integrating Stripe on the web is that there are multiple generations of frontend JS APIs that use Stripe Elements with stripe js v3.

In descending order of preference these are:

#### **1.3.1 Payment Intents (SCA compliant)**

The newest and preferred way of handling payments, which supports SCA compliance (3D secure etc).

See <https://stripe.com/docs/payments/payment-intents/web>

#### **1.3.2 Charges using stripe.createSource()**

This creates Source objects within Stripe, and can be used for various different methods of payment (including, but not limited to cards), but isn't SCA compliant.

See <https://stripe.com/docs/stripe-js/reference#stripe-create-source>

The [Card Elements Quickstart JS](https://stripe.com/docs/payments/cards/collecting/web) example can be used, except use stripe.createSource instead of stripe. createToken and the result.source instead of result.token.

See [https://github.com/dj-stripe/dj-stripe/blob/master/tests/apps/example/templates/purchase\\_subscription.html](https://github.com/dj-stripe/dj-stripe/blob/master/tests/apps/example/templates/purchase_subscription.html) in for a working example of this.

#### **1.3.3 Charges using stripe.createToken()**

This predates stripe.createSource, and creates legacy Card objects within Stripe, which have some compatibility issues with Payment Methods.

If you're using stripe.createToken, see if you can upgrade to stripe.createSource or ideally to Payment Intents .

See [Card Elements Quickstart JS](https://stripe.com/docs/payments/cards/collecting/web)

## <span id="page-9-0"></span>**1.4 Checking if a customer has a subscription**

No content... [yet](https://github.com/dj-stripe/dj-stripe/releases/tag/1.0.0)

## <span id="page-9-1"></span>**1.5 Subscribing a customer to a plan**

For your convenience, dj-stripe provides a [djstripe.models.Customer.subscribe\(\)](#page-44-0) method that will try to charge the customer immediately unless you specify charge\_immediately=False

```
plan = Plan.objects.get(nickname="one_plan")
customer = Customer.objects.first()
customer.subscribe(plan)
```
However in some cases  $djstripe$ . models. Customer. subscribe () might not support all the arguments you need for your implementation. When this happens you can just call the official stripe.Customer. subscribe().

See this example from tests.apps.example.views.PurchaseSubscriptionView.form\_valid

```
# Create the stripe Customer, by default subscriber Model is User,
# this can be overridden with settings.DJSTRIPE_SUBSCRIBER_MODEL
customer, created = djstripe.models.Customer.get_or_create(subscriber=user)
# Add the source as the customer's default card
customer.add_card(stripe_source)
# Using the Stripe API, create a subscription for this customer,
# using the customer's default payment source
stripe_subscription = stripe.Subscription.create(
   customer=customer.id,
   items=[{"plan": plan.id}],
   collection_method="charge_automatically",
    # tax_percent=15,
   api_key=djstripe.settings.STRIPE_SECRET_KEY,
)
# Sync the Stripe API return data to the database,
# this way we don't need to wait for a webhook-triggered sync
subscription = djstripe.models.Subscription.sync_from_stripe_data(
   stripe_subscription
)
```
Note that PaymentMethods can be used instead of Cards/Source by substituting

```
# Add the payment method customer's default
customer.add_payment_method(payment_method)
```
#### instead of

```
# Add the source as the customer's default card
customer.add_card(stripe_source)
```
in the above example. See djstripe.models. Customer.add\_payment\_method().

## <span id="page-10-0"></span>**1.6 Creating a one-off charge for a customer**

No content... [yet](https://github.com/dj-stripe/dj-stripe/releases/tag/1.0.0)

### <span id="page-10-1"></span>**1.7 Restricting access to only active subscribers**

dj-stripe provides three methods to support constraining views to be only accessible to users with active subscriptions:

- Middleware approach to constrain entire projects easily.
- Class-Based View mixin to constrain individual views.
- View decoration to constrain Function-based views.

Warning: anonymous users always raise a ImproperlyConfigured exception.

When **anonymous** users encounter these components they will raise a django.core.exceptions. ImproperlyConfigured exception. This is done because dj-stripe is not an authentication system, so it does a hard error to make it easier for you to catch where content may not be behind authentication systems.

Any project can use one or more of these methods to control access.

#### **1.7.1 Constraining Entire Sites**

If you want to quickly constrain an entire site, the djstripe.middleware. SubscriptionPaymentMiddleware middleware does the following to user requests:

- authenticated users are redirected to djstripe.views. SubscribeFormView unless they:
	- have a valid subscription –or–
	- are superusers (user.is\_superuser==True) –or–
	- are staff members (user.is\_staff==True).
- anonymous users always raise a django.core.exceptions.ImproperlyConfigured exception when they encounter these systems. This is done because dj-stripe is not an authentication system.

#### Example:

Step 1: Add the middleware:

```
MIDDLEWARE_CLASSES = (
    ...
    'djstripe.middleware.SubscriptionPaymentMiddleware',
    ...
    )
```
Step 2: Specify exempt URLS:

```
# sample only - customize to your own needs!
# djstripe pages are automatically exempt!
DJSTRIPE_SUBSCRIPTION_REQUIRED_EXCEPTION_URLS = (
    'home',
    'about',
    "[spam]", # Anything in the dj-spam namespace
)
```
Using this example any request on this site that isn't on the homepage, about, spam, or djstripe pages is redirected to djstripe.views.SubscribeFormView.

Note: The extensive list of rules for this feature can be found at [https://github.com/dj-stripe/dj-stripe/blob/master/](https://github.com/dj-stripe/dj-stripe/blob/master/djstripe/middleware.py) [djstripe/middleware.py.](https://github.com/dj-stripe/dj-stripe/blob/master/djstripe/middleware.py)

#### See also:

• *[Settings](#page-97-0)*

#### **1.7.2 Constraining Class-Based Views**

If you want to quickly constrain a single Class-Based View, the djstripe.decorators. subscription\_payment\_required decorator does the following to user requests:

- authenticated users are redirected to djstripe.views.SubscribeFormView unless they:
	- have a valid subscription –or–
	- are superusers (user.is\_superuser==True) –or–
	- are staff members (user.is\_staff==True).
- anonymous users always raise a django.core.exceptions.ImproperlyConfigured exception when they encounter these systems. This is done because dj-stripe is not an authentication system.

#### Example:

```
# import necessary Django stuff
from django.http import HttpResponse
from django.views.generic import View
from django.contrib.auth.decorators import login_required
# import the wonderful decorator
from djstripe.decorators import subscription_payment_required
# import method_decorator which allows us to use function
# decorators on Class-Based View dispatch function.
from django.utils.decorators import method_decorator
```
(continues on next page)

(continued from previous page)

```
class MyConstrainedView(View):
   def get(self, request, *args, **kwargs):
        return HttpResponse("I like cheese")
    @method_decorator(login_required)
    @method_decorator(subscription_payment_required)
    def dispatch(self, *args, **kwargs):
        return super().dispatch(*args, **kwargs)
```
If you are unfamiliar with this technique please read the following documentation [here.](https://docs.djangoproject.com/en/1.5/topics/class-based-views/intro/#decorating-the-class)

#### **1.7.3 Constraining Function-Based Views**

If you want to quickly constrain a single Function-Based View, the djstripe.decorators. subscription\_payment\_required decorator does the following to user requests:

- authenticated users are redirected to djstripe.views.SubscribeFormView unless they:
	- have a valid subscription –or–
	- are superusers (user.is\_superuser==True) –or–
	- are staff members (user.is\_staff==True).
- anonymous users always raise a django.core.exceptions.ImproperlyConfigured exception when they encounter these systems. This is done because dj-stripe is not an authentication system.

Example:

```
# import necessary Django stuff
from django.contrib.auth.decorators import login_required
from django.http import HttpResponse
# import the wonderful decorator
from djstripe.decorators import subscription_payment_required
@login_required
@subscription_payment_required
def my_constrained_view(request):
    return HttpResponse("I like cheese")
```
#### **1.7.4 Don't do this!**

Described is an anti-pattern. View logic belongs in views.py, not urls.py.

```
# DON'T DO THIS!!!
from django.conf.urls import patterns, url
from django.contrib.auth.decorators import login_required
from djstripe.decorators import subscription_payment_required
from contents import views
```
(continues on next page)

(continued from previous page)

```
urlpatterns = patterns("",
    # Class-Based View anti-pattern
    url(
        r"^content/$",
        # Not using decorators as decorators
        # Harder to see what's going on
        login_required(
            subscription_payment_required(
                views.ContentDetailView.as_view()
            \lambda),
        name="content_detail"
    ),
    # Function-Based View anti-pattern
    url(
        r"^content/$",
        # Example with function view
        login_required(
            subscription_payment_required(
                views.content_list_view
            )
        ),
        name="content_detail"
    ),
)
```
## <span id="page-13-0"></span>**1.8 Managing subscriptions and payment sources**

### **1.8.1 Extending subscriptions**

Subscription.extend(\*delta\*)

Subscriptions can be extended by using the Subscription.extend method, which takes a positive timedelta as its only property. This method is useful if you want to offer time-cards, gift-cards, or some other external way of subscribing users or extending subscriptions, while keeping the billing handling within Stripe.

Warning: Subscription extensions are achieved by manipulating the trial end of the subscription instance, which means that Stripe will change the status to trialing.

## <span id="page-13-1"></span>**1.9 Creating invoices**

No content... [yet](https://github.com/dj-stripe/dj-stripe/releases/tag/1.0.0)

#### **1.9.1 Adding line items to invoices**

No content... [yet](https://github.com/dj-stripe/dj-stripe/releases/tag/1.0.0)

## <span id="page-14-0"></span>**1.10 Running reports**

No content... [yet](https://github.com/dj-stripe/dj-stripe/releases/tag/1.0.0)

## <span id="page-14-1"></span>**1.11 Webhooks**

#### **1.11.1 Using webhooks in dj-stripe**

dj-stripe comes with native support for webhooks as event listeners.

Events allow you to do things like [sending an email to a customer when his payment has failed](https://stripe.com/docs/recipes/sending-emails-for-failed-payments) or trial period is ending.

This is how you use them:

```
from djstripe import webhooks
@webhooks.handler("customer.subscription.trial_will_end")
def my_handler(event, **kwargs):
   print("We should probably notify the user at this point")
```
You can handle all events related to customers like this:

```
from djstripe import webhooks
@webhooks.handler("customer")
def my_handler(event, **kwargs):
   print("We should probably notify the user at this point")
```
You can also handle different events in the same handler:

```
from djstripe import webhooks
@webhooks.handler("plan", "product")
def my_handler(event, **kwargs):
   print("Triggered webhook " + event.type)
```
Warning: In order to get registrations picked up, you need to put them in a module is imported like models.py or make sure you import it manually.

Webhook event creation and processing is now wrapped in a transaction.atomic() block to better handle webhook errors. This will prevent any additional database modifications you may perform in your custom handler from being committed should something in the webhook processing chain fail. You can also take advantage of Django's transaction.on\_commit() function to only perform an action if the transaction successfully commits (meaning the Event processing worked):

```
from django.db import transaction
from djstripe import webhooks
def do_something():
   pass # send a mail, invalidate a cache, fire off a Celery task, etc.
@webhooks.handler("plan", "product")
def my_handler(event, **kwargs):
   transaction.on_commit(do_something)
```
#### **1.11.2 Official documentation**

Stripe docs for types of Events: <https://stripe.com/docs/api/events/types>

Stripe docs for Webhooks: <https://stripe.com/docs/webhooks>

Django docs for transactions: [https://docs.djangoproject.com/en/dev/topics/db/transactions/](https://docs.djangoproject.com/en/dev/topics/db/transactions/#performing-actions-after-commit) [#performing-actions-after-commit](https://docs.djangoproject.com/en/dev/topics/db/transactions/#performing-actions-after-commit)

## <span id="page-15-0"></span>**1.12 Manually syncing data with Stripe**

If you're using dj-stripe's webhook handlers then data will be automatically synced from Stripe to the Django database, but in some circumstances you may want to manually sync Stripe API data as well.

#### **1.12.1 Command line**

You can sync your database with stripe using the manage command  $d$ jstripe\_sync\_models, e.g. to populate an empty database from an existing Stripe account.

./manage.py djstripe\_sync\_models

With no arguments this will sync all supported models, or a list of models to sync can be provided.

./manage.py djstripe\_sync\_models Invoice Subscription

Note that this may be redundant since we recursively sync related objects.

You can manually reprocess events using the management commands djstripe\_process\_events. By default this processes all events, but options can be passed to limit the events processed. Note the Stripe API documents a limitation where events are only guaranteed to be available for 30 days.

```
# all events
./manage.py djstripe_process_events
# failed events (events with pending webhooks or where all webhook delivery attempts.
\rightarrowfailed)
./manage.py djstripe_process_events --failed
# filter by event type (all payment_intent events in this example)
./manage.py djstripe_process_events --type payment_intent.*
# specific events by ID
./manage.py djstripe_process_events --ids evt_foo evt_bar
# more output for debugging processing failures
./manage.py djstripe_process_events -v 2
```
#### **1.12.2 In Code**

To sync in code, for example if you write to the Stripe API and want to work with the resulting dj-stripe object without having to wait for the webhook trigger.

This can be done using the classmethod sync\_from\_stripe\_data that exists on all dj-stripe model classes.

E.g. creating a product using the Stripe API, and then syncing the API return data to Django using dj-stripe:

```
import djstripe.models
import djstripe.settings
import stripe
# stripe API return value is a dict-like object
stripe_data = stripe.Product.create(
    api_key=djstripe.settings.STRIPE_SECRET_KEY,
    name="Monthly membership base fee",
    type="service",
)
# sync_from_stripe_data to save it to the database,
# and recursively update any referenced objects
djstripe_obj = djstripe.models.Product.sync_from_stripe_data(stripe_data)
return djstripe_obj
```
## <span id="page-16-0"></span>**1.13 Cookbook**

This is a list of handy recipes that fall outside the domain of normal usage.

#### **1.13.1 Customer User Model has\_active\_subscription property**

Very useful for working inside of templates or other places where you need to check the subscription status repeatedly. The *cached\_property* decorator caches the result of *has\_active\_subscription* for a object instance, optimizing it for reuse.

```
# -*- coding: utf-8 -*-from django.contrib.auth.models import AbstractUser
from django.db import models
from django.utils.functional import cached_property
from djstripe.utils import subscriber_has_active_subscription
class User(AbstractUser):
    """ Custom fields go here """
   def __str__(self):
       return self.username
    def __unicode__(self):
        return self.username
```
(continues on next page)

(continued from previous page)

```
@cached_property
def has_active_subscription(self):
    """Checks if a user has an active subscription."""
    return subscriber_has_active_subscription(self)
```
Usage:

```
<ul class="actions">
<h2>{{ object }}</h2>
<!-- first use of request.user.has_active_subscription -->
{% if request.user.has_active_subscription %}
    <p>
        <small>
            <a href="{% url 'things:update' %}">edit</a>
        </small>
    </p>
{% endif %}
<p>{{ object.description }}</p>
<!-- second use of request.user.has_active_subscription -->
{% if request.user.has_active_subscription %}
    <li>
        <a href="{% url 'places:create' %}">Add Place</a>
        <a href="{% url 'places:list' %}">View Places</a>
    </li>
{% endif %}
</ul>
```
#### **1.13.2 Making individual purchases**

On the subscriber's customer object, use the charge method to generate a Stripe charge. In this example, we're using the user with  $ID=1$  as the subscriber.

```
from decimal import Decimal
from django.contrib.auth import get_user_model
from djstripe.models import Customer
user = get_user_model().objects.get(id=1)
customer, created = Customer.get_or_create(subscriber=user)
amount = Decimal(10.00)customer.charge(amount)
```
Source code for the Customer.charge method is at <https://github.com/dj-stripe/dj-stripe/blob/master/djstripe/models.py>

#### **1.13.3 REST API**

The subscriptions can be accessed through a REST API. Make sure you have Django Rest Framework installed [\(https:](https://github.com/tomchristie/django-rest-framework) [//github.com/tomchristie/django-rest-framework\)](https://github.com/tomchristie/django-rest-framework).

The REST API endpoints require an authenticated user. GET will provide the current subscription of the user. POST will create a new current subscription. DELETE will cancel the current subscription, based on the settings.

• /subscription/ (GET)

– input

- \* None
- output (200)
	- \* id (int)
	- \* created (date)
	- \* modified (date)
	- \* plan (string)
	- \* quantity (int)
	- \* start (date)
	- \* status (string)
	- \* cancel\_at\_period\_end (boolean)
	- \* canceled\_at (date)
	- \* current\_period\_end (date)
	- \* current\_period\_start (date)
	- \* ended\_at (date)
	- \* trial\_end (date)
	- \* trial\_start (date)
	- \* amount (float)
	- \* customer (int)
- /subscription/ (POST)
	- input
		- \* stripe\_token (string)
		- \* plan (string)
		- \* charge\_immediately (boolean, optional) Does not send an invoice to the Customer immediately
	- output (201)
		- \* stripe\_token (string)
		- \* plan (string)
- /subscription/ (DELETE)
	- input

\* None

- Output (204)
	- \* None

## <span id="page-19-0"></span>**1.14 Context Managers**

Last Updated 2018-05-24

#### **1.14.1 Temporary API Version**

context\_managers.**stripe\_temporary\_api\_version**(*validate=True*)

Temporarily replace the global api\_version used in stripe API calls with the given value.

The original value is restored as soon as context exits.

## <span id="page-19-1"></span>**1.15 Decorators**

Last Updated 2018-05-24

#### **1.15.1 Standard Decorators**

#### **Payment Required**

This couldn't be autodoc'd for some reason. See djstripe.decorators.subscription\_payment\_required

#### **1.15.2 Event Handling Decorators**

More documentation coming on these soon. For now, see our implementations in distripe.event\_handlers

#### **Specific Event(s) Handler**

```
webhooks.handler()
```
Decorator that registers a function as a webhook handler.

Functions can be registered for event types (e.g. 'customer') or fully qualified event sub-types (e.g. 'customer.subscription.deleted').

If an event type is specified, the handler will receive callbacks for ALL webhook events of that type. For example, if 'customer' is specified, the handler will receive events for 'customer.subscription.created', 'customer.subscription.updated', etc.

Parameters **event\_types** (str.) – The event type(s) that should be handled.

#### **All Events Handler**

webhooks.**handler\_all**()

Decorator that registers a function as a webhook handler for ALL webhook events.

Handles all webhooks regardless of event type or sub-type.

## <span id="page-20-0"></span>**1.16 Enumerations**

Last Updated 2019-09-17

#### **1.16.1 ApiErrorCode**

```
class djstripe.enums.ApiErrorCode
Charge failure error codes.
https://stripe.com/docs/error-codes
account_already_exists = 'account_already_exists'
account_country_invalid_address = 'account_country_invalid_address'
account_invalid = 'account_invalid'
account_number_invalid = 'account_number_invalid'
alipay_upgrade_required = 'alipay_upgrade_required'
amount_too_large = 'amount_too_large'
amount_too_small = 'amount_too_small'
api_key_expired = 'api_key_expired'
balance_insufficient = 'balance_insufficient'
bank_account_exists = 'bank_account_exists'
bank_account_unusable = 'bank_account_unusable'
bank_account_unverified = 'bank_account_unverified'
bitcoin_upgrade_required = 'bitcoin_upgrade_required'
card_declined = 'card_declined'
charge_already_captured = 'charge_already_captured'
charge_already_refunded = 'charge_already_refunded'
charge_disputed = 'charge_disputed'
charge_exceeds_source_limit = 'charge_exceeds_source_limit'
charge_expired_for_capture = 'charge_expired_for_capture'
 choices = (('account_already_exists', 'Account already exists'), ('account_country_inve
country_unsupported = 'country_unsupported'
coupon_expired = 'coupon_expired'
customer_max_subscriptions = 'customer_max_subscriptions'
email_invalid = 'email_invalid'
expired_card = 'expired_card'
idempotency_key_in_use = 'idempotency_key_in_use'
incorrect_address = 'incorrect_address'
incorrect_cvc = 'incorrect_cvc'
```
**incorrect\_number = 'incorrect\_number' incorrect\_zip = 'incorrect\_zip' instant\_payouts\_unsupported = 'instant\_payouts\_unsupported' invalid\_card\_type = 'invalid\_card\_type' invalid\_charge\_amount = 'invalid\_charge\_amount' invalid\_cvc = 'invalid\_cvc' invalid\_expiry\_month = 'invalid\_expiry\_month' invalid\_expiry\_year = 'invalid\_expiry\_year' invalid\_number = 'invalid\_number' invalid\_source\_usage = 'invalid\_source\_usage' invalid\_swipe\_data = 'invalid\_swipe\_data' invoice\_no\_customer\_line\_items = 'invoice\_no\_customer\_line\_items' invoice\_no\_subscription\_line\_items = 'invoice\_no\_subscription\_line\_items' invoice\_not\_editable = 'invoice\_not\_editable' invoice\_upcoming\_none = 'invoice\_upcoming\_none' livemode\_mismatch = 'livemode\_mismatch' missing = 'missing' not\_allowed\_on\_standard\_account = 'not\_allowed\_on\_standard\_account' order\_creation\_failed = 'order\_creation\_failed' order\_required\_settings = 'order\_required\_settings' order\_status\_invalid = 'order\_status\_invalid' order\_upstream\_timeout = 'order\_upstream\_timeout' out\_of\_inventory = 'out\_of\_inventory' parameter\_invalid\_empty = 'parameter\_invalid\_empty' parameter\_invalid\_integer = 'parameter\_invalid\_integer' parameter\_invalid\_string\_blank = 'parameter\_invalid\_string\_blank' parameter\_invalid\_string\_empty = 'parameter\_invalid\_string\_empty' parameter\_missing = 'parameter\_missing' parameter\_unknown = 'parameter\_unknown' parameters\_exclusive = 'parameters\_exclusive' payment\_intent\_authentication\_failure = 'payment\_intent\_authentication\_failure' payment\_intent\_incompatible\_payment\_method = 'payment\_intent\_incompatible\_payment\_method' payment\_intent\_invalid\_parameter = 'payment\_intent\_invalid\_parameter' payment\_intent\_payment\_attempt\_failed = 'payment\_intent\_payment\_attempt\_failed' payment\_intent\_unexpected\_state = 'payment\_intent\_unexpected\_state' payment\_method\_unactivated = 'payment\_method\_unactivated'**

```
payment_method_unexpected_state = 'payment_method_unexpected_state'
payouts_not_allowed = 'payouts_not_allowed'
platform_api_key_expired = 'platform_api_key_expired'
postal_code_invalid = 'postal_code_invalid'
processing_error = 'processing_error'
product_inactive = 'product_inactive'
rate_limit = 'rate_limit'
resource_already_exists = 'resource_already_exists'
resource_missing = 'resource_missing'
routing_number_invalid = 'routing_number_invalid'
secret_key_required = 'secret_key_required'
sepa_unsupported_account = 'sepa_unsupported_account'
shipping_calculation_failed = 'shipping_calculation_failed'
sku_inactive = 'sku_inactive'
state_unsupported = 'state_unsupported'
tax_id_invalid = 'tax_id_invalid'
taxes_calculation_failed = 'taxes_calculation_failed'
testmode_charges_only = 'testmode_charges_only'
tls_version_unsupported = 'tls_version_unsupported'
token_already_used = 'token_already_used'
token_in_use = 'token_in_use'
transfers_not_allowed = 'transfers_not_allowed'
upstream_order_creation_failed = 'upstream_order_creation_failed'
url_invalid = 'url_invalid'
```
#### **1.16.2 AccountType**

```
class djstripe.enums.AccountType
    choices = (('custom', 'Custom'), ('express', 'Express'), ('standard', 'Standard'))
    custom = 'custom'
    express = 'express'
    standard = 'standard'
```
#### **1.16.3 BalanceTransactionStatus**

```
class djstripe.enums.BalanceTransactionStatus
    available = 'available'
    choices = (('available', 'Available'), ('pending', 'Pending'))
    pending = 'pending'
```
#### **1.16.4 BalanceTransactionType**

```
class djstripe.enums.BalanceTransactionType
  adjustment = 'adjustment'
  advance = 'advance'
  advance_funding = 'advance_funding'
  application_fee = 'application_fee'
  application_fee_refund = 'application_fee_refund'
  charge = 'charge'
  choices = (('adjustment', 'Adjustment'), ('advance', 'Advance'), ('advance_funding', '
  connect_collection_transfer = 'connect_collection_transfer'
  issuing_authorization_hold = 'issuing_authorization_hold'
  issuing_authorization_release = 'issuing_authorization_release'
  issuing_transaction = 'issuing_transaction'
  network_cost = 'network_cost'
  payment = 'payment'
  payment_failure_refund = 'payment_failure_refund'
  payment_refund = 'payment_refund'
  payout = 'payout'
  payout_cancel = 'payout_cancel'
  payout_failure = 'payout_failure'
  refund = 'refund'
  refund_failure = 'refund_failure'
  reserve_transaction = 'reserve_transaction'
  reserved_funds = 'reserved_funds'
  stripe_fee = 'stripe_fee'
  stripe_fx_fee = 'stripe_fx_fee'
  tax_fee = 'tax_fee'
  topup = 'topup'
```

```
topup_reversal = 'topup_reversal'
transfer = 'transfer'
transfer_cancel = 'transfer_cancel'
transfer_refund = 'transfer_refund'
validation = 'validation'
```
#### **1.16.5 BankAccountHolderType**

```
class djstripe.enums.BankAccountHolderType
```

```
choices = (('company', 'Company'), ('individual', 'Individual'))
company = 'company'
individual = 'individual'
```
#### **1.16.6 BankAccountStatus**

**class** djstripe.enums.**BankAccountStatus**

```
choices = (('errored', 'Errored'), ('new', 'New'), ('validated', 'Validated'), ('verif
errored = 'errored'
new = 'new'
validated = 'validated'
verification_failed = 'verification_failed'
verified = 'verified'
```
#### **1.16.7 BusinessType**

```
class djstripe.enums.BusinessType
    choices = (('company', 'Company'), ('individual', 'Individual'))
    company = 'company'
    individual = 'individual'
```
#### **1.16.8 CaptureMethod**

```
class djstripe.enums.CaptureMethod
    automatic = 'automatic'
    choices = (('automatic', 'Automatic'), ('manual', 'Manual'))
    manual = 'manual'
```
#### **1.16.9 CardCheckResult**

```
class djstripe.enums.CardCheckResult
```

```
choices = (('fail', 'Fail'), ('pass', 'Pass'), ('unavailable', 'Unavailable'), ('unchecked', 'Unchecked'))
fail = 'fail'
pass_ = 'pass'
unavailable = 'unavailable'
unchecked = 'unchecked'
```
#### **1.16.10 CardBrand**

```
class djstripe.enums.CardBrand
```

```
AmericanExpress = 'American Express'
DinersClub = 'Diners Club'
Discover = 'Discover'
JCB = 'JCB'
MasterCard = 'MasterCard'
UnionPay = 'UnionPay'
Unknown = 'Unknown'
Visa = 'Visa'
choices = (('American Express', 'American Express'), ('Diners Club', 'Diners Club'), (
```
#### **1.16.11 CardFundingType**

```
class djstripe.enums.CardFundingType
    choices = (('credit', 'Credit'), ('debit', 'Debit'), ('prepaid', 'Prepaid'), ('unknown
    credit = 'credit'
    debit = 'debit'
    prepaid = 'prepaid'
    unknown = 'unknown'
```
#### **1.16.12 CardTokenizationMethod**

```
class djstripe.enums.CardTokenizationMethod
```

```
android_pay = 'android_pay'
apple_pay = 'apple_pay'
```
**choices = (('android\_pay', 'Android Pay'), ('apple\_pay', 'Apple Pay'))**

#### **1.16.13 ChargeStatus**

```
class djstripe.enums.ChargeStatus
    choices = (('failed', 'Failed'), ('pending', 'Pending'), ('succeeded', 'Succeeded'))
    failed = 'failed'
    pending = 'pending'
    succeeded = 'succeeded'
```
#### **1.16.14 ConfirmationMethod**

```
class djstripe.enums.ConfirmationMethod
```

```
automatic = 'automatic'
choices = (('automatic', 'Automatic'), ('manual', 'Manual'))
manual = 'manual'
```
#### **1.16.15 CouponDuration**

**class** djstripe.enums.**CouponDuration**

```
choices = (('forever', 'Forever'), ('once', 'Once'), ('repeating', 'Multi-month'))
forever = 'forever'
once = 'once'
repeating = 'repeating'
```
#### **1.16.16 CustomerTaxExempt**

**class** djstripe.enums.**CustomerTaxExempt**

```
choices = (('exempt', 'Exempt'), ('none', 'None'), ('reverse', 'Reverse'))
exempt = 'exempt'
none = 'none'
reverse = 'reverse'
```
#### **1.16.17 DisputeReason**

```
class djstripe.enums.DisputeReason
    bank_cannot_process = 'bank_cannot_process'
    choices = (('bank_cannot_process', 'Bank cannot process'), ('credit_not_processed', 'C
    credit_not_processed = 'credit_not_processed'
    customer_initiated = 'customer_initiated'
    debit_not_authorized = 'debit_not_authorized'
    duplicate = 'duplicate'
    fraudulent = 'fraudulent'
    general = 'general'
    incorrect_account_details = 'incorrect_account_details'
    insufficient_funds = 'insufficient_funds'
    product_not_received = 'product_not_received'
    product_unacceptable = 'product_unacceptable'
    subscription_canceled = 'subscription_canceled'
    unrecognized = 'unrecognized'
```
#### **1.16.18 DisputeStatus**

```
class djstripe.enums.DisputeStatus
    charge_refunded = 'charge_refunded'
    choices = (('charge_refunded', 'Charge refunded'), ('lost', 'Lost'), ('needs_response'
    lost = 'lost'
    needs_response = 'needs_response'
    under_review = 'under_review'
    warning_closed = 'warning_closed'
    warning_needs_response = 'warning_needs_response'
    warning_under_review = 'warning_under_review'
    won = 'won'
```
#### **1.16.19 FileUploadPurpose**

```
class djstripe.enums.FileUploadPurpose
```

```
choices = (('dispute_evidence', 'Dispute evidence'), ('identity_document', 'Identity d
dispute_evidence = 'dispute_evidence'
```

```
identity_document = 'identity_document'
tax_document_user_upload = 'tax_document_user_upload'
```
#### **1.16.20 FileUploadType**

```
class djstripe.enums.FileUploadType
```

```
choice = (('csv', 'CSV'), ('docx', 'DOCX'), ('jpg', 'JPG'), ('pdf', 'PDF'), ('png', 'csv = 'csv'
docx = 'docx'
jpg = 'jpg'
pdf = 'pdf'
png = 'png'
xls = 'xls'
xlsx = 'xlsx'
```
#### **1.16.21 InvoiceCollectionMethod**

```
class djstripe.enums.InvoiceCollectionMethod
```

```
charge_automatically = 'charge_automatically'
choices = (('charge_automatically', 'Charge automatically'), ('send_invoice', 'Send in
send_invoice = 'send_invoice'
```
#### **1.16.22 IntentUsage**

```
class djstripe.enums.IntentUsage
    choices = (('off_session', 'Off session'), ('on_session', 'On session'))
    off_session = 'off_session'
    on_session = 'on_session'
```
#### **1.16.23 IntentStatus**

```
class djstripe.enums.IntentStatus
     Status of Intents which apply both to PaymentIntents and SetupIntents.
```

```
canceled = 'canceled'
choices = (('canceled', 'Cancellation invalidates the intent for future confirmation a
processing = 'processing'
requires_action = 'requires_action'
```
**requires\_confirmation = 'requires\_confirmation' requires\_payment\_method = 'requires\_payment\_method'**

#### **1.16.24 PaymentIntentStatus**

**class** djstripe.enums.**PaymentIntentStatus**

```
canceled = 'canceled'
choices = (('canceled', 'Cancellation invalidates the intent for future confirmation a
processing = 'processing'
requires_action = 'requires_action'
requires_capture = 'requires_capture'
requires_confirmation = 'requires_confirmation'
requires_payment_method = 'requires_payment_method'
succeeded = 'succeeded'
```
#### **1.16.25 SetupIntentStatus**

```
class djstripe.enums.SetupIntentStatus
```

```
canceled = 'canceled'
choices = (('canceled', 'Cancellation invalidates the intent for future confirmation a
processing = 'processing'
requires_action = 'requires_action'
requires_confirmation = 'requires_confirmation'
requires_payment_method = 'requires_payment_method'
succeeded = 'succeeded'
```
#### **1.16.26 PayoutFailureCode**

```
class djstripe.enums.PayoutFailureCode
    Payout failure error codes.
    https://stripe.com/docs/api#payout_failures
    account_closed = 'account_closed'
    account_frozen = 'account_frozen'
    bank_account_restricted = 'bank_account_restricted'
    bank_ownership_changed = 'bank_ownership_changed'
    choices = (('account_closed', 'Bank account has been closed.'), ('account_frozen', 'Ba
    could_not_process = 'could_not_process'
```

```
debit_not_authorized = 'debit_not_authorized'
insufficient_funds = 'insufficient_funds'
invalid_account_number = 'invalid_account_number'
invalid_currency = 'invalid_currency'
no_account = 'no_account'
unsupported_card = 'unsupported_card'
```
#### **1.16.27 PayoutMethod**

```
class djstripe.enums.PayoutMethod
    choices = (('instant', 'Instant'), ('standard', 'Standard'))
    instant = 'instant'
    standard = 'standard'
```
#### **1.16.28 PayoutStatus**

```
class djstripe.enums.PayoutStatus
```

```
canceled = 'canceled'
choices = (('canceled', 'Canceled'), ('failed', 'Failed'), ('in_transit', 'In transit'
failed = 'failed'
in_transit = 'in_transit'
paid = 'paid'
pending = 'pending'
```
#### **1.16.29 PayoutType**

```
bank_account = 'bank_account'
card = 'card'
choices = (('bank_account', 'Bank account'), ('card', 'Card'))
```
#### **1.16.30 PlanAggregateUsage**

**class** djstripe.enums.**PayoutType**

```
class djstripe.enums.PlanAggregateUsage
```

```
choices = (('last_during_period', 'Last during period'), ('last_ever', 'Last ever'), (
last_during_period = 'last_during_period'
```

```
last_ever = 'last_ever'
max = 'max'
sum = 'sum'
```
#### **1.16.31 PlanBillingScheme**

**class** djstripe.enums.**PlanBillingScheme**

```
choices = (('per_unit', 'Per unit'), ('tiered', 'Tiered'))
per_unit = 'per_unit'
tiered = 'tiered'
```
#### **1.16.32 PlanInterval**

**class** djstripe.enums.**PlanInterval**

```
choices = (('day', 'Day'), ('month', 'Month'), ('week', 'Week'), ('year', 'Year'))
day = 'day'
month = 'month'
week = 'week'
year = 'year'
```
#### **1.16.33 PlanUsageType**

```
class djstripe.enums.PlanUsageType
    choices = (('licensed', 'Licensed'), ('metered', 'Metered'))
    licensed = 'licensed'
    metered = 'metered'
```
#### **1.16.34 PlanTiersMode**

**class** djstripe.enums.**PlanTiersMode**

```
choices = (('graduated', 'Graduated'), ('volume', 'Volume-based'))
graduated = 'graduated'
volume = 'volume'
```
#### **1.16.35 ProductType**

```
class djstripe.enums.ProductType
    choices = (('good', 'Good'), ('service', 'Service'))
    good = 'good'
    service = 'service'
```
#### **1.16.36 ScheduledQueryRunStatus**

```
class djstripe.enums.ScheduledQueryRunStatus
```

```
canceled = 'canceled'
choices = (('canceled', 'Canceled'), ('failed', 'Failed'), ('timed_out', 'Timed out'))
failed = 'failed'
timed_out = 'timed_out'
```
#### **1.16.37 SourceFlow**

```
class djstripe.enums.SourceFlow
```

```
choices = (('code_verification', 'Code verification'), ('none', 'None'), ('receiver',
code_verification = 'code_verification'
none = 'none'
receiver = 'receiver'
redirect = 'redirect'
```
#### **1.16.38 SourceStatus**

**class** djstripe.enums.**SourceStatus**

```
canceled = 'canceled'
chargeable = 'chargeable'
choices = (('canceled', 'Canceled'), ('chargeable', 'Chargeable'), ('consumed', 'Consu
consumed = 'consumed'
failed = 'failed'
pending = 'pending'
```
#### **1.16.39 SourceType**

```
class djstripe.enums.SourceType
    ach_credit_transfer = 'ach_credit_transfer'
    ach_debit = 'ach_debit'
    alipay = 'alipay'
    bancontact = 'bancontact'
    bitcoin = 'bitcoin'
    card = 'card'
    card_present = 'card_present'
    choices = (('ach_credit_transfer', 'ACH Credit Transfer'), ('ach_debit', 'ACH Debit'),
    eps = 'eps'
    giropay = 'giropay'
    ideal = 'ideal'
    p24 = 'p24'
    paper_check = 'paper_check'
    sepa_credit_transfer = 'sepa_credit_transfer'
    sepa_debit = 'sepa_debit'
    sofort = 'sofort'
    three_d_secure = 'three_d_secure'
```
#### **1.16.40 LegacySourceType**

```
class djstripe.enums.LegacySourceType
    alipay_account = 'alipay_account'
    bank_account = 'bank_account'
    bitcoin_receiver = 'bitcoin_receiver'
    card = 'card'
    choices = (('alipay_account', 'Alipay account'), ('bank_account', 'Bank account'), ('b
```
#### **1.16.41 RefundFailureReason**

```
class djstripe.enums.RefundFailureReason
```

```
choices = (('expired_or_canceled_card', 'Expired or canceled card'), ('lost_or_stolen_
expired_or_canceled_card = 'expired_or_canceled_card'
lost_or_stolen_card = 'lost_or_stolen_card'
```
**unknown = 'unknown'**

#### **1.16.42 RefundReason**

```
class djstripe.enums.RefundReason
    choices = (('duplicate', 'Duplicate charge'), ('expired_uncaptured_charge', 'Expired u
    duplicate = 'duplicate'
    expired_uncaptured_charge = 'expired_uncaptured_charge'
    fraudulent = 'fraudulent'
    requested_by_customer = 'requested_by_customer'
```
#### **1.16.43 RefundStatus**

**class** djstripe.enums.**RefundStatus**

```
canceled = 'canceled'
choices = (('canceled', 'Canceled'), ('failed', 'Failed'), ('pending', 'Pending'), ('s
failed = 'failed'
pending = 'pending'
succeeded = 'succeeded'
```
#### **1.16.44 SourceUsage**

```
class djstripe.enums.SourceUsage
```

```
choices = (('reusable', 'Reusable'), ('single_use', 'Single-use'))
reusable = 'reusable'
single_use = 'single_use'
```
#### **1.16.45 SourceCodeVerificationStatus**

**class** djstripe.enums.**SourceCodeVerificationStatus**

```
choices = (('failed', 'Failed'), ('pending', 'Pending'), ('succeeded', 'Succeeded'))
failed = 'failed'
pending = 'pending'
succeeded = 'succeeded'
```
#### **1.16.46 SourceRedirectFailureReason**

```
class djstripe.enums.SourceRedirectFailureReason
```

```
choices = (('declined', 'Declined'), ('processing_error', 'Processing error'), ('user_
declined = 'declined'
processing_error = 'processing_error'
user_abort = 'user_abort'
```
#### **1.16.47 SourceRedirectStatus**

```
class djstripe.enums.SourceRedirectStatus
```

```
choices = (('failed', 'Failed'), ('not_required', 'Not required'), ('pending', 'Pendin
failed = 'failed'
not_required = 'not_required'
pending = 'pending'
succeeded = 'succeeded'
```
#### **1.16.48 SubmitTypeStatus**

**class** djstripe.enums.**SubmitTypeStatus**

**class** djstripe.enums.**SubscriptionStatus**

```
auto = 'auto'
book = 'book'
choices = (('auto', 'Auto'), ('book', 'Book'), ('donate', 'donate'), ('pay', 'pay'))
donate = 'donate'
pay = 'pay'
```
#### **1.16.49 SubscriptionStatus**

```
active = 'active'
canceled = 'canceled'
choices = (('active', 'Active'), ('canceled', 'Canceled'), ('incomplete', 'Incomplete'
incomplete = 'incomplete'
incomplete_expired = 'incomplete_expired'
past_due = 'past_due'
trialing = 'trialing'
```
**unpaid = 'unpaid'**

# **1.17 Managers**

Last Updated 2018-05-24

# **1.17.1 SubscriptionManager**

```
class djstripe.managers.SubscriptionManager
     Manager used in models.Subscription.
     started_during(year, month)
          Return Subscriptions not in trial status between a certain time range.
     active()
          Return active Subscriptions.
     canceled()
          Return canceled Subscriptions.
     canceled_during(year, month)
```
Return Subscriptions canceled during a certain time range.

```
started_plan_summary_for(year, month)
```
Return started\_during Subscriptions with plan counts annotated.

**active\_plan\_summary**()

Return active Subscriptions with plan counts annotated.

#### **canceled\_plan\_summary\_for**(*year*, *month*)

Return Subscriptions canceled within a time range with plan counts annotated.

#### **churn**()

Return number of canceled Subscriptions divided by active Subscriptions.

# **1.17.2 TransferManager**

**class** djstripe.managers.**TransferManager** Manager used by models.Transfer.

> **during**(*year*, *month*) Return Transfers between a certain time range.

**paid\_totals\_for**(*year*, *month*) Return paid Transfers during a certain year, month with total amounts annotated.

# **1.17.3 ChargeManager**

```
class djstripe.managers.ChargeManager
    Manager used by models.Charge.
```

```
during(year, month)
```
Return Charges between a certain time range based on *created*.

# **paid\_totals\_for**(*year*, *month*)

Return paid Charges during a certain year, month with total amount, fee and refunded annotated.

# **1.18 Middleware**

Last Updated 2018-05-24

# **1.18.1 SubscriptionPaymentMiddleware**

**class** djstripe.middleware.**SubscriptionPaymentMiddleware**(*get\_response=None*) Used to redirect users from subcription-locked request destinations.

Rules:

- "(app\_name)" means everything from this app is exempt
- "[namespace]" means everything with this name is exempt
- "namespace:name" means this namespaced URL is exempt
- "name" means this URL is exempt
- The entire djstripe namespace is exempt
- If settings.DEBUG is True, then django-debug-toolbar is exempt
- A 'fn:' prefix means the rest of the URL is fnmatch'd.

Example:

```
DJSTRIPE_SUBSCRIPTION_REQUIRED_EXCEPTION_URLS = (
    "[blogs]", # Anything in the blogs namespace
    "products:detail", # A ProductDetail view you want shown to non-payers
    "home", # Site homepage
    "fn:/accounts*", # anything in the accounts/ URL path
)
```
# **1.19 Models**

Models hold the bulk of the functionality included in the dj-stripe package. Each model is tied closely to its corresponding object in the stripe dashboard. Fields that are not implemented for each model have a short reason behind the decision in the docstring for each model.

Last Updated 2019-12-21

# **1.19.1 Core Resources**

# **Balance Transaction**

```
class djstripe.models.BalanceTransaction(*args, **kwargs)
     A single transaction that updates the Stripe balance.
```
Stripe documentation: [https://stripe.com/docs/api#balance\\_transaction\\_object](https://stripe.com/docs/api#balance_transaction_object)

- **djstripe\_id** (BigAutoField) Id
- **id** (StripeIdField) Id
- **livemode** (NullBooleanField) Livemode. Null here indicates that the livemode status is unknown or was previously unrecorded. Otherwise, this field indicates whether this record comes from Stripe test mode or live mode operation.
- **created** (StripeDateTimeField) Created. The datetime this object was created in stripe.
- **metadata** (*JSONField*) Metadata. A set of key/value pairs that you can attach to an object. It can be useful for storing additional information about an object in a structured format.
- **description** (TextField) Description. A description of this object.
- **djstripe\_created** (DateTimeField) Djstripe created
- **djstripe\_updated** (DateTimeField) Djstripe updated
- **amount** (StripeQuantumCurrencyAmountField) Amount. Gross amount of the transaction, in cents.
- **available\_on** (StripeDateTimeField) Available on. The date the transaction's net funds will become available in the Stripe balance.
- **currency** (StripeCurrencyCodeField) Currency. Three-letter ISO currency code
- **exchange\_rate** (DecimalField) Exchange rate
- **fee** (StripeQuantumCurrencyAmountField) Fee. Fee (in cents) paid for this transaction.
- **fee\_details** (JSONField) Fee details
- **net** (StripeQuantumCurrencyAmountField) Net. Net amount of the transaction, in cents.
- **status** (StripeEnumField) Status
- **type** (StripeEnumField) Type

**classmethod** BalanceTransaction.**api\_list**(*api\_key="*, *\*\*kwargs*) Call the stripe API's list operation for this model.

> Parameters api\_key (string) – The api key to use for this request. Defaults to distripe\_settings.STRIPE\_SECRET\_KEY.

See Stripe documentation for accepted kwargs for each object.

Returns an iterator over all items in the query

BalanceTransaction.**api\_retrieve**(*api\_key=None*, *stripe\_account=None*) Call the stripe API's retrieve operation for this model.

## **Parameters**

- **api\_key** (string) The api key to use for this request. Defaults to settings.STRIPE\_SECRET\_KEY.
- **stripe\_account**  $(string)$  The optional connected account for which this request is being made.

# BalanceTransaction.**get\_stripe\_dashboard\_url**()

Get the stripe dashboard url for this object.

**classmethod** BalanceTransaction.**sync\_from\_stripe\_data**(*data*) Syncs this object from the stripe data provided.

Foreign keys will also be retrieved and synced recursively.

Parameters data  $(dict)$  – stripe object

Return type cls

# **Charge**

```
class djstripe.models.Charge(*args, **kwargs)
```
To charge a credit or a debit card, you create a charge object. You can retrieve and refund individual charges as well as list all charges. Charges are identified by a unique random ID.

Stripe documentation: <https://stripe.com/docs/api/python#charges>

- **djstripe\_id** (BigAutoField) Id
- **id** (StripeIdField) Id
- **livemode** (NullBooleanField) Livemode. Null here indicates that the livemode status is unknown or was previously unrecorded. Otherwise, this field indicates whether this record comes from Stripe test mode or live mode operation.
- **created** (StripeDateTimeField) Created. The datetime this object was created in stripe.
- **metadata** (JSONField) Metadata. A set of key/value pairs that you can attach to an object. It can be useful for storing additional information about an object in a structured format.
- **description** (TextField) Description. A description of this object.
- **djstripe\_created** (DateTimeField) Djstripe created
- **djstripe\_updated** (DateTimeField) Djstripe updated
- **amount** (StripeDecimalCurrencyAmountField) Amount. Amount charged (as decimal).
- **amount\_refunded** (StripeDecimalCurrencyAmountField) Amount refunded. Amount (as decimal) refunded (can be less than the amount attribute on the charge if a partial refund was issued).
- **balance\_transaction** (ForeignKey to BalanceTransaction) Balance transaction. The balance transaction that describes the impact of this charge on your account balance (not including refunds or disputes).
- **captured** ( $BooleanField$ ) Captured. If the charge was created without capturing, this boolean represents whether or not it is still uncaptured or has since been captured.
- **currency** (StripeCurrencyCodeField) Currency. The currency in which the charge was made.
- **customer** (ForeignKey to Customer) Customer. The customer associated with this charge.
- **account** (ForeignKey to Account) Account. The account the charge was made on behalf of. Null here indicates that this value was never set.
- **dispute** (ForeignKey to Dispute) Dispute. Details about the dispute if the charge has been disputed.
- **failure\_code** (StripeEnumField) Failure code. Error code explaining reason for charge failure if available.
- **failure** message ( $TextField$ ) Failure message. Message to user further explaining reason for charge failure if available.
- **fraud details** (*JSONField*) Fraud details. Hash with information on fraud assessments for the charge.
- **invoice** (ForeignKey to Invoice) Invoice. The invoice this charge is for if one exists.
- **outcome** (*JSONField*) Outcome. Details about whether or not the payment was accepted, and why.
- **paid** (BooleanField) Paid. True if the charge succeeded, or was successfully authorized for later capture, False otherwise.
- **payment\_intent** (ForeignKey to PaymentIntent) Payment intent. PaymentIntent associated with this charge, if one exists.
- **payment\_method** (ForeignKey to PaymentMethod) Payment method. Payment-Method used in this charge.
- **payment\_method\_details** (JSONField) Payment method details. Details about the payment method at the time of the transaction.
- **receipt\_email** ( $TextField$ ) Receipt email. The email address that the receipt for this charge was sent to.
- **receipt\_number** (CharField) Receipt number. The transaction number that appears on email receipts sent for this charge.
- **receipt\_url** (TextField) Receipt url. This is the URL to view the receipt for this charge. The receipt is kept up-to-date to the latest state of the charge, including any refunds. If the charge is for an Invoice, the receipt will be stylized as an Invoice receipt.
- **refunded** (BooleanField) Refunded. Whether or not the charge has been fully refunded. If the charge is only partially refunded, this attribute will still be false.
- **shipping** (*JSONField*) Shipping. Shipping information for the charge
- **source** (PaymentMethodForeignKey to DjstripePaymentMethod) Source. The source used for this charge.
- **statement\_descriptor** (CharField) Statement descriptor. An arbitrary string to be displayed on your customer's credit card statement. The statement description may not include <>"' characters, and will appear on your customer's statement in capital letters. Non-ASCII characters are automatically stripped. While most banks display this information consistently, some may display it incorrectly or not at all.
- **status** (StripeEnumField) Status. The status of the payment.
- **transfer** (ForeignKey to Transfer) Transfer. The transfer to the destination account (only applicable if the charge was created using the destination parameter).
- **transfer\_group** (CharField) Transfer group. A string that identifies this transaction as part of a group.

```
classmethod Charge.api_list(api_key=", **kwargs)
     Call the stripe API's list operation for this model.
```
**Parameters api key** (string) – The api key to use for this request. Defaults to djstripe\_settings.STRIPE\_SECRET\_KEY.

See Stripe documentation for accepted kwargs for each object.

Returns an iterator over all items in the query

Charge.**api\_retrieve**(*api\_key=None*, *stripe\_account=None*) Call the stripe API's retrieve operation for this model.

#### **Parameters**

- **api\_key** (string) The api key to use for this request. Defaults to settings.STRIPE\_SECRET\_KEY.
- **stripe\_account** (string) The optional connected account for which this request is being made.

# Charge.**get\_stripe\_dashboard\_url**()

Get the stripe dashboard url for this object.

#### Charge.**disputed**

#### Charge.**refund**(*amount=None*, *reason=None*)

Initiate a refund. If amount is not provided, then this will be a full refund.

# **Parameters**

- **amount** (*Decimal*) A positive decimal amount representing how much of this charge to refund. Can only refund up to the unrefunded amount remaining of the charge.
- **reason** String indicating the reason for the refund. If set, possible values are duplicate, fraudulent, and requested\_by\_customer. Specifying fraudulent as the reason when you believe the charge to be fraudulent will help Stripe improve their fraud detection algorithms.
- **reason** str

Returns Charge object

### Return type *[Charge](#page-39-0)*

#### Charge.**capture**()

Capture the payment of an existing, uncaptured, charge. This is the second half of the two-step payment flow, where first you created a charge with the capture option set to False.

See [https://stripe.com/docs/api#capture\\_charge](https://stripe.com/docs/api#capture_charge)

#### Charge.**str\_parts**()

Extend this to add information to the string representation of the object

#### Return type list of str

**classmethod** Charge.**sync\_from\_stripe\_data**(*data*)

Syncs this object from the stripe data provided.

Foreign keys will also be retrieved and synced recursively.

**Parameters data**  $(dict)$  – stripe object

Return type cls

# **Customer**

```
class djstripe.models.Customer(*args, **kwargs)
```
Customer objects allow you to perform recurring charges and track multiple charges that are associated with the same customer.

Stripe documentation: <https://stripe.com/docs/api/python#customers>

- **djstripe\_id** (BigAutoField) Id
- **id** (StripeIdField) Id
- **livemode** (NullBooleanField) Livemode. Null here indicates that the livemode status is unknown or was previously unrecorded. Otherwise, this field indicates whether this record comes from Stripe test mode or live mode operation.
- **created** (StripeDateTimeField) Created. The datetime this object was created in stripe.
- **metadata** (*JSONField*) Metadata. A set of key/value pairs that you can attach to an object. It can be useful for storing additional information about an object in a structured format.
- **description** (TextField) Description. A description of this object.
- **djstripe\_created** (DateTimeField) Djstripe created
- **djstripe\_updated** (DateTimeField) Djstripe updated
- **address** (JSONField) Address. The customer's address.
- **balance** (StripeQuantumCurrencyAmountField) Balance. Current balance (in cents), if any, being stored on the customer's account. If negative, the customer has credit to apply to the next invoice. If positive, the customer has an amount owed that will be added to the next invoice. The balance does not refer to any unpaid invoices; it solely takes into account amounts that have yet to be successfully applied to any invoice. This balance is only taken into account for recurring billing purposes (i.e., subscriptions, invoices, invoice items).
- **business\_vat\_id** (CharField) Business vat id. The customer's VAT identification number.
- **currency** (StripeCurrencyCodeField) Currency. The currency the customer can be charged in for recurring billing purposes
- **default\_source** (PaymentMethodForeignKey to DjstripePaymentMethod) Default source
- **delinquent** (BooleanField) Delinquent. Whether or not the latest charge for the customer's latest invoice has failed.
- **coupon** (ForeignKey to Coupon) Coupon
- **coupon\_start** (StripeDateTimeField) Coupon start. If a coupon is present, the date at which it was applied.
- **coupon\_end** (StripeDateTimeField) Coupon end. If a coupon is present and has a limited duration, the date that the discount will end.
- **email** (TextField) Email
- **invoice** prefix  $(CharField)$  Invoice prefix. The prefix for the customer used to generate unique invoice numbers.
- **invoice\_settings** (JSONField) Invoice settings. The customer's default invoice settings.
- **default payment method** (ForeignKey to PaymentMethod) Default payment method. default payment method used for subscriptions and invoices for the customer.
- **name** ( $TextField$ ) Name. The customer's full name or business name.
- **phone** ( $TextField$ ) Phone. The customer's phone number.
- **preferred\_locales** (JSONField) Preferred locales. The customer's preferred locales (languages), ordered by preference.
- **shipping** (*JSONField*) Shipping. Shipping information associated with the customer.
- **tax\_exempt** (StripeEnumField) Tax exempt. Describes the customer's tax exemption status. When set to reverse, invoice and receipt PDFs include the text "Reverse charge".
- **subscriber** (ForeignKey to User) Subscriber
- **date\_purged** (DateTimeField) Date purged

**classmethod** Customer.**api\_list**(*api\_key="*, *\*\*kwargs*) Call the stripe API's list operation for this model.

Parameters api\_key (string) – The api key to use for this request. Defaults to

distripe\_settings.STRIPE\_SECRET\_KEY.

See Stripe documentation for accepted kwargs for each object.

Returns an iterator over all items in the query

Customer.**api\_retrieve**(*api\_key=None*, *stripe\_account=None*) Call the stripe API's retrieve operation for this model.

# **Parameters**

- **api\_key** (string) The api key to use for this request. Defaults to settings.STRIPE\_SECRET\_KEY.
- **stripe\_account** (string) The optional connected account for which this request is being made.

# Customer.**get\_stripe\_dashboard\_url**()

Get the stripe dashboard url for this object.

**classmethod** Customer.**get\_or\_create**(*subscriber*, *livemode=False*, *stripe\_account=None*) Get or create a dj-stripe customer.

# **Parameters**

- **subscriber** (*User*) The subscriber model instance for which to get or create a customer.
- **livemode** (bool) Whether to get the subscriber in live or test mode.

#### Customer.**legacy\_cards**

Model field: customer, accesses the M2M Card model.

#### Customer.**credits**

The customer is considered to have credits if their balance is below 0.

# Customer.**customer\_payment\_methods**

An iterable of all of the customer's payment methods (sources, then legacy cards)

# Customer.**pending\_charges**

The customer is considered to have pending charges if their balance is above 0.

Customer.**subscribe**(*plan*, *charge\_immediately=True*, *application\_fee\_percent=None*, *coupon=None*, *quantity=None*, *metadata=None*, *tax\_percent=None*, *billing\_cycle\_anchor=None*, *trial\_end=None*, *trial\_from\_plan=None*, *trial\_period\_days=None*)

Subscribes this customer to a plan.

#### Parameters

- **plan** ([Plan](#page-73-0) *or string (plan ID)*) The plan to which to subscribe the customer.
- **application\_fee\_percent** (Decimal. Precision is 2; anything more will be ignored. A positive decimal between 1 and 100.) – This represents the percentage of the subscription invoice subtotal that will be transferred to the application owner's Stripe account. The request must be made with an OAuth key in order to set an application fee percentage.
- **coupon** (string) The code of the coupon to apply to this subscription. A coupon applied to a subscription will only affect invoices created for that particular subscription.
- **quantity** (integer) The quantity applied to this subscription. Default is 1.
- **metadata** (dict) A set of key/value pairs useful for storing additional information.
- **tax\_percent** (Decimal. Precision is 2; anything more will be ignored. A positive decimal between 1 and  $100$ .) – This represents the percentage of the subscription invoice subtotal that will be calculated and added as tax to the final amount each billing period.
- **billing\_cycle\_anchor** (datetime) A future timestamp to anchor the subscription's billing cycle. This is used to determine the date of the first full invoice, and, for plans with month or year intervals, the day of the month for subsequent invoices.
- **trial\_end** (datetime) The end datetime of the trial period the customer will get before being charged for the first time. If set, this will override the default trial period of the plan the customer is being subscribed to. The special value now can be provided to end the customer's trial immediately.
- **charge\_immediately** (boolean) Whether or not to charge for the subscription upon creation. If False, an invoice will be created at the end of this period.
- **trial\_from\_plan** (boolean) Indicates if a plan's trial\_period\_days should be applied to the subscription. Setting trial\_end per subscription is preferred, and this defaults to false. Setting this flag to true together with trial\_end is not allowed.
- **trial\_period\_days** (integer) Integer representing the number of trial period days before the customer is charged for the first time. This will always overwrite any trials that might apply via a subscribed plan.

Customer.**charge**(*amount*, *currency=None*, *application\_fee=None*, *capture=None*, *description=None*, *destination=None*, *metadata=None*, *shipping=None*, *source=None*, *statement\_descriptor=None*, *idempotency\_key=None*)

Creates a charge for this customer.

Parameters not implemented:

• receipt\_email - Since this is a charge on a customer, the customer's email address is used.

- **amount** (Decimal. Precision is 2; anything more will be  $i$ gnored.) – The amount to charge.
- **currency** (string) 3-letter ISO code for currency
- **application\_fee** (Decimal. Precision is 2; anything more will be  $\alpha$  ignored.) – A fee that will be applied to the charge and transferred to the platform owner's account.
- **capture** (bool) Whether or not to immediately capture the charge. When false, the charge issues an authorization (or pre-authorization), and will need to be captured later. Uncaptured charges expire in 7 days. Default is True
- **description** (string) An arbitrary string.
- **destination** ([Account](#page-88-0)) An account to make the charge on behalf of.
- $\bullet$  **metadata** ( $dict$ ) A set of key/value pairs useful for storing additional information.
- **shipping** (dict) Shipping information for the charge.
- **source** (string, [Source](#page-63-0)) The source to use for this charge. Must be a source attributed to this customer. If None, the customer's default source is used. Can be either the id of the source or the source object itself.
- **statement\_descriptor**  $(string)$  An arbitrary string to be displayed on the customer's credit card statement.

Customer.**add\_invoice\_item**(*amount*, *currency*, *description=None*, *discountable=None*, *invoice=None*, *metadata=None*, *subscription=None*)

Adds an arbitrary charge or credit to the customer's upcoming invoice. Different than creating a charge. Charges are separate bills that get processed immediately. Invoice items are appended to the customer's next invoice. This is extremely useful when adding surcharges to subscriptions.

#### **Parameters**

- **amount** (Decimal. Precision is 2; anything more will be  $i$ qnored.) – The amount to charge.
- **currency** (string) 3-letter ISO code for currency
- **description** (string) An arbitrary string.
- **discountable** (boolean) Controls whether discounts apply to this invoice item. Defaults to False for prorations or negative invoice items, and True for all other invoice items.
- **invoice** ([Invoice](#page-66-0) or string (invoice ID)) An existing invoice to add this invoice item to. When left blank, the invoice item will be added to the next upcoming scheduled invoice. Use this when adding invoice items in response to an invoice.created webhook. You cannot add an invoice item to an invoice that has already been paid, attempted or closed.
- **metadata**  $(dict) A$  set of key/value pairs useful for storing additional information.
- **subscription** ([Subscription](#page-76-0) or string (subscription ID)) A subscription to add this invoice item to. When left blank, the invoice item will be be added to the next upcoming scheduled invoice. When set, scheduled invoices for subscriptions other than the specified subscription will ignore the invoice item. Use this when you want to express that an invoice item has been accrued within the context of a particular subscription.

#### Customer.**add\_card**(*source*, *set\_default=True*)

Adds a card to this customer's account.

- **source** (string, dict) Either a token, like the ones returned by our Stripe.js, or a dictionary containing a user's credit card details. Stripe will automatically validate the card.
- **set\_default** (boolean) Whether or not to set the source as the customer's default source

Customer.**add\_payment\_method**(*payment\_method*, *set\_default=True*)

Adds an already existing payment method to this customer's account

#### Parameters

- **payment\_method** (str, [PaymentMethod](#page-61-0)) PaymentMethod to be attached to the customer
- **set\_default** (bool) If true, this will be set as the default\_payment\_method

Return type *[PaymentMethod](#page-61-0)*

## Customer.**purge**()

#### Customer.**has\_active\_subscription**(*plan=None*)

Checks to see if this customer has an active subscription to the given plan.

**Parameters plan** ([Plan](#page-73-0) or string (plan ID)) – The plan for which to check for an active subscription. If plan is None and there exists only one active subscription, this method will check if that subscription is valid. Calling this method with no plan and multiple valid subscriptions for this customer will throw an exception.

Returns True if there exists an active subscription, False otherwise.

Throws TypeError if plan is None and more than one active subscription exists for this customer.

#### Customer.**has\_any\_active\_subscription**()

Checks to see if this customer has an active subscription to any plan.

Returns True if there exists an active subscription, False otherwise.

#### Customer.**active\_subscriptions**

Returns active subscriptions (subscriptions with an active status that end in the future).

# Customer.**valid\_subscriptions**

Returns this customer's valid subscriptions (subscriptions that aren't canceled or incomplete\_expired).

#### Customer.**subscription**

Shortcut to get this customer's subscription.

Returns None if the customer has no subscriptions, the subscription if the customer has a subscription.

Raises **MultipleSubscriptionException** – Raised if the customer has multiple subscriptions. In this case, use Customer.subscriptions instead.

# Customer.**can\_charge**()

Determines if this customer is able to be charged.

#### Customer.**send\_invoice**()

Pay and send the customer's latest invoice.

Returns True if an invoice was able to be created and paid, False otherwise (typically if there was nothing to invoice).

# Customer.**retry\_unpaid\_invoices**()

Attempt to retry collecting payment on the customer's unpaid invoices.

Customer.has valid source()

Check whether the customer has a valid payment source.

Customer.**add\_coupon**(*coupon*, *idempotency\_key=None*) Add a coupon to a Customer.

The coupon can be a Coupon object, or a valid Stripe Coupon ID.

# Customer.**upcoming\_invoice**(*\*\*kwargs*)

Gets the upcoming preview invoice (singular) for this customer.

See *Invoice.upcoming()*.

The **customer** argument to the **upcoming()** call is automatically set by this method.

#### Customer.**str\_parts**()

Extend this to add information to the string representation of the object

Return type list of str

**classmethod** Customer.**sync\_from\_stripe\_data**(*data*) Syncs this object from the stripe data provided.

Foreign keys will also be retrieved and synced recursively.

```
Parameters data (dict) – stripe object
```
Return type cls

# **Dispute**

```
class djstripe.models.Dispute(*args, **kwargs)
     Stripe documentation: https://stripe.com/docs/api#disputes
```
- **djstripe\_id** (BigAutoField) Id
- **id** (StripeIdField) Id
- **livemode** (NullBooleanField) Livemode. Null here indicates that the livemode status is unknown or was previously unrecorded. Otherwise, this field indicates whether this record comes from Stripe test mode or live mode operation.
- **created** (StripeDateTimeField) Created. The datetime this object was created in stripe.
- **metadata** (*JSONField*) Metadata. A set of key/value pairs that you can attach to an object. It can be useful for storing additional information about an object in a structured format.
- **description** (TextField) Description. A description of this object.
- **djstripe\_created** (DateTimeField) Djstripe created
- **djstripe\_updated** (DateTimeField) Djstripe updated
- **amount** (StripeQuantumCurrencyAmountField) Amount. Disputed amount (in cents). Usually the amount of the charge, but can differ (usually because of currency fluctuation or because only part of the order is disputed).
- **currency** (StripeCurrencyCodeField) Currency. Three-letter ISO currency code
- **evidence** (JSONField) Evidence. Evidence provided to respond to a dispute.
- **evidence** details  $(JSONField)$  Evidence details. Information about the evidence submission.
- is\_charge\_refundable (BooleanField) Is charge refundable. If true, it is still possible to refund the disputed payment. Once the payment has been fully refunded, no further funds will be withdrawn from your Stripe account as a result of this dispute.
- **reason** (StripeEnumField) Reason
- **status** (StripeEnumField) Status

**classmethod** Dispute.**api\_list**(*api\_key="*, *\*\*kwargs*) Call the stripe API's list operation for this model.

> Parameters api\_key (string) – The api key to use for this request. Defaults to djstripe\_settings.STRIPE\_SECRET\_KEY.

See Stripe documentation for accepted kwargs for each object.

Returns an iterator over all items in the query

Dispute.**api\_retrieve**(*api\_key=None*, *stripe\_account=None*) Call the stripe API's retrieve operation for this model.

#### **Parameters**

- **api\_key** (string) The api key to use for this request. Defaults to settings.STRIPE\_SECRET\_KEY.
- **stripe\_account**  $(string)$  The optional connected account for which this request is being made.

## Dispute.**get\_stripe\_dashboard\_url**()

Get the stripe dashboard url for this object.

#### Dispute.**str\_parts**()

Extend this to add information to the string representation of the object

#### Return type list of str

#### **classmethod** Dispute.**sync\_from\_stripe\_data**(*data*)

Syncs this object from the stripe data provided.

Foreign keys will also be retrieved and synced recursively.

Parameters data  $(dict)$  – stripe object

Return type cls

# **Event**

```
class djstripe.models.Event(*args, **kwargs)
```
Events are Stripe's way of letting you know when something interesting happens in your account. When an interesting event occurs, a new Event object is created and POSTed to the configured webhook URL if the Event type matches.

Stripe documentation: <https://stripe.com/docs/api/events>

- **djstripe\_id** (BigAutoField) Id
- **id** (StripeIdField) Id
- **livemode** (NullBooleanField) Livemode. Null here indicates that the livemode status is unknown or was previously unrecorded. Otherwise, this field indicates whether this record comes from Stripe test mode or live mode operation.
- **created** (StripeDateTimeField) Created. The datetime this object was created in stripe.
- **metadata** (*JSONField*) Metadata. A set of key/value pairs that you can attach to an object. It can be useful for storing additional information about an object in a structured format.
- **description** (TextField) Description. A description of this object.
- **djstripe\_created** (DateTimeField) Djstripe created
- **djstripe\_updated** (DateTimeField) Djstripe updated
- **api\_version** (*CharField*) Api version. the API version at which the event data was rendered. Blank for old entries only, all new entries will have this value
- **data** (*JSONField*) Data. data received at webhook. data should be considered to be garbage until validity check is run and valid flag is set
- **request\_id** (*CharField*) Request id. Information about the request that triggered this event, for traceability purposes. If empty string then this is an old entry without that data. If Null then this is not an old entry, but a Stripe 'automated' event with no associated request.
- **idempotency\_key** (TextField) Idempotency key
- **type** (CharField) Type. Stripe's event description code

**classmethod** Event.**api\_list**(*api\_key="*, *\*\*kwargs*)

Call the stripe API's list operation for this model.

Parameters api\_key (string) – The api key to use for this request. Defaults to djstripe\_settings.STRIPE\_SECRET\_KEY.

See Stripe documentation for accepted kwargs for each object.

Returns an iterator over all items in the query

Event.**api\_retrieve**(*api\_key=None*, *stripe\_account=None*) Call the stripe API's retrieve operation for this model.

#### **Parameters**

- **api\_key** (string) The api key to use for this request. Defaults to settings.STRIPE\_SECRET\_KEY.
- **stripe\_account** (string) The optional connected account for which this request is being made.

**classmethod** Event.**process**(*data*)

#### Event.**invoke\_webhook\_handlers**()

Invokes any webhook handlers that have been registered for this event based on event type or event sub-type.

See event handlers registered in the djstripe.event\_handlers module (or handlers registered in distripe plugins or contrib packages).

# Event.**parts**

Gets the event category/verb as a list of parts.

Event.**category**

Gets the event category string (e.g. 'customer').

```
Event.verb
```
Gets the event past-tense verb string (e.g. 'updated').

#### Event.**customer**

```
Event.str_parts()
```
Extend this to add information to the string representation of the object

Return type list of str

```
classmethod Event.sync_from_stripe_data(data)
     Syncs this object from the stripe data provided.
```
Foreign keys will also be retrieved and synced recursively.

Parameters data  $(dict)$  – stripe object

Return type cls

# **File Upload**

```
class djstripe.models.FileUpload(*args, **kwargs)
    https://stripe.com/docs/api#file_uploads
```
- **djstripe\_id** (BigAutoField) Id
- **id** (StripeIdField) Id
- **livemode** (NullBooleanField) Livemode. Null here indicates that the livemode status is unknown or was previously unrecorded. Otherwise, this field indicates whether this record comes from Stripe test mode or live mode operation.
- **created** (StripeDateTimeField) Created. The datetime this object was created in stripe.
- **metadata** (*JSONField*) Metadata. A set of key/value pairs that you can attach to an object. It can be useful for storing additional information about an object in a structured format.
- **description** (*TextField*) Description. A description of this object.
- **djstripe\_created** (DateTimeField) Djstripe created
- **djstripe\_updated** (DateTimeField) Djstripe updated
- **filename** (CharField) Filename. A filename for the file, suitable for saving to a filesystem.
- **purpose** (StripeEnumField) Purpose. The purpose of the uploaded file.
- **size** (IntegerField) Size. The size in bytes of the file upload object.
- **type** (StripeEnumField) Type. The type of the file returned.
- **url** (*CharField*) Url. A read-only URL where the uploaded file can be accessed.

```
classmethod FileUpload.api_list(api_key=", **kwargs)
     Call the stripe API's list operation for this model.
```
**Parameters api key** (string) – The api key to use for this request. Defaults to djstripe\_settings.STRIPE\_SECRET\_KEY.

See Stripe documentation for accepted kwargs for each object.

Returns an iterator over all items in the query

FileUpload.**api\_retrieve**(*api\_key=None*, *stripe\_account=None*) Call the stripe API's retrieve operation for this model.

#### **Parameters**

- **api\_key** (string) The api key to use for this request. Defaults to settings.STRIPE\_SECRET\_KEY.
- **stripe\_account** (string) The optional connected account for which this request is being made.

**classmethod** FileUpload.**sync\_from\_stripe\_data**(*data*)

Syncs this object from the stripe data provided.

Foreign keys will also be retrieved and synced recursively.

**Parameters data**  $(dict)$  – stripe object

Return type cls

# **Payout**

```
class djstripe.models.Payout(*args, **kwargs)
```
A Payout object is created when you receive funds from Stripe, or when you initiate a payout to either a bank account or debit card of a connected Stripe account.

Stripe documentation: <https://stripe.com/docs/api#payouts>

- **djstripe\_id** (BigAutoField) Id
- **id** (StripeIdField) Id
- **livemode** (NullBooleanField) Livemode. Null here indicates that the livemode status is unknown or was previously unrecorded. Otherwise, this field indicates whether this record comes from Stripe test mode or live mode operation.
- **created** (StripeDateTimeField) Created. The datetime this object was created in stripe.
- **metadata** (JSONField) Metadata. A set of key/value pairs that you can attach to an object. It can be useful for storing additional information about an object in a structured format.
- **description** ( $TextField$ ) Description. A description of this object.
- **djstripe\_created** (DateTimeField) Djstripe created
- **djstripe\_updated** (DateTimeField) Djstripe updated
- **amount** (StripeDecimalCurrencyAmountField) Amount. Amount (as decimal) to be transferred to your bank account or debit card.
- **arrival\_date** (StripeDateTimeField) Arrival date. Date the payout is expected to arrive in the bank. This factors in delays like weekends or bank holidays.
- **balance\_transaction** (ForeignKey to BalanceTransaction) Balance transaction. Balance transaction that describes the impact on your account balance.
- **currency** (StripeCurrencyCodeField) Currency. Three-letter ISO currency code
- **destination** (ForeignKey to BankAccount) Destination. Bank account or card the payout was sent to.
- **failure\_balance\_transaction** (ForeignKey to BalanceTransaction) Failure balance transaction. If the payout failed or was canceled, this will be the balance transaction that reversed the initial balance transaction, and puts the funds from the failed payout back in your balance.
- **failure\_code** (StripeEnumField) Failure code. Error code explaining reason for transfer failure if available. See [https://stripe.com/docs/api/python#transfer\\_failures.](https://stripe.com/docs/api/python#transfer_failures)
- **failure\_message** ( $TextField$ ) Failure message. Message to user further explaining reason for payout failure if available.
- **method** (StripeEnumField) Method. The method used to send this payout. *instant* is only supported for payouts to debit cards.
- **statement\_descriptor** (CharField) Statement descriptor. Extra information about a payout to be displayed on the user's bank statement.
- **status** (StripeEnumField) Status. Current status of the payout. A payout will be *pending* until it is submitted to the bank, at which point it becomes *in\_transit*. It will then change to paid if the transaction goes through. If it does not go through successfully, its status will change to *failed* or *canceled*.
- **type** (StripeEnumField) Type

**classmethod** Payout.**api\_list**(*api\_key="*, *\*\*kwargs*) Call the stripe API's list operation for this model.

> Parameters api\_key (string) – The api key to use for this request. Defaults to djstripe\_settings.STRIPE\_SECRET\_KEY.

See Stripe documentation for accepted kwargs for each object.

Returns an iterator over all items in the query

Payout.**api\_retrieve**(*api\_key=None*, *stripe\_account=None*) Call the stripe API's retrieve operation for this model.

# **Parameters**

- **api key**  $(s \text{triangle})$  The api key to use for this request. Defaults to settings.STRIPE\_SECRET\_KEY.
- **stripe\_account** (string) The optional connected account for which this request is being made.

## Payout.**get\_stripe\_dashboard\_url**()

Get the stripe dashboard url for this object.

#### Payout.**str\_parts**()

Extend this to add information to the string representation of the object

#### Return type list of str

**classmethod** Payout.**sync\_from\_stripe\_data**(*data*)

Syncs this object from the stripe data provided.

Foreign keys will also be retrieved and synced recursively.

```
Parameters data (dict) – stripe object
```
Return type cls

# **PaymentIntent**

**class** djstripe.models.**PaymentIntent**(*\*args*, *\*\*kwargs*) Stripe documentation: [https://stripe.com/docs/api#payment\\_intents](https://stripe.com/docs/api#payment_intents)

- **djstripe\_id** (BigAutoField) Id
- **id** (StripeIdField) Id
- **livemode** (NullBooleanField) Livemode. Null here indicates that the livemode status is unknown or was previously unrecorded. Otherwise, this field indicates whether this record comes from Stripe test mode or live mode operation.
- **created** (StripeDateTimeField) Created. The datetime this object was created in stripe.
- **metadata** (*JSONField*) Metadata. A set of key/value pairs that you can attach to an object. It can be useful for storing additional information about an object in a structured format.
- **djstripe\_created** (DateTimeField) Djstripe created
- **djstripe\_updated** (DateTimeField) Djstripe updated
- **amount** (StripeQuantumCurrencyAmountField) Amount. Amount (in cents) intended to be collected by this PaymentIntent.
- **amount\_capturable** (StripeQuantumCurrencyAmountField) Amount capturable. Amount (in cents) that can be captured from this PaymentIntent.
- **amount\_received** (StripeQuantumCurrencyAmountField) Amount received. Amount (in cents) that was collected by this PaymentIntent.
- **canceled at** (StripeDateTimeField) Canceled at. Populated when status is canceled, this is the time at which the PaymentIntent was canceled. Measured in seconds since the Unix epoch.
- **cancellation reason** (StripeEnumField) Cancellation reason. Reason for cancellation of this PaymentIntent, either user-provided (duplicate, fraudulent, requested\_by\_customer, or abandoned) or generated by Stripe internally (failed\_invoice, void\_invoice, or automatic).
- **capture\_method** (StripeEnumField) Capture method. Capture method of this PaymentIntent, one of automatic or manual.
- **client\_secret** ( $TextField$ ) Client secret. The client secret of this PaymentIntent. Used for client-side retrieval using a publishable key.
- **confirmation\_method** (StripeEnumField) Confirmation method. Confirmation method of this PaymentIntent, one of manual or automatic.
- **currency** (StripeCurrencyCodeField) Currency. Three-letter ISO currency code
- **customer** (ForeignKey to Customer) Customer. Customer this PaymentIntent is for if one exists.
- **description** (TextField) Description. An arbitrary string attached to the object. Often useful for displaying to users.
- **last payment error** (*JSONField*) Last payment error. The payment error encountered in the previous PaymentIntent confirmation.
- **next** action (*JSONField*) Next action. If present, this property tells you what actions you need to take in order for your customer to fulfill a payment using the provided source.
- **on\_behalf\_of** (ForeignKey to Account) On behalf of. The account (if any) for which the funds of the PaymentIntent are intended.
- **payment method** (ForeignKey to PaymentMethod) Payment method. Payment method used in this PaymentIntent.
- **payment\_method\_types** (JSONField) Payment method types. The list of payment method types (e.g. card) that this PaymentIntent is allowed to use.
- **receipt\_email** (CharField) Receipt email. Email address that the receipt for the resulting payment will be sent to.
- **setup\_future\_usage** (StripeEnumField) Setup future usage. Indicates that you intend to make future payments with this PaymentIntent's payment method. If present, the payment method used with this PaymentIntent can be attached to a Customer, even after the transaction completes. Use *on\_session* if you intend to only reuse the payment method when your customer is present in your checkout flow. Use *off\_session* if your customer may or may not be in your checkout flow. Stripe uses *setup\_future\_usage* to dynamically optimize your payment flow and comply with regional legislation and network rules. For example, if your customer is impacted by SCA, using *off\_session* will ensure that they are authenticated while processing this PaymentIntent. You will then be able to make later off-session payments for this customer.
- **shipping** (*JSONField*) Shipping. Shipping information for this PaymentIntent.
- **statement\_descriptor** (CharField) Statement descriptor. For non-card charges, you can use this value as the complete description that appears on your customers' statements. Must contain at least one letter, maximum 22 characters.
- **status** (*StripeEnumField*) Status. Status of this PaymentIntent, one of requires\_payment\_method, requires\_confirmation, requires\_action, processing, requires\_capture, canceled, or succeeded. You can read more about PaymentIntent statuses here.
- **transfer\_data** (JSONField) Transfer data. The data with which to automatically create a Transfer when the payment is finalized. See the PaymentIntents Connect usage guide for details.
- **transfer\_group** (*CharField*) Transfer group. A string that identifies the resulting payment as part of a group. See the PaymentIntents Connect usage guide for details.

```
classmethod PaymentIntent.api_list(api_key=", **kwargs)
     Call the stripe API's list operation for this model.
```

```
Parameters api_key (string) - The api key to use for this request. Defaults to
   djstripe_settings.STRIPE_SECRET_KEY.
```
See Stripe documentation for accepted kwargs for each object.

Returns an iterator over all items in the query

PaymentIntent.**api\_retrieve**(*api\_key=None*, *stripe\_account=None*)

Call the stripe API's retrieve operation for this model.

# **Parameters**

- **api key**  $(s \text{triangle})$  The api key to use for this request. Defaults to settings.STRIPE\_SECRET\_KEY.
- **stripe\_account**  $(string)$  The optional connected account for which this request is being made.

```
PaymentIntent.get_stripe_dashboard_url()
     Get the stripe dashboard url for this object.
```
PaymentIntent.**str\_parts**()

Extend this to add information to the string representation of the object

#### Return type list of str

**classmethod** PaymentIntent.**sync\_from\_stripe\_data**(*data*) Syncs this object from the stripe data provided.

Foreign keys will also be retrieved and synced recursively.

Parameters data  $(dict)$  – stripe object

Return type cls

# **Product**

```
class djstripe.models.Product(*args, **kwargs)
```
Stripe documentation: - <https://stripe.com/docs/api#products> - [https://stripe.com/docs/api#service\\_products](https://stripe.com/docs/api#service_products)

- **djstripe\_id** (BigAutoField) Id
- **id** (StripeIdField) Id
- **livemode** (NullBooleanField) Livemode. Null here indicates that the livemode status is unknown or was previously unrecorded. Otherwise, this field indicates whether this record comes from Stripe test mode or live mode operation.
- **created** (StripeDateTimeField) Created. The datetime this object was created in stripe.
- **metadata** (JSONField) Metadata. A set of key/value pairs that you can attach to an object. It can be useful for storing additional information about an object in a structured format.
- **description** ( $TextField$ ) Description. A description of this object.
- **djstripe\_created** (DateTimeField) Djstripe created
- **djstripe\_updated** (DateTimeField) Djstripe updated
- **name** ( $TextField$ ) Name. The product's name, meant to be displayable to the customer. Applicable to both *service* and *good* types.
- **type** (StripeEnumField) Type. The type of the product. The product is either of type *good*, which is eligible for use with Orders and SKUs, or *service*, which is eligible for use with Subscriptions and Plans.
- **active** (*NullBooleanField*) Active. Whether the product is currently available for purchase. Only applicable to products of *type=good*.
- **attributes**  $(JSONFieId)$  Attributes. A list of up to 5 attributes that each SKU can provide values for (e.g., *["color", "size"]*). Only applicable to products of *type=good*.
- **caption** (*TextField*) Caption. A short one-line description of the product, meant to be displayableto the customer. Only applicable to products of *type=good*.
- **deactivate** on  $(JSONField)$  Deactivate on. An array of connect application identifiers that cannot purchase this product. Only applicable to products of *type=good*.
- **images** (*JSONField*) Images. A list of up to 8 URLs of images for this product, meant to be displayable to the customer. Only applicable to products of *type=good*.
- **package\_dimensions** (JSONField) Package dimensions. The dimensions of this product for shipping purposes. A SKU associated with this product can override this value by having its own *package\_dimensions*. Only applicable to products of *type=good*.
- **shippable** (NullBooleanField) Shippable. Whether this product is a shipped good. Only applicable to products of *type=good*.
- **url** (*CharField*) Url. A URL of a publicly-accessible webpage for this product. Only applicable to products of *type=good*.
- **statement\_descriptor** (CharField) Statement descriptor. Extra information about a product which will appear on your customer's credit card statement. In the case that multiple products are billed at once, the first statement descriptor will be used. Only available on products of type='service'.
- **unit\_label** (CharField) Unit label

**classmethod** Product.**api\_list**(*api\_key="*, *\*\*kwargs*)

Call the stripe API's list operation for this model.

Parameters api\_key (string) – The api key to use for this request. Defaults to distripe\_settings.STRIPE\_SECRET\_KEY.

See Stripe documentation for accepted kwargs for each object.

Returns an iterator over all items in the query

Product.**api\_retrieve**(*api\_key=None*, *stripe\_account=None*)

Call the stripe API's retrieve operation for this model.

# Parameters

- **api\_key** (string) The api key to use for this request. Defaults to settings.STRIPE\_SECRET\_KEY.
- **stripe** account  $(string)$  The optional connected account for which this request is being made.

#### Product.**get\_stripe\_dashboard\_url**()

Get the stripe dashboard url for this object.

```
classmethod Product.sync_from_stripe_data(data)
     Syncs this object from the stripe data provided.
```
Foreign keys will also be retrieved and synced recursively.

Parameters data  $(dict)$  – stripe object

Return type cls

# **Refund**

**class** djstripe.models.**Refund**(*\*args*, *\*\*kwargs*) Stripe documentation: [https://stripe.com/docs/api#refund\\_object](https://stripe.com/docs/api#refund_object)

## Parameters

- **djstripe\_id** (BigAutoField) Id
- **id** (StripeIdField) Id
- **livemode** (NullBooleanField) Livemode. Null here indicates that the livemode status is unknown or was previously unrecorded. Otherwise, this field indicates whether this record comes from Stripe test mode or live mode operation.
- **created** (StripeDateTimeField) Created. The datetime this object was created in stripe.
- **metadata** (JSONField) Metadata. A set of key/value pairs that you can attach to an object. It can be useful for storing additional information about an object in a structured format.
- **description** ( $TextField$ ) Description. A description of this object.
- **djstripe\_created** (DateTimeField) Djstripe created
- **djstripe\_updated** (DateTimeField) Djstripe updated
- **amount** (StripeQuantumCurrencyAmountField) Amount. Amount, in cents.
- **balance\_transaction** (ForeignKey to BalanceTransaction) Balance transaction. Balance transaction that describes the impact on your account balance.
- **charge** (ForeignKey to Charge) Charge. The charge that was refunded
- **currency** (StripeCurrencyCodeField) Currency. Three-letter ISO currency code
- **failure\_balance\_transaction** (ForeignKey to BalanceTransaction) Failure balance transaction. If the refund failed, this balance transaction describes the adjustment made on your account balance that reverses the initial balance transaction.
- **failure\_reason** (StripeEnumField) Failure reason. If the refund failed, the reason for refund failure if known.
- **reason** (StripeEnumField) Reason. Reason for the refund.
- **receipt\_number** (CharField) Receipt number. The transaction number that appears on email receipts sent for this charge.
- **status** (StripeEnumField) Status. Status of the refund.

**classmethod** Refund.**api\_list**(*api\_key="*, *\*\*kwargs*) Call the stripe API's list operation for this model.

> **Parameters api key** (string) – The api key to use for this request. Defaults to djstripe\_settings.STRIPE\_SECRET\_KEY.

See Stripe documentation for accepted kwargs for each object.

Returns an iterator over all items in the query

Refund.**api\_retrieve**(*api\_key=None*, *stripe\_account=None*) Call the stripe API's retrieve operation for this model.

- **api key**  $(s \text{triangle})$  The api key to use for this request. Defaults to settings.STRIPE\_SECRET\_KEY.
- **stripe\_account** (string) The optional connected account for which this request is being made.

```
Refund.get_stripe_dashboard_url()
```
Get the stripe dashboard url for this object.

**classmethod** Refund.**sync\_from\_stripe\_data**(*data*)

Syncs this object from the stripe data provided.

Foreign keys will also be retrieved and synced recursively.

**Parameters data**  $(dict)$  – stripe object

Return type cls

# **1.19.2 Payment Methods**

# **BankAccount**

```
class djstripe.models.BankAccount(djstripe_id, id, livemode, created, metadata, descrip-
                                            tion, djstripe_created, djstripe_updated, account, ac-
                                            count_holder_name, account_holder_type, bank_name,
                                            country, currency, customer, default_for_currency, finger-
                                            print, last4, routing_number, status)
```
- **djstripe\_id** (BigAutoField) Id
- **id** (StripeIdField) Id
- **livemode** (NullBooleanField) Livemode. Null here indicates that the livemode status is unknown or was previously unrecorded. Otherwise, this field indicates whether this record comes from Stripe test mode or live mode operation.
- **created** (StripeDateTimeField) Created. The datetime this object was created in stripe.
- **metadata** (JSONField) Metadata. A set of key/value pairs that you can attach to an object. It can be useful for storing additional information about an object in a structured format.
- **description** (TextField) Description. A description of this object.
- djstripe created (DateTimeField) Djstripe created
- **djstripe\_updated** (DateTimeField) Djstripe updated
- **account** (ForeignKey to Account) Account. The account the charge was made on behalf of. Null here indicates that this value was never set.
- **account\_holder\_name** (TextField) Account holder name. The name of the person or business that owns the bank account.
- **account\_holder\_type** (StripeEnumField) Account holder type. The type of entity that holds the account.
- **bank\_name** (*CharField*) Bank name. Name of the bank associated with the routing number (e.g., *WELLS FARGO*).
- **country** (CharField) Country. Two-letter ISO code representing the country the bank account is located in.
- **currency** (StripeCurrencyCodeField) Currency. Three-letter ISO currency code
- **customer** (ForeignKey to Customer) Customer
- **default\_for\_currency** (NullBooleanField) Default for currency. Whether this external account is the default account for its currency.
- **fingerprint** (CharField) Fingerprint. Uniquely identifies this particular bank account. You can use this attribute to check whether two bank accounts are the same.
- **last4** (CharField) Last4
- **routing\_number** (CharField) Routing number. The routing transit number for the bank account.
- **status** (StripeEnumField) Status

**classmethod** BankAccount.**api\_list**(*api\_key="*, *\*\*kwargs*) Call the stripe API's list operation for this model.

> Parameters api\_key (string) - The api key to use for this request. Defaults to djstripe\_settings.STRIPE\_SECRET\_KEY.

See Stripe documentation for accepted kwargs for each object.

Returns an iterator over all items in the query

BankAccount.**api\_retrieve**(*api\_key=None*, *stripe\_account=None*)

```
BankAccount.get_stripe_dashboard_url()
```
BankAccount.**str\_parts**()

Extend this to add information to the string representation of the object

Return type list of str

```
classmethod BankAccount.sync_from_stripe_data(data)
     Syncs this object from the stripe data provided.
```
Foreign keys will also be retrieved and synced recursively.

**Parameters data**  $(dict)$  – stripe object

Return type cls

# **Card**

```
class djstripe.models.Card(*args, **kwargs)
```
You can store multiple cards on a customer in order to charge the customer later.

This is a legacy model which only applies to the "v2" Stripe API (eg. Checkout.js). You should strive to use the Stripe "v3" API (eg. Stripe Elements). Also see: <https://stripe.com/docs/stripe-js/elements/migrating> When using Elements, you will not be using Card objects. Instead, you will use Source objects. A Source object of type "card" is equivalent to a Card object. However, Card objects cannot be converted into Source objects by Stripe at this time.

Stripe documentation: <https://stripe.com/docs/api/python#cards>

**Parameters** 

• **djstripe\_id** (BigAutoField) – Id

- **id** (StripeIdField) Id
- **livemode** (*NullBooleanField*) Livemode. Null here indicates that the livemode status is unknown or was previously unrecorded. Otherwise, this field indicates whether this record comes from Stripe test mode or live mode operation.
- **created** (*StripeDateTimeField*) Created. The datetime this object was created in stripe.
- **metadata** (*JSONField*) Metadata. A set of key/value pairs that you can attach to an object. It can be useful for storing additional information about an object in a structured format.
- **description** ( $TextField$ ) Description. A description of this object.
- **djstripe\_created** (DateTimeField) Djstripe created
- **djstripe\_updated** (DateTimeField) Djstripe updated
- **address\_city** (TextField) Address city. City/District/Suburb/Town/Village.
- **address** country (TextField) Address country. Billing address country.
- **address\_line1** (TextField) Address line1. Street address/PO Box/Company name.
- **address\_line1\_check** (StripeEnumField) Address line1 check. If *address\_line1* was provided, results of the check.
- **address\_line2** ( $TextField$ ) Address line2. Apartment/Suite/Unit/Building.
- **address\_state** (TextField) Address state. State/County/Province/Region.
- **address\_zip** (TextField) Address zip. ZIP or postal code.
- **address\_zip\_check** (StripeEnumField) Address zip check. If *address\_zip* was provided, results of the check.
- **brand** (StripeEnumField) Brand. Card brand.
- **country** (*CharField*) Country. Two-letter ISO code representing the country of the card.
- **customer** (ForeignKey to Customer) Customer
- **cvc\_check** (StripeEnumField) Cvc check. If a CVC was provided, results of the check.
- **dynamic\_last4** (CharField) Dynamic last4. (For tokenized numbers only.) The last four digits of the device account number.
- **exp\_month** (IntegerField) Exp month. Card expiration month.
- **exp\_year** (IntegerField) Exp year. Card expiration year.
- fingerprint  $(CharField)$  Fingerprint. Uniquely identifies this particular card number.
- **funding** (StripeEnumField) Funding. Card funding type.
- **last4** (CharField) Last4. Last four digits of Card number.
- **name** (TextField) Name. Cardholder name.
- **tokenization method** (StripeEnumField) Tokenization method. If the card number is tokenized, this is the method that was used.

# **classmethod** Card.**api\_list**(*api\_key="*, *\*\*kwargs*)

Call the stripe API's list operation for this model.

Parameters api\_key (string) – The api key to use for this request. Defaults to djstripe\_settings.STRIPE\_SECRET\_KEY.

See Stripe documentation for accepted kwargs for each object.

Returns an iterator over all items in the query

Card.**api\_retrieve**(*api\_key=None*, *stripe\_account=None*)

# Card.**get\_stripe\_dashboard\_url**()

# Card.**remove**()

Removes a legacy source from this customer's account.

# **classmethod** Card.**create\_token**(*number*, *exp\_month*, *exp\_year*, *cvc*, *api\_key="*, *\*\*kwargs*)

Creates a single use token that wraps the details of a credit card. This token can be used in place of a credit card dictionary with any API method. These tokens can only be used once: by creating a new charge object, or attaching them to a customer. (Source: [https://stripe.com/docs/api/python#create\\_card\\_token\)](https://stripe.com/docs/api/python#create_card_token)

# **Parameters**

- **number**  $(str)$  The card number without any separators (no spaces)
- **exp\_month**  $(int)$  The card's expiration month. (two digits)
- **exp\_year** (int) The card's expiration year. (four digits)
- **cvc**  $(str)$  Card security code.
- $api\_key(str)$  –

# Return type stripe.Token

# Card.**str\_parts**()

Extend this to add information to the string representation of the object

# Return type list of str

# **classmethod** Card.**sync\_from\_stripe\_data**(*data*)

Syncs this object from the stripe data provided.

Foreign keys will also be retrieved and synced recursively.

**Parameters data**  $(dict)$  – stripe object

Return type cls

# **PaymentMethod**

```
class djstripe.models.PaymentMethod(*args, **kwargs)
    https://stripe.com/docs/api#payment_methods
```
- **djstripe\_id** (BigAutoField) Id
- **id** (StripeIdField) Id
- **livemode** (NullBooleanField) Livemode. Null here indicates that the livemode status is unknown or was previously unrecorded. Otherwise, this field indicates whether this record comes from Stripe test mode or live mode operation.
- **created** (*StripeDateTimeField*) Created. The datetime this object was created in stripe.
- **metadata** (JSONField) Metadata. A set of key/value pairs that you can attach to an object. It can be useful for storing additional information about an object in a structured format.
- **description** (TextField) Description. A description of this object.
- **djstripe** created (DateTimeField) Djstripe created
- **djstripe\_updated** (DateTimeField) Djstripe updated
- **billing\_details** (*JSONField*) Billing details. Billing information associated with the PaymentMethod that may be used or required by particular types of payment methods.
- **card** (*JSONField*) Card. If this is a card PaymentMethod, this hash contains details about the card.
- **card\_present** (*JSONField*) Card present. If this is an card\_present Payment-Method, this hash contains details about the Card Present payment method.
- **customer** (ForeignKey to Customer) Customer. Customer to which this Payment-Method is saved.This will not be set when the PaymentMethod has not been saved to a Customer.
- **type** (CharField) Type. The type of the PaymentMethod. An additional hash is included on the PaymentMethod with a name matching this value. It contains additional information specific to the PaymentMethod type.

**classmethod** PaymentMethod.**api\_list**(*api\_key="*, *\*\*kwargs*) Call the stripe API's list operation for this model.

> Parameters api\_key (string) - The api key to use for this request. Defaults to djstripe\_settings.STRIPE\_SECRET\_KEY.

See Stripe documentation for accepted kwargs for each object.

Returns an iterator over all items in the query

PaymentMethod.**api\_retrieve**(*api\_key=None*, *stripe\_account=None*) Call the stripe API's retrieve operation for this model.

#### **Parameters**

- **api\_key** (string) The api key to use for this request. Defaults to settings.STRIPE\_SECRET\_KEY.
- **stripe** account  $(s \text{triangle})$  The optional connected account for which this request is being made.

```
PaymentMethod.get_stripe_dashboard_url()
```
Get the stripe dashboard url for this object.

**classmethod** PaymentMethod.**attach**(*payment\_method*, *customer*, *api\_key="*)

Attach a payment method to a customer :param payment\_method: :type payment\_method: str, PaymentMethod :param customer: :type customer: Union[str, Customer] :param api\_key: :type api\_key: str :return: :rtype: PaymentMethod

```
PaymentMethod.detach()
```
Detach the payment method from its customer.

Returns Returns true if the payment method was newly detached, false if it was already detached

Return type bool

PaymentMethod.**str\_parts**()

Extend this to add information to the string representation of the object

Return type list of str

**classmethod** PaymentMethod.**sync\_from\_stripe\_data**(*data*) Syncs this object from the stripe data provided.

Foreign keys will also be retrieved and synced recursively.

Parameters data  $(dict)$  – stripe object

Return type cls

#### **Source**

<span id="page-63-0"></span>**class** djstripe.models.**Source**(*\*args*, *\*\*kwargs*) Stripe documentation: <https://stripe.com/docs/api#sources>

- **djstripe\_id** (BigAutoField) Id
- **id** (StripeIdField) Id
- **livemode** (*NullBooleanField*) Livemode. Null here indicates that the livemode status is unknown or was previously unrecorded. Otherwise, this field indicates whether this record comes from Stripe test mode or live mode operation.
- **created** (StripeDateTimeField) Created. The datetime this object was created in stripe.
- **metadata** (*JSONField*) Metadata. A set of key/value pairs that you can attach to an object. It can be useful for storing additional information about an object in a structured format.
- **description** (TextField) Description. A description of this object.
- **djstripe\_created** (DateTimeField) Djstripe created
- **djstripe\_updated** (DateTimeField) Djstripe updated
- **amount** (StripeDecimalCurrencyAmountField) Amount. Amount (as decimal) associated with the source. This is the amount for which the source will be chargeable once ready. Required for *single\_use* sources.
- **client** secret (CharField) Client secret. The client secret of the source. Used for client-side retrieval using a publishable key.
- **currency** (StripeCurrencyCodeField) Currency. Three-letter ISO currency code
- **flow** (*StripeEnumField*) Flow. The authentication flow of the source.
- **owner** (*JSONField*) Owner. Information about the owner of the payment instrument that may be used or required by particular source types.
- **statement\_descriptor** (CharField) Statement descriptor. Extra information about a source. This will appear on your customer's statement every time you charge the source.
- **status** (StripeEnumField) Status. The status of the source. Only *chargeable* sources can be used to create a charge.
- **type** (StripeEnumField) Type. The type of the source.
- **usage** (StripeEnumField) Usage. Whether this source should be reusable or not. Some source types may or may not be reusable by construction, while other may leave the option at creation.
- **code verification** (*JSONField*) Code verification. Information related to the code verification flow. Present if the source is authenticated by a verification code (*flow* is *code\_verification*).
- **receiver** (JSONField) Receiver. Information related to the receiver flow. Present if the source is a receiver (*flow* is *receiver*).
- **redirect** (*JSONField*) Redirect. Information related to the redirect flow. Present if the source is authenticated by a redirect (*flow* is *redirect*).
- **source\_data**  $(JSONField)$  Source data. The data corresponding to the source type.
- **customer** (ForeignKey to Customer) Customer

# **classmethod** Source.**api\_list**(*api\_key="*, *\*\*kwargs*)

Call the stripe API's list operation for this model.

Parameters api\_key (string) – The api key to use for this request. Defaults to djstripe\_settings.STRIPE\_SECRET\_KEY.

See Stripe documentation for accepted kwargs for each object.

Returns an iterator over all items in the query

Source.**api\_retrieve**(*api\_key=None*, *stripe\_account=None*)

Call the stripe API's retrieve operation for this model.

#### **Parameters**

- **api\_key** (string) The api key to use for this request. Defaults to settings.STRIPE\_SECRET\_KEY.
- **stripe\_account**  $(string)$  The optional connected account for which this request is being made.

#### Source.**get\_stripe\_dashboard\_url**()

Get the stripe dashboard url for this object.

#### Source.**detach**()

Detach the source from its customer.

#### Returns

#### Return type bool

Source.**str\_parts**()

Extend this to add information to the string representation of the object

#### Return type list of str

**classmethod** Source.**sync\_from\_stripe\_data**(*data*)

Syncs this object from the stripe data provided.

Foreign keys will also be retrieved and synced recursively.

Parameters data  $(dict)$  – stripe object

Return type cls

# **1.19.3 Billing**

# **Coupon**

**class** djstripe.models.**Coupon**(*djstripe\_id*, *livemode*, *created*, *metadata*, *description*, *djstripe\_created*, *djstripe\_updated*, *id*, *amount\_off*, *currency*, *duration*, *duration\_in\_months*, *max\_redemptions*, *name*, *percent\_off*, *redeem\_by*, *times\_redeemed*)

- **djstripe\_id** (BigAutoField) Id
- **livemode** (NullBooleanField) Livemode. Null here indicates that the livemode status is unknown or was previously unrecorded. Otherwise, this field indicates whether this record comes from Stripe test mode or live mode operation.
- **created** (StripeDateTimeField) Created. The datetime this object was created in stripe.
- **metadata** (JSONField) Metadata. A set of key/value pairs that you can attach to an object. It can be useful for storing additional information about an object in a structured format.
- **description** (TextField) Description. A description of this object.
- **djstripe\_created** (DateTimeField) Djstripe created
- **djstripe\_updated** (DateTimeField) Djstripe updated
- **id** (StripeIdField) Id
- **amount\_off** (StripeDecimalCurrencyAmountField) Amount off. Amount (as decimal) that will be taken off the subtotal of any invoices for this customer.
- **currency** (StripeCurrencyCodeField) Currency. Three-letter ISO currency code
- **duration** (StripeEnumField) Duration. Describes how long a customer who applies this coupon will get the discount.
- **duration\_in\_months** (PositiveIntegerField) Duration in months. If *duration* is *repeating*, the number of months the coupon applies.
- **max\_redemptions** (PositiveIntegerField) Max redemptions. Maximum number of times this coupon can be redeemed, in total, before it is no longer valid.
- **name** ( $TextField$ ) Name. Name of the coupon displayed to customers on for instance invoices or receipts.
- **percent\_off** (StripePercentField) Percent off. Percent that will be taken off the subtotal of any invoices for this customer for the duration of the coupon. For example, a coupon with percent\_off of 50 will make a \$100 invoice \$50 instead.
- **redeem** by  $(StringBlackerimeField)$  Redeem by. Date after which the coupon can no longer be redeemed. Max 5 years in the future.
- **times\_redeemed** (PositiveIntegerField) Times redeemed. Number of times this coupon has been applied to a customer.

```
classmethod Coupon.api_list(api_key=", **kwargs)
     Call the stripe API's list operation for this model.
```
**Parameters api key** (string) – The api key to use for this request. Defaults to djstripe\_settings.STRIPE\_SECRET\_KEY.

See Stripe documentation for accepted kwargs for each object.

Returns an iterator over all items in the query

Coupon.**api\_retrieve**(*api\_key=None*, *stripe\_account=None*) Call the stripe API's retrieve operation for this model.

#### **Parameters**

- **api\_key** (string) The api key to use for this request. Defaults to settings.STRIPE\_SECRET\_KEY.
- **stripe\_account** (string) The optional connected account for which this request is being made.

## Coupon.**get\_stripe\_dashboard\_url**()

Get the stripe dashboard url for this object.

Coupon.**human\_readable\_amount**

```
Coupon.human_readable
```
#### Coupon.**str\_parts**()

Extend this to add information to the string representation of the object

Return type list of str

```
classmethod Coupon.sync_from_stripe_data(data)
```
Syncs this object from the stripe data provided.

Foreign keys will also be retrieved and synced recursively.

Parameters **data** (dict) – stripe object

Return type cls

# **Invoice**

```
class djstripe.models.Invoice(*args, **kwargs)
```
Invoices are statements of what a customer owes for a particular billing period, including subscriptions, invoice items, and any automatic proration adjustments if necessary.

Once an invoice is created, payment is automatically attempted. Note that the payment, while automatic, does not happen exactly at the time of invoice creation. If you have configured webhooks, the invoice will wait until one hour after the last webhook is successfully sent (or the last webhook times out after failing).

Any customer credit on the account is applied before determining how much is due for that invoice (the amount that will be actually charged). If the amount due for the invoice is less than 50 cents (the minimum for a charge), we add the amount to the customer's running account balance to be added to the next invoice. If this amount is negative, it will act as a credit to offset the next invoice. Note that the customer account balance does not include unpaid invoices; it only includes balances that need to be taken into account when calculating the amount due for the next invoice.

Stripe documentation: <https://stripe.com/docs/api/python#invoices>

- **djstripe\_id** (BigAutoField) Id
- **id** (StripeIdField) Id
- **livemode** (*NullBooleanField*) Livemode. Null here indicates that the livemode status is unknown or was previously unrecorded. Otherwise, this field indicates whether this record comes from Stripe test mode or live mode operation.
- **created** (StripeDateTimeField) Created. The datetime this object was created in stripe.
- **metadata** (*JSONField*) Metadata. A set of key/value pairs that you can attach to an object. It can be useful for storing additional information about an object in a structured format.
- **description** (TextField) Description. A description of this object.
- **djstripe\_created** (DateTimeField) Djstripe created
- **djstripe\_updated** (DateTimeField) Djstripe updated
- **account\_country** (CharField) Account country. The country of the business associated with this invoice, most often the business creating the invoice.
- **account\_name** ( $TextField$ ) Account name. The public name of the business associated with this invoice, most often the business creating the invoice.
- **amount due** (StripeDecimalCurrencyAmountField) Amount due. Final amount due (as decimal) at this time for this invoice. If the invoice's total is smaller than the minimum charge amount, for example, or if there is account credit that can be applied to the invoice, the amount\_due may be 0. If there is a positive starting\_balance for the invoice (the customer owes money), the amount\_due will also take that into account. The charge that gets generated for the invoice will be for the amount specified in amount\_due.
- **amount\_paid** (StripeDecimalCurrencyAmountField) Amount paid. The amount, (as decimal), that was paid.
- **amount\_remaining** (StripeDecimalCurrencyAmountField) Amount remaining. The amount remaining, (as decimal), that is due.
- **application\_fee\_amount** (StripeDecimalCurrencyAmountField) Application fee amount. The fee (as decimal) that will be applied to the invoice and transferred to the application owner's Stripe account when the invoice is paid.
- **attempt** count  $(Int\vec{e}q = F_1\vec{e}d)$  Attempt count. Number of payment attempts made for this invoice, from the perspective of the payment retry schedule. Any payment attempt counts as the first attempt, and subsequently only automatic retries increment the attempt count. In other words, manual payment attempts after the first attempt do not affect the retry schedule.
- **attempted** (*BooleanField*) Attempted. Whether or not an attempt has been made to pay the invoice. An invoice is not attempted until 1 hour after the invoice.created webhook, for example, so you might not want to display that invoice as unpaid to your users.
- **auto\_advance** (NullBooleanField) Auto advance. Controls whether Stripe will perform automatic collection of the invoice. When false, the invoice's state will not automatically advance without an explicit action.
- **billing\_reason** (*StripeEnumField*) Billing reason. Indicates the reason why the invoice was created. subscription\_cycle indicates an invoice created by a subscription advancing into a new period. subscription\_create indicates an invoice created due to creating a subscription. subscription\_update indicates an invoice created due to updating a subscription. subscription is set for all old invoices to indicate either a change to a subscription or a period advancement. manual is set for all invoices unrelated to a subscription (for example: created via the invoice editor). The upcoming value is reserved for simulated invoices per

the upcoming invoice endpoint. subscription\_threshold indicates an invoice created due to a billing threshold being reached.

- **charge** (OneToOneField to Charge) Charge. The latest charge generated for this invoice, if any.
- **collection method** (StripeEnumField) Collection method. When charging automatically, Stripe will attempt to pay this invoice using the default source attached to the customer. When sending an invoice, Stripe will email this invoice to the customer with payment instructions.
- **currency** (StripeCurrencyCodeField) Currency. Three-letter ISO currency code
- **customer** (ForeignKey to Customer) Customer. The customer associated with this invoice.
- **customer\_address** (JSONField) Customer address. The customer's address. Until the invoice is finalized, this field will equal customer.address. Once the invoice is finalized, this field will no longer be updated.
- **customer\_email** (TextField) Customer email. The customer's email. Until the invoice is finalized, this field will equal customer.email. Once the invoice is finalized, this field will no longer be updated.
- **customer\_name** (TextField) Customer name. The customer's name. Until the invoice is finalized, this field will equal customer.name. Once the invoice is finalized, this field will no longer be updated.
- **customer\_phone** (TextField) Customer phone. The customer's phone number. Until the invoice is finalized, this field will equal customer.phone. Once the invoice is finalized, this field will no longer be updated.
- **customer\_shipping** (JSONField) Customer shipping. The customer's shipping information. Until the invoice is finalized, this field will equal customer.shipping. Once the invoice is finalized, this field will no longer be updated.
- **customer\_tax\_exempt** (StripeEnumField) Customer tax exempt. The customer's tax exempt status. Until the invoice is finalized, this field will equal customer.tax\_exempt. Once the invoice is finalized, this field will no longer be updated.
- default\_payment\_method (ForeignKey to PaymentMethod) Default payment method. Default payment method for the invoice. It must belong to the customer associated with the invoice. If not set, defaults to the subscription's default payment method, if any, or to the default payment method in the customer's invoice settings.
- **discount** (*JSONField*) Discount. Describes the current discount applied to this subscription, if there is one. When billing, a discount applied to a subscription overrides a discount applied on a customer-wide basis.
- **due\_date** (StripeDateTimeField) Due date. The date on which payment for this invoice is due. This value will be null for invoices where billing=charge\_automatically.
- **ending\_balance** (StripeQuantumCurrencyAmountField) Ending balance. Ending customer balance (in cents) after attempting to pay invoice. If the invoice has not been attempted yet, this will be null.
- **footer** (TextField) Footer. Footer displayed on the invoice.
- **hosted\_invoice\_url** (TextField) Hosted invoice url. The URL for the hosted invoice page, which allows customers to view and pay an invoice. If the invoice has not been frozen yet, this will be null.
- **invoice**  $pdf(fextField) Invoice pdf$ . The link to download the PDF for the invoice. If the invoice has not been frozen yet, this will be null.
- **next\_payment\_attempt** (StripeDateTimeField) Next payment attempt. The time at which payment will next be attempted.
- **number** (CharField) Number. A unique, identifying string that appears on emails sent to the customer for this invoice. This starts with the customer's unique invoice\_prefix if it is specified.
- **paid** (BooleanField) Paid. Whether payment was successfully collected for this invoice. An invoice can be paid (most commonly) with a charge or with credit from the customer's account balance.
- **payment\_intent** (OneToOneField to PaymentIntent) Payment intent. The PaymentIntent associated with this invoice. The PaymentIntent is generated when the invoice is finalized, and can then be used to pay the invoice.Note that voiding an invoice will cancel the PaymentIntent
- **period\_end** (StripeDateTimeField) Period end. End of the usage period during which invoice items were added to this invoice.
- **period\_start** (StripeDateTimeField) Period start. Start of the usage period during which invoice items were added to this invoice.
- **post\_payment\_credit\_notes\_amount** (StripeQuantumCurrencyAmountField) – Post payment credit notes amount. Total amount (in cents) of all post-payment credit notes issued for this invoice.
- **pre\_payment\_credit\_notes\_amount** (StripeQuantumCurrencyAmountField) – Pre payment credit notes amount. Total amount (in cents) of all pre-payment credit notes issued for this invoice.
- **receipt\_number** (*CharField*) Receipt number. This is the transaction number that appears on email receipts sent for this invoice.
- **starting\_balance** (StripeQuantumCurrencyAmountField) Starting balance. Starting customer balance (in cents) before attempting to pay invoice. If the invoice has not been attempted yet, this will be the current customer balance.
- **statement\_descriptor** (CharField) Statement descriptor. An arbitrary string to be displayed on your customer's credit card statement. The statement description may not include  $\ll$ " characters, and will appear on your customer's statement in capital letters. Non-ASCII characters are automatically stripped. While most banks display this information consistently, some may display it incorrectly or not at all.
- **status** (StripeEnumField) Status. The status of the invoice, one of draft, open, paid, uncollectible, or void.
- **status\_transitions** (JSONField) Status transitions
- **subscription** (ForeignKey to Subscription) Subscription. The subscription that this invoice was prepared for, if any.
- **subscription\_proration\_date** (StripeDateTimeField) Subscription proration date. Only set for upcoming invoices that preview prorations. The time used to calculate prorations.
- **subtotal** (StripeDecimalCurrencyAmountField) Subtotal. Total (as decimal) of all subscriptions, invoice items, and prorations on the invoice before any discount or tax is applied.
- **tax** (StripeDecimalCurrencyAmountField) Tax. The amount (as decimal) of tax included in the total, calculated from tax\_percent and the subtotal. If no tax\_percent is defined, this value will be null.
- tax\_percent (StripePercentField) Tax percent. This percentage of the subtotal has been added to the total amount of the invoice, including invoice line items and discounts. This field is inherited from the subscription's tax\_percent field, but can be changed before the invoice is paid. This field defaults to null.
- threshold\_reason (*JSONField*) Threshold reason. If billing\_reason is set to subscription\_threshold this returns more information on which threshold rules triggered the invoice.
- **total** (StripeDecimalCurrencyAmountField) Total (as decimal) after discount.
- **webhooks\_delivered\_at** (StripeDateTimeField) Webhooks delivered at. The time at which webhooks for this invoice were successfully delivered (if the invoice had no webhooks to deliver, this will match *date*). Invoice payment is delayed until webhooks are delivered, or until all webhook delivery attempts have been exhausted.
- **default\_source** (PaymentMethodForeignKey to DjstripePaymentMethod) Default source. The default payment source for the invoice. It must belong to the customer associated with the invoice and be in a chargeable state. If not set, defaults to the subscription's default source, if any, or to the customer's default source.
- **default tax rates** (ManyToManyField) Default tax rates. The tax rates applied to this invoice, if any.

# **classmethod** Invoice.**api\_list**(*api\_key="*, *\*\*kwargs*)

Call the stripe API's list operation for this model.

**Parameters api\_key** (string) – The api key to use for this request. Defaults to djstripe\_settings.STRIPE\_SECRET\_KEY.

See Stripe documentation for accepted kwargs for each object.

Returns an iterator over all items in the query

Invoice.**api\_retrieve**(*api\_key=None*, *stripe\_account=None*)

Call the stripe API's retrieve operation for this model.

# Parameters

- **api\_key** (string) The api key to use for this request. Defaults to settings.STRIPE\_SECRET\_KEY.
- **stripe** account  $(st \, ring)$  The optional connected account for which this request is being made.

## Invoice.**get\_stripe\_dashboard\_url**() Get the stripe dashboard url for this object.

**classmethod** Invoice.**upcoming**(*api\_key="*, *customer=None*, *coupon=None*, *subscription=None*, *subscription\_plan=None*, *subscription\_prorate=None*, *subscription\_proration\_date=None*, *subscription\_quantity=None*, *subscription\_trial\_end=None*, *\*\*kwargs*)

Gets the upcoming preview invoice (singular) for a customer.

At any time, you can preview the upcoming invoice for a customer. This will show you all the charges that are pending, including subscription renewal charges, invoice item charges, etc. It will also show you any discount that is applicable to the customer. (Source: [https://stripe.com/docs/api#upcoming\\_invoice\)](https://stripe.com/docs/api#upcoming_invoice)

Important: Note that when you are viewing an upcoming invoice, you are simply viewing a preview.

#### Parameters

- **customer** ([Customer](#page-42-0) or string (customer ID)) The identifier of the customer whose upcoming invoice you'd like to retrieve.
- **coupon**  $(str)$  The code of the coupon to apply.
- **subscription** ([Subscription](#page-76-0) or string (subscription ID)) The identifier of the subscription to retrieve an invoice for.
- **subscription\_plan** ([Plan](#page-73-0) or string (plan ID)) If set, the invoice returned will preview updating the subscription given to this plan, or creating a new subscription to this plan if no subscription is given.
- **subscription\_prorate** (bool) If previewing an update to a subscription, this decides whether the preview will show the result of applying prorations or not.
- **subscription\_proration\_date** (datetime) If previewing an update to a subscription, and doing proration, subscription\_proration\_date forces the proration to be calculated as though the update was done at the specified time.
- **subscription\_quantity** (int) If provided, the invoice returned will preview updating or creating a subscription with that quantity.
- **subscription\_trial\_end** (datetime) If provided, the invoice returned will preview updating or creating a subscription with that trial end.

Returns The upcoming preview invoice.

Return type *[UpcomingInvoice](#page-82-0)*

#### Invoice.**retry**()

Retry payment on this invoice if it isn't paid or uncollectible.

### Invoice.**plan**

Gets the associated plan for this invoice.

In order to provide a consistent view of invoices, the plan object should be taken from the first invoice item that has one, rather than using the plan associated with the subscription.

Subscriptions (and their associated plan) are updated by the customer and represent what is current, but invoice items are immutable within the invoice and stay static/unchanged.

In other words, a plan retrieved from an invoice item will represent the plan as it was at the time an invoice was issued. The plan retrieved from the subscription will be the currently active plan.

Returns The associated plan for the invoice.

Return type djstripe.Plan

#### Invoice.**str\_parts**()

Extend this to add information to the string representation of the object

Return type list of str

```
classmethod Invoice.sync_from_stripe_data(data)
     Syncs this object from the stripe data provided.
```
Foreign keys will also be retrieved and synced recursively.
Parameters **data** (dict) – stripe object

Return type cls

#### **InvoiceItem**

#### **class** djstripe.models.**InvoiceItem**(*\*args*, *\*\*kwargs*)

Sometimes you want to add a charge or credit to a customer but only actually charge the customer's card at the end of a regular billing cycle. This is useful for combining several charges to minimize per-transaction fees or having Stripe tabulate your usage-based billing totals.

Stripe documentation: <https://stripe.com/docs/api/python#invoiceitems>

- **djstripe\_id** (BigAutoField) Id
- **id** (StripeIdField) Id
- **livemode** (NullBooleanField) Livemode. Null here indicates that the livemode status is unknown or was previously unrecorded. Otherwise, this field indicates whether this record comes from Stripe test mode or live mode operation.
- **created** (StripeDateTimeField) Created. The datetime this object was created in stripe.
- **metadata** (*JSONField*) Metadata. A set of key/value pairs that you can attach to an object. It can be useful for storing additional information about an object in a structured format.
- **description** (TextField) Description. A description of this object.
- **djstripe\_created** (DateTimeField) Djstripe created
- **djstripe\_updated** (DateTimeField) Djstripe updated
- **amount** (StripeDecimalCurrencyAmountField) Amount. Amount invoiced (as decimal).
- **currency** (StripeCurrencyCodeField) Currency. Three-letter ISO currency code
- **customer** (ForeignKey to Customer) Customer. The customer associated with this invoiceitem.
- **date** (*StripeDateTimeField*) Date. The date on the invoiceitem.
- **discountable** (*BooleanField*) Discountable. If True, discounts will apply to this invoice item. Always False for prorations.
- **invoice** (ForeignKey to Invoice) Invoice. The invoice to which this invoiceitem is attached.
- **period** (JSONField) Period
- **period\_end** (StripeDateTimeField) Period end. Might be the date when this invoiceitem's invoice was sent.
- **period\_start** (StripeDateTimeField) Period start. Might be the date when this invoiceitem was added to the invoice
- **plan** (ForeignKey to Plan) Plan. If the invoice item is a proration, the plan of the subscription for which the proration was computed.
- **proration** (BooleanField) Proration. Whether or not the invoice item was created automatically as a proration adjustment when the customer switched plans.
- **quantity**  $(Int\vec{e}q = rF \vec{i} = d) -$  Quantity. If the invoice item is a proration, the quantity of the subscription for which the proration was computed.
- **subscription** (ForeignKey to Subscription) Subscription. The subscription that this invoice item has been created for, if any.
- **tax\_rates** (ManyToManyField) Tax rates. The tax rates which apply to this invoice item. When set, the default\_tax\_rates on the invoice do not apply to this invoice item.

**classmethod** InvoiceItem.**api\_list**(*api\_key="*, *\*\*kwargs*) Call the stripe API's list operation for this model.

> Parameters api\_key (string) – The api key to use for this request. Defaults to djstripe\_settings.STRIPE\_SECRET\_KEY.

See Stripe documentation for accepted kwargs for each object.

Returns an iterator over all items in the query

InvoiceItem.**api\_retrieve**(*api\_key=None*, *stripe\_account=None*) Call the stripe API's retrieve operation for this model.

#### **Parameters**

- **api\_key** (string) The api key to use for this request. Defaults to settings.STRIPE\_SECRET\_KEY.
- **stripe\_account** (string) The optional connected account for which this request is being made.

#### InvoiceItem.**get\_stripe\_dashboard\_url**()

Get the stripe dashboard url for this object.

#### InvoiceItem.**str\_parts**()

Extend this to add information to the string representation of the object

#### Return type list of str

**classmethod** InvoiceItem.**sync\_from\_stripe\_data**(*data*) Syncs this object from the stripe data provided.

Foreign keys will also be retrieved and synced recursively.

Parameters data  $(dict)$  – stripe object

Return type cls

#### **Plan**

<span id="page-73-0"></span>**class** djstripe.models.**Plan**(*\*args*, *\*\*kwargs*)

A subscription plan contains the pricing information for different products and feature levels on your site.

Stripe documentation: [https://stripe.com/docs/api/python#plans\)](https://stripe.com/docs/api/python#plans)

- **djstripe\_id** (BigAutoField) Id
- **id** (StripeIdField) Id
- **livemode** (NullBooleanField) Livemode. Null here indicates that the livemode status is unknown or was previously unrecorded. Otherwise, this field indicates whether this record comes from Stripe test mode or live mode operation.
- **created** (StripeDateTimeField) Created. The datetime this object was created in stripe.
- **metadata** (*JSONField*) Metadata. A set of key/value pairs that you can attach to an object. It can be useful for storing additional information about an object in a structured format.
- **description** (TextField) Description. A description of this object.
- **djstripe\_created** (DateTimeField) Djstripe created
- **djstripe\_updated** (DateTimeField) Djstripe updated
- **active** (BooleanField) Active. Whether the plan is currently available for new subscriptions.
- **aggregate\_usage** (StripeEnumField) Aggregate usage. Specifies a usage aggregation strategy for plans of usage\_type=metered. Allowed values are *sum* for summing up all usage during a period, *last\_during\_period* for picking the last usage record reported within a period, *last\_ever* for picking the last usage record ever (across period bounds) or max which picks the usage record with the maximum reported usage during a period. Defaults to *sum*.
- **amount** (StripeDecimalCurrencyAmountField) Amount. Amount (as decimal) to be charged on the interval specified.
- **billing\_scheme** (StripeEnumField) Billing scheme. Describes how to compute the price per period. Either *per\_unit* or *tiered*. *per\_unit* indicates that the fixed amount (specified in amount) will be charged per unit in quantity (for plans with *usage\_type=licensed*), or per unit of total usage (for plans with *usage\_type=metered*). *tiered* indicates that the unit pricing will be computed using a tiering strategy as defined using the tiers and tiers\_mode attributes.
- **currency** (StripeCurrencyCodeField) Currency. Three-letter ISO currency code
- **interval**  $(String \varepsilon \text{InimField}) Interval$ . The frequency with which a subscription should be billed.
- **interval\_count** (IntegerField) Interval count. The number of intervals (specified in the interval property) between each subscription billing.
- **nickname** ( $TextField$ ) Nickname. A brief description of the plan, hidden from customers.
- **product** (ForeignKey to Product) Product. The product whose pricing this plan determines.
- **tiers** (JSONField) Tiers. Each element represents a pricing tier. This parameter requires *billing\_scheme* to be set to *tiered*.
- **tiers\_mode** (*StripeEnumField*) Tiers mode. Defines if the tiering price should be *graduated* or *volume* based. In *volume*-based tiering, the maximum quantity within a period determines the per unit price, in *graduated* tiering pricing can successively change as the quantity grows.
- **transform** usage  $(JSONField)$  Transform usage. Apply a transformation to the reported usage or set quantity before computing the billed price. Cannot be combined with *tiers*.
- **trial\_period\_days** (IntegerField) Trial period days. Number of trial period days granted when subscribing a customer to this plan. Null if the plan has no trial period.
- **usage\_type** (StripeEnumField) Usage type. Configures how the quantity per period should be determined, can be either *metered* or *licensed*. *licensed* will automatically bill the *quantity* set for a plan when adding it to a subscription, *metered* will aggregate the total usage based on usage records. Defaults to *licensed*.
- **name** (TextField) Name. Name of the plan, to be displayed on invoices and in the web interface.
- **statement\_descriptor** (*CharField*) Statement descriptor. An arbitrary string to be displayed on your customer's credit card statement. The statement description may not include <>"' characters, and will appear on your customer's statement in capital letters. Non-ASCII characters are automatically stripped. While most banks display this information consistently, some may display it incorrectly or not at all.

**classmethod** Plan.**api\_list**(*api\_key="*, *\*\*kwargs*)

Call the stripe API's list operation for this model.

Parameters api\_key (string) – The api key to use for this request. Defaults to djstripe\_settings.STRIPE\_SECRET\_KEY.

See Stripe documentation for accepted kwargs for each object.

Returns an iterator over all items in the query

Plan.**api\_retrieve**(*api\_key=None*, *stripe\_account=None*)

Call the stripe API's retrieve operation for this model.

#### Parameters

- **api\_key** (string) The api key to use for this request. Defaults to settings.STRIPE\_SECRET\_KEY.
- **stripe\_account**  $(string)$  The optional connected account for which this request is being made.

#### Plan.**get\_stripe\_dashboard\_url**()

Get the stripe dashboard url for this object.

**classmethod** Plan.**get\_or\_create**(*\*\*kwargs*)

Get or create a Plan.

#### Plan.**amount\_in\_cents**

#### Plan.**human\_readable\_price**

#### Plan.**str\_parts**()

Extend this to add information to the string representation of the object

Return type list of str

#### **classmethod** Plan.**sync\_from\_stripe\_data**(*data*)

Syncs this object from the stripe data provided.

Foreign keys will also be retrieved and synced recursively.

**Parameters data**  $(dict)$  – stripe object

Return type cls

### **Subscription**

**class** djstripe.models.**Subscription**(*\*args*, *\*\*kwargs*)

Subscriptions allow you to charge a customer's card on a recurring basis. A subscription ties a customer to a particular plan you've created.

A subscription still in its trial period is trialing and moves to active when the trial period is over.

When payment to renew the subscription fails, the subscription becomes past \_due. After Stripe has exhausted all payment retry attempts, the subscription ends up with a status of either canceled or unpaid depending on your retry settings.

Note that when a subscription has a status of unpaid, no subsequent invoices will be attempted (invoices will be created, but then immediately automatically closed.

Additionally, updating customer card details will not lead to Stripe retrying the latest invoice.). After receiving updated card details from a customer, you may choose to reopen and pay their closed invoices.

Stripe documentation: <https://stripe.com/docs/api/python#subscriptions>

- **djstripe\_id** (BigAutoField) Id
- **id** (StripeIdField) Id
- **livemode** (NullBooleanField) Livemode. Null here indicates that the livemode status is unknown or was previously unrecorded. Otherwise, this field indicates whether this record comes from Stripe test mode or live mode operation.
- **created** (StripeDateTimeField) Created. The datetime this object was created in stripe.
- **metadata** (*JSONField*) Metadata. A set of key/value pairs that you can attach to an object. It can be useful for storing additional information about an object in a structured format.
- **description** (TextField) Description. A description of this object.
- **djstripe\_created** (DateTimeField) Djstripe created
- **djstripe** updated (DateTimeField) Djstripe updated
- **application fee percent** (StripePercentField) Application fee percent. A positive decimal that represents the fee percentage of the subscription invoice amount that will be transferred to the application owner's Stripe account each billing period.
- **billing\_cycle\_anchor** (StripeDateTimeField) Billing cycle anchor. Determines the date of the first full invoice, and, for plans with *month* or *year* intervals, the day of the month for subsequent invoices.
- **cancel\_at\_period\_end** (BooleanField) Cancel at period end. If the subscription has been canceled with the at\_period\_end flag set to true, cancel\_at\_period\_end on the subscription will be true. You can use this attribute to determine whether a subscription that has a status of active is scheduled to be canceled at the end of the current period.
- **canceled\_at** (StripeDateTimeField) Canceled at. If the subscription has been canceled, the date of that cancellation. If the subscription was canceled with cancel\_at\_period\_end, canceled\_at will still reflect the date of the initial cancellation request, not the end of the subscription period when the subscription is automatically moved to a canceled state.
- **collection method** (StripeEnumField) Collection method. Either *charge\_automatically*, or *send\_invoice*. When charging automatically, Stripe will attempt to pay this subscription at the end of the cycle using the default source attached to the customer. When sending an invoice, Stripe will email your customer an invoice with payment instructions.
- **current period end** (StripeDateTimeField) Current period end. End of the current period for which the subscription has been invoiced. At the end of this period, a new invoice will be created.
- **current\_period\_start** (StripeDateTimeField) Current period start. Start of the current period for which the subscription has been invoiced.
- **customer** (ForeignKey to Customer) Customer. The customer associated with this subscription.
- **days\_until\_due** (*IntegerField*) Days until due. Number of days a customer has to pay invoices generated by this subscription. This value will be *null* for subscriptions where *billing=charge\_automatically*.
- default\_payment\_method (ForeignKey to PaymentMethod) Default payment method. The default payment method for the subscription. It must belong to the customer associated with the subscription. If not set, invoices will use the default payment method in the customer's invoice settings.
- **default\_source** (PaymentMethodForeignKey to DjstripePaymentMethod) Default source. The default payment source for the subscription. It must belong to the customer associated with the subscription and be in a chargeable state. If not set, defaults to the customer's default source.
- **discount** (JSONField) Discount
- **ended\_at** (*StripeDateTimeField*) Ended at. If the subscription has ended (either because it was canceled or because the customer was switched to a subscription to a new plan), the date the subscription ended.
- **next\_pending\_invoice\_item\_invoice** (StripeDateTimeField) Next pending invoice item invoice. Specifies the approximate timestamp on which any pending invoice items will be billed according to the schedule provided at pending invoice item interval.
- **pending invoice item interval** (*JSONField*) Pending invoice item interval. Specifies an interval for how often to bill for any pending invoice items. It is analogous to calling Create an invoice for the given subscription at the specified interval.
- **pending\_setup\_intent** (ForeignKey to SetupIntent) Pending setup intent. We can use this SetupIntent to collect user authentication when creating a subscription without immediate payment or updating a subscription's payment method, allowing you to optimize for off-session payments.
- **pending\_update** (JSONField) Pending update. If specified, pending updates that will be applied to the subscription once the latest\_invoice has been paid.
- **plan** (ForeignKey to Plan) Plan. The plan associated with this subscription. This value will be *null* for multi-plan subscriptions
- **quantity** (IntegerField) Quantity. The quantity applied to this subscription. This value will be *null* for multi-plan subscriptions
- **start**  $(StringEDateTimeField) Start$ . Date of the last substantial change to this subscription. For example, a change to the items array, or a change of status, will reset this

timestamp.

- **start\_date** (StripeDateTimeField) Start date. Date when the subscription was first created. The date might differ from the created date due to backdating.
- **status** (StripeEnumField) Status. The status of this subscription.
- **tax percent** (StripePercentField) Tax percent. A positive decimal (with at most two decimal places) between 1 and 100. This represents the percentage of the subscription invoice subtotal that will be calculated and added as tax to the final amount each billing period.
- **trial\_end** (StripeDateTimeField) Trial end. If the subscription has a trial, the end of that trial.
- **trial\_start** (StripeDateTimeField) Trial start. If the subscription has a trial, the beginning of that trial.
- **default\_tax\_rates** (ManyToManyField) Default tax rates. The tax rates that will apply to any subscription item that does not have tax\_rates set. Invoices created will have their default tax rates populated from the subscription.

**classmethod** Subscription.**api\_list**(*api\_key="*, *\*\*kwargs*) Call the stripe API's list operation for this model.

> Parameters api\_key (string) – The api key to use for this request. Defaults to djstripe\_settings.STRIPE\_SECRET\_KEY.

See Stripe documentation for accepted kwargs for each object.

Returns an iterator over all items in the query

Subscription.**api\_retrieve**(*api\_key=None*, *stripe\_account=None*)

Call the stripe API's retrieve operation for this model.

### Parameters

- **api\_key** (string) The api key to use for this request. Defaults to settings.STRIPE\_SECRET\_KEY.
- **stripe\_account**  $(string)$  The optional connected account for which this request is being made.

#### Subscription.**get\_stripe\_dashboard\_url**()

Get the stripe dashboard url for this object.

Subscription.**update**(*plan=None*, *application\_fee\_percent=None*, *billing\_cycle\_anchor=None*, *coupon=None*, *prorate=False*, *proration\_date=None*, *metadata=None*, *quantity=None*, *tax\_percent=None*, *trial\_end=None*)

### See *[Customer.subscribe\(\)](#page-44-0)*

- **plan** ([Plan](#page-73-0) *or string (plan ID)*) The plan to which to subscribe the customer.
- **application\_fee\_percent** –
- **billing\_cycle\_anchor** –
- **coupon** –
- **prorate** (boolean) Whether or not to prorate when switching plans. Default is True.
- **proration\_date** (datetime) If set, the proration will be calculated as though the subscription was updated at the given time. This can be used to apply exactly the same proration that was previewed with upcoming invoice endpoint. It can also be used to implement

custom proration logic, such as prorating by day instead of by second, by providing the time that you wish to use for proration calculations.

- **metadata** –
- **quantity** –
- **tax\_percent** –
- **trial\_end** –

Note: The default value for prorate is the DJSTRIPE\_PRORATION\_POLICY setting.

Important: Updating a subscription by changing the plan or quantity creates a new Subscription in Stripe (and dj-stripe).

#### Subscription.**extend**(*delta*)

Extends this subscription by the provided delta.

**Parameters delta**  $(t \text{imedelta})$  – The timedelta by which to extend this subscription.

#### Subscription.**cancel**(*at\_period\_end=True*)

Cancels this subscription. If you set the at\_period\_end parameter to true, the subscription will remain active until the end of the period, at which point it will be canceled and not renewed. By default, the subscription is terminated immediately. In either case, the customer will not be charged again for the subscription. Note, however, that any pending invoice items that you've created will still be charged for at the end of the period unless manually deleted. If you've set the subscription to cancel at period end, any pending prorations will also be left in place and collected at the end of the period, but if the subscription is set to cancel immediately, pending prorations will be removed.

By default, all unpaid invoices for the customer will be closed upon subscription cancellation. We do this in order to prevent unexpected payment retries once the customer has canceled a subscription. However, you can reopen the invoices manually after subscription cancellation to have us proceed with automatic retries, or you could even re-attempt payment yourself on all unpaid invoices before allowing the customer to cancel the subscription at all.

**Parameters at\_period\_end** (boolean) – A flag that if set to true will delay the cancellation of the subscription until the end of the current period. Default is False.

Important: If a subscription is canceled during a trial period, the  $at\_period\_end$  flag will be overridden to False so that the trial ends immediately and the customer's card isn't charged.

#### Subscription.**reactivate**()

Reactivates this subscription.

If a customer's subscription is canceled with at\_period\_end set to True and it has not yet reached the end of the billing period, it can be reactivated. Subscriptions canceled immediately cannot be reactivated. (Source: [https://stripe.com/docs/subscriptions/canceling-pausing\)](https://stripe.com/docs/subscriptions/canceling-pausing)

Warning: Reactivating a fully canceled Subscription will fail silently. Be sure to check the returned Subscription's status.

#### Subscription.**is\_period\_current**()

Returns True if this subscription's period is current, false otherwise.

```
Subscription.is status current ()
```
Returns True if this subscription's status is current (active or trialing), false otherwise.

```
Subscription.is_status_temporarily_current()
```
A status is temporarily current when the subscription is canceled with the at\_period\_end flag. The subscription is still active, but is technically canceled and we're just waiting for it to run out.

You could use this method to give customers limited service after they've canceled. For example, a video on demand service could only allow customers to download their libraries and do nothing else when their subscription is temporarily current.

```
Subscription.is_valid()
```
Returns True if this subscription's status and period are current, false otherwise.

```
Subscription.str_parts()
```
Extend this to add information to the string representation of the object

Return type list of str

```
classmethod Subscription.sync_from_stripe_data(data)
```
Syncs this object from the stripe data provided.

Foreign keys will also be retrieved and synced recursively.

```
Parameters data (dict) – stripe object
```
Return type cls

### **SubscriptionItem**

```
class djstripe.models.SubscriptionItem(*args, **kwargs)
```
Subscription items allow you to create customer subscriptions with more than one plan, making it easy to represent complex billing relationships.

Stripe documentation: [https://stripe.com/docs/api#subscription\\_items](https://stripe.com/docs/api#subscription_items)

- **djstripe\_id** (BigAutoField) Id
- **id** (StripeIdField) Id
- **livemode** (NullBooleanField) Livemode. Null here indicates that the livemode status is unknown or was previously unrecorded. Otherwise, this field indicates whether this record comes from Stripe test mode or live mode operation.
- **created** (StripeDateTimeField) Created. The datetime this object was created in stripe.
- **metadata** (JSONField) Metadata. A set of key/value pairs that you can attach to an object. It can be useful for storing additional information about an object in a structured format.
- **description** (TextField) Description. A description of this object.
- **djstripe\_created** (DateTimeField) Djstripe created
- **djstripe\_updated** (DateTimeField) Djstripe updated
- **plan** (ForeignKey to Plan) Plan. The plan the customer is subscribed to.
- **quantity** (*PositiveIntegerField*) Quantity. The quantity of the plan to which the customer should be subscribed.
- **subscription** (ForeignKey to Subscription) Subscription. The subscription this subscription item belongs to.
- **tax\_rates** (ManyToManyField) Tax rates. The tax rates which apply to this subscription\_item. When set, the default\_tax\_rates on the subscription do not apply to this subscription item.

**classmethod** SubscriptionItem.**api\_list**(*api\_key="*, *\*\*kwargs*) Call the stripe API's list operation for this model.

> Parameters api\_key (string) – The api key to use for this request. Defaults to djstripe\_settings.STRIPE\_SECRET\_KEY.

See Stripe documentation for accepted kwargs for each object.

Returns an iterator over all items in the query

SubscriptionItem.**api\_retrieve**(*api\_key=None*, *stripe\_account=None*) Call the stripe API's retrieve operation for this model.

#### **Parameters**

- **api\_key** (string) The api key to use for this request. Defaults to settings.STRIPE\_SECRET\_KEY.
- **stripe\_account** (string) The optional connected account for which this request is being made.

SubscriptionItem.**get\_stripe\_dashboard\_url**()

Get the stripe dashboard url for this object.

```
classmethod SubscriptionItem.sync_from_stripe_data(data)
     Syncs this object from the stripe data provided.
```
Foreign keys will also be retrieved and synced recursively.

Parameters data  $(dict)$  – stripe object

Return type cls

### **TaxRate**

```
class djstripe.models.TaxRate(*args, **kwargs)
```
Tax rates can be applied to invoices and subscriptions to collect tax.

Stripe documentation: [https://stripe.com/docs/api/tax\\_rates](https://stripe.com/docs/api/tax_rates)

- **djstripe\_id** (BigAutoField) Id
- **id** (StripeIdField) Id
- **livemode** (NullBooleanField) Livemode. Null here indicates that the livemode status is unknown or was previously unrecorded. Otherwise, this field indicates whether this record comes from Stripe test mode or live mode operation.
- **created** (StripeDateTimeField) Created. The datetime this object was created in stripe.
- **metadata** (JSONField) Metadata. A set of key/value pairs that you can attach to an object. It can be useful for storing additional information about an object in a structured format.
- **description** ( $TextField$ ) Description. A description of this object.
- **djstripe\_created** (DateTimeField) Djstripe created
- **djstripe\_updated** (DateTimeField) Djstripe updated
- **active** (BooleanField) Active. Defaults to true. When set to false, this tax rate cannot be applied to objects in the API, but will still be applied to subscriptions and invoices that already have it set.
- **display\_name** (CharField) Display name. The display name of the tax rates as it will appear to your customer on their receipt email, PDF, and the hosted invoice page.
- **inclusive** (BooleanField) Inclusive. This specifies if the tax rate is inclusive or exclusive.
- **jurisdiction** (*CharField*) Jurisdiction. The jurisdiction for the tax rate.
- **percentage** (StripePercentField) Percentage. This represents the tax rate percent out of 100.

**classmethod** TaxRate.**api\_list**(*api\_key="*, *\*\*kwargs*) Call the stripe API's list operation for this model.

> Parameters api\_key (string) - The api key to use for this request. Defaults to djstripe\_settings.STRIPE\_SECRET\_KEY.

See Stripe documentation for accepted kwargs for each object.

Returns an iterator over all items in the query

TaxRate.**api\_retrieve**(*api\_key=None*, *stripe\_account=None*) Call the stripe API's retrieve operation for this model.

#### **Parameters**

- **api\_key** (string) The api key to use for this request. Defaults to settings.STRIPE\_SECRET\_KEY.
- **stripe\_account**  $(string)$  The optional connected account for which this request is being made.

#### TaxRate.**get\_stripe\_dashboard\_url**()

Get the stripe dashboard url for this object.

**classmethod** TaxRate.**sync\_from\_stripe\_data**(*data*)

Syncs this object from the stripe data provided.

Foreign keys will also be retrieved and synced recursively.

Parameters data  $(dict)$  – stripe object

Return type cls

#### **UpcomingInvoice**

**class** djstripe.models.**UpcomingInvoice**(*\*args*, *\*\*kwargs*)

The preview of an upcoming invoice - does not exist in the Django database.

See BaseInvoice.upcoming()

Logically it should be set abstract, but that doesn't quite work since we do actually want to instantiate the model and use relations.

- **djstripe\_id** (BigAutoField) Id
- **livemode** (*NullBooleanField*) Livemode. Null here indicates that the livemode status is unknown or was previously unrecorded. Otherwise, this field indicates whether this record comes from Stripe test mode or live mode operation.
- **created** (*StripeDateTimeField*) Created. The datetime this object was created in stripe.
- **metadata** (*JSONField*) Metadata. A set of key/value pairs that you can attach to an object. It can be useful for storing additional information about an object in a structured format.
- **description** ( $TextField$ ) Description. A description of this object.
- **djstripe\_created** (DateTimeField) Djstripe created
- **djstripe\_updated** (DateTimeField) Djstripe updated
- **account\_country** (CharField) Account country. The country of the business associated with this invoice, most often the business creating the invoice.
- **account\_name** ( $TextField$ ) Account name. The public name of the business associated with this invoice, most often the business creating the invoice.
- **amount\_due** (StripeDecimalCurrencyAmountField) Amount due. amount due (as decimal) at this time for this invoice. If the invoice's total is smaller than the minimum charge amount, for example, or if there is account credit that can be applied to the invoice, the amount\_due may be 0. If there is a positive starting\_balance for the invoice (the customer owes money), the amount\_due will also take that into account. The charge that gets generated for the invoice will be for the amount specified in amount\_due.
- **amount\_paid** (StripeDecimalCurrencyAmountField) Amount paid. The amount, (as decimal), that was paid.
- **amount\_remaining** (StripeDecimalCurrencyAmountField) Amount remaining. The amount remaining, (as decimal), that is due.
- **application\_fee\_amount** (StripeDecimalCurrencyAmountField) Application fee amount. The fee (as decimal) that will be applied to the invoice and transferred to the application owner's Stripe account when the invoice is paid.
- **attempt\_count** (IntegerField) Attempt count. Number of payment attempts made for this invoice, from the perspective of the payment retry schedule. Any payment attempt counts as the first attempt, and subsequently only automatic retries increment the attempt count. In other words, manual payment attempts after the first attempt do not affect the retry schedule.
- **attempted** (BooleanField) Attempted. Whether or not an attempt has been made to pay the invoice. An invoice is not attempted until 1 hour after the invoice.created webhook, for example, so you might not want to display that invoice as unpaid to your users.
- **auto\_advance** (NullBooleanField) Auto advance. Controls whether Stripe will perform automatic collection of the invoice. When false, the invoice's state will not automatically advance without an explicit action.
- **billing\_reason** (StripeEnumField) Billing reason. Indicates the reason why the invoice was created. subscription\_cycle indicates an invoice created by a subscription advancing into a new period. subscription\_create indicates an invoice created due to creating a subscription. subscription\_update indicates an invoice created due to updating a subscription. subscription is set for all old invoices to indicate either a change to a subscription or a period advancement. manual is set for all invoices unrelated to a subscription (for example:

created via the invoice editor). The upcoming value is reserved for simulated invoices per the upcoming invoice endpoint. subscription\_threshold indicates an invoice created due to a billing threshold being reached.

- **charge** (OneToOneField to Charge) Charge. The latest charge generated for this invoice, if any.
- **collection method** (StripeEnumField) Collection method. When charging automatically, Stripe will attempt to pay this invoice using the default source attached to the customer. When sending an invoice, Stripe will email this invoice to the customer with payment instructions.
- **currency** (StripeCurrencyCodeField) Currency. Three-letter ISO currency code
- **customer** (ForeignKey to Customer) Customer. The customer associated with this invoice.
- **customer** address (*JSONField*) Customer address. The customer's address. Until the invoice is finalized, this field will equal customer.address. Once the invoice is finalized, this field will no longer be updated.
- **customer** email (TextField) Customer email. The customer's email. Until the invoice is finalized, this field will equal customer.email. Once the invoice is finalized, this field will no longer be updated.
- **customer\_name** (TextField) Customer name. The customer's name. Until the invoice is finalized, this field will equal customer.name. Once the invoice is finalized, this field will no longer be updated.
- **customer\_phone** (TextField) Customer phone. The customer's phone number. Until the invoice is finalized, this field will equal customer.phone. Once the invoice is finalized, this field will no longer be updated.
- **customer\_shipping** (JSONField) Customer shipping. The customer's shipping information. Until the invoice is finalized, this field will equal customer.shipping. Once the invoice is finalized, this field will no longer be updated.
- **customer\_tax\_exempt** (StripeEnumField) Customer tax exempt. The customer's tax exempt status. Until the invoice is finalized, this field will equal customer.tax\_exempt. Once the invoice is finalized, this field will no longer be updated.
- default\_payment\_method (ForeignKey to PaymentMethod) Default payment method. Default payment method for the invoice. It must belong to the customer associated with the invoice. If not set, defaults to the subscription's default payment method, if any, or to the default payment method in the customer's invoice settings.
- **discount** (*JSONField*) Discount. Describes the current discount applied to this subscription, if there is one. When billing, a discount applied to a subscription overrides a discount applied on a customer-wide basis.
- **due\_date** (*StripeDateTimeField*) Due date. The date on which payment for this invoice is due. This value will be null for invoices where billing=charge\_automatically.
- **ending\_balance** (StripeQuantumCurrencyAmountField) Ending balance. Ending customer balance (in cents) after attempting to pay invoice. If the invoice has not been attempted yet, this will be null.
- **footer** (TextField) Footer. Footer displayed on the invoice.
- **hosted invoice url** (TextField) Hosted invoice url. The URL for the hosted invoice page, which allows customers to view and pay an invoice. If the invoice has not been frozen yet, this will be null.
- **invoice\_pdf** ( $TextField$ ) Invoice pdf. The link to download the PDF for the invoice. If the invoice has not been frozen yet, this will be null.
- **next\_payment\_attempt** (StripeDateTimeField) Next payment attempt. The time at which payment will next be attempted.
- **number** (*CharField*) Number. A unique, identifying string that appears on emails sent to the customer for this invoice. This starts with the customer's unique invoice\_prefix if it is specified.
- **paid** (BooleanField) Paid. Whether payment was successfully collected for this invoice. An invoice can be paid (most commonly) with a charge or with credit from the customer's account balance.
- **payment\_intent** (OneToOneField to PaymentIntent) Payment intent. The PaymentIntent associated with this invoice. The PaymentIntent is generated when the invoice is finalized, and can then be used to pay the invoice.Note that voiding an invoice will cancel the PaymentIntent
- **period\_end** (StripeDateTimeField) Period end. End of the usage period during which invoice items were added to this invoice.
- **period start** (StripeDateTimeField) Period start. Start of the usage period during which invoice items were added to this invoice.
- **post\_payment\_credit\_notes\_amount** (StripeQuantumCurrencyAmountField) – Post payment credit notes amount. Total amount (in cents) of all post-payment credit notes issued for this invoice.
- **pre\_payment\_credit\_notes\_amount** (StripeQuantumCurrencyAmountField) – Pre payment credit notes amount. Total amount (in cents) of all pre-payment credit notes issued for this invoice.
- **receipt\_number** (*CharField*) Receipt number. This is the transaction number that appears on email receipts sent for this invoice.
- **starting\_balance** (StripeQuantumCurrencyAmountField) Starting balance. Starting customer balance (in cents) before attempting to pay invoice. If the invoice has not been attempted yet, this will be the current customer balance.
- **statement\_descriptor** (CharField) Statement descriptor. An arbitrary string to be displayed on your customer's credit card statement. The statement description may not include  $\ll$ " characters, and will appear on your customer's statement in capital letters. Non-ASCII characters are automatically stripped. While most banks display this information consistently, some may display it incorrectly or not at all.
- **status** (StripeEnumField) Status. The status of the invoice, one of draft, open, paid, uncollectible, or void.
- **status\_transitions** (JSONField) Status transitions
- **subscription** (ForeignKey to Subscription) Subscription. The subscription that this invoice was prepared for, if any.
- **subscription\_proration\_date** (StripeDateTimeField) Subscription proration date. Only set for upcoming invoices that preview prorations. The time used to calculate prorations.
- **subtotal** (StripeDecimalCurrencyAmountField) Subtotal. Total (as decimal) of all subscriptions, invoice items, and prorations on the invoice before any discount or tax is applied.
- **tax** (StripeDecimalCurrencyAmountField) Tax. The amount (as decimal) of tax included in the total, calculated from tax\_percent and the subtotal. If no tax percent is defined, this value will be null.
- **tax\_percent** (StripePercentField) Tax percent. This percentage of the subtotal has been added to the total amount of the invoice, including invoice line items and discounts. This field is inherited from the subscription's tax\_percent field, but can be changed before the invoice is paid. This field defaults to null.
- threshold\_reason (*JSONField*) Threshold reason. If billing\_reason is set to subscription\_threshold this returns more information on which threshold rules triggered the invoice.
- **total** (StripeDecimalCurrencyAmountField) Total (as decimal) after discount.
- **webhooks\_delivered\_at** (StripeDateTimeField) Webhooks delivered at. The time at which webhooks for this invoice were successfully delivered (if the invoice had no webhooks to deliver, this will match *date*). Invoice payment is delayed until webhooks are delivered, or until all webhook delivery attempts have been exhausted.
- **default\_source** (PaymentMethodForeignKey to DjstripePaymentMethod) Default source. The default payment source for the invoice. It must belong to the customer associated with the invoice and be in a chargeable state. If not set, defaults to the subscription's default source, if any, or to the customer's default source.

**classmethod** UpcomingInvoice.**api\_list**(*api\_key="*, *\*\*kwargs*) Call the stripe API's list operation for this model.

> Parameters api\_key (string) – The api key to use for this request. Defaults to djstripe\_settings.STRIPE\_SECRET\_KEY.

See Stripe documentation for accepted kwargs for each object.

Returns an iterator over all items in the query

UpcomingInvoice.**api\_retrieve**(*api\_key=None*, *stripe\_account=None*) Call the stripe API's retrieve operation for this model.

#### **Parameters**

- **api\_key** (string) The api key to use for this request. Defaults to settings.STRIPE\_SECRET\_KEY.
- **stripe\_account** (string) The optional connected account for which this request is being made.

UpcomingInvoice.**get\_stripe\_dashboard\_url**()

Get the stripe dashboard url for this object.

#### UpcomingInvoice.**invoiceitems**

Gets the invoice items associated with this upcoming invoice.

This differs from normal (non-upcoming) invoices, in that upcoming invoices are in-memory and do not persist to the database. Therefore, all of the data comes from the Stripe API itself.

Instead of returning a normal queryset for the invoiceitems, this will return a mock of a queryset, but with the data fetched from Stripe - It will act like a normal queryset, but mutation will silently fail.

#### UpcomingInvoice.**str\_parts**()

Extend this to add information to the string representation of the object

#### Return type list of str

**classmethod** UpcomingInvoice.**sync\_from\_stripe\_data**(*data*) Syncs this object from the stripe data provided.

Foreign keys will also be retrieved and synced recursively.

Parameters data  $(dict)$  – stripe object

Return type cls

#### **UsageRecord**

**class** djstripe.models.**UsageRecord**(*\*args*, *\*\*kwargs*)

Usage records allow you to continually report usage and metrics to Stripe for metered billing of plans.

Stripe documentation: [https://stripe.com/docs/api#usage\\_records](https://stripe.com/docs/api#usage_records)

#### **Parameters**

- **djstripe\_id** (BigAutoField) Id
- **id** (StripeIdField) Id
- **livemode** (NullBooleanField) Livemode. Null here indicates that the livemode status is unknown or was previously unrecorded. Otherwise, this field indicates whether this record comes from Stripe test mode or live mode operation.
- **created** (StripeDateTimeField) Created. The datetime this object was created in stripe.
- **metadata** (JSONField) Metadata. A set of key/value pairs that you can attach to an object. It can be useful for storing additional information about an object in a structured format.
- **description** ( $TextField$ ) Description. A description of this object.
- **djstripe\_created** (DateTimeField) Djstripe created
- **djstripe\_updated** (DateTimeField) Djstripe updated
- **quantity** (*PositiveIntegerField*) Quantity. The quantity of the plan to which the customer should be subscribed.
- **subscription\_item** (ForeignKey to SubscriptionItem) Subscription item. The subscription item this usage record contains data for.

**classmethod** UsageRecord.**api\_list**(*api\_key="*, *\*\*kwargs*) Call the stripe API's list operation for this model.

> Parameters api\_key (string) – The api key to use for this request. Defaults to djstripe\_settings.STRIPE\_SECRET\_KEY.

See Stripe documentation for accepted kwargs for each object.

Returns an iterator over all items in the query

UsageRecord.**api\_retrieve**(*api\_key=None*, *stripe\_account=None*) Call the stripe API's retrieve operation for this model.

- **api key**  $(s \text{triangle})$  The api key to use for this request. Defaults to settings.STRIPE\_SECRET\_KEY.
- **stripe\_account** (string) The optional connected account for which this request is being made.

```
UsageRecord.get_stripe_dashboard_url()
```
Get the stripe dashboard url for this object.

**classmethod** UsageRecord.**sync\_from\_stripe\_data**(*data*)

Syncs this object from the stripe data provided.

Foreign keys will also be retrieved and synced recursively.

**Parameters data**  $(dict)$  – stripe object

Return type cls

## **1.19.4 Connect**

### **Account**

```
class djstripe.models.Account(*args, **kwargs)
     Stripe documentation: https://stripe.com/docs/api#account
```
- **djstripe\_id** (BigAutoField) Id
- **id** (StripeIdField) Id
- **livemode** (NullBooleanField) Livemode. Null here indicates that the livemode status is unknown or was previously unrecorded. Otherwise, this field indicates whether this record comes from Stripe test mode or live mode operation.
- **created** (StripeDateTimeField) Created. The datetime this object was created in stripe.
- **metadata** (JSONField) Metadata. A set of key/value pairs that you can attach to an object. It can be useful for storing additional information about an object in a structured format.
- **description** (TextField) Description. A description of this object.
- **djstripe\_created** (DateTimeField) Djstripe created
- **djstripe\_updated** (DateTimeField) Djstripe updated
- **branding\_icon** (ForeignKey to FileUpload) Branding icon. An icon for the account. Must be square and at least 128px x 128px.
- **branding\_logo** (ForeignKey to FileUpload) Branding logo. A logo for the account that will be used in Checkout instead of the icon and without the account's name next to it if provided. Must be at least 128px x 128px.
- **business\_profile** (JSONField) Business profile. Optional information related to the business.
- **business\_type** (StripeEnumField) Business type. The business type.
- **charges\_enabled** (BooleanField) Charges enabled. Whether the account can create live charges
- **country** (*CharField*) Country. The country of the account
- **company** (*JSONField*) Company. Information about the company or business. This field is null unless business\_type is set to company.
- **default\_currency** (StripeCurrencyCodeField) Default currency. The currency this account has chosen to use as the default
- **details\_submitted** (BooleanField) Details submitted. Whether account details have been submitted. Standard accounts cannot receive payouts before this is true.
- **email** (*CharField*) Email. The primary user's email address.
- **individual** (*JSONField*) Individual. Information about the person represented by the account. This field is null unless business\_type is set to individual.
- **payouts\_enabled** (BooleanField) Payouts enabled. Whether Stripe can send payouts to this account
- **product\_description** (CharField) Product description. Internal-only description of the product sold or service provided by the business. It's used by Stripe for risk and underwriting purposes.
- **requirements** (JSONField) Requirements. Information about the requirements for the account, including what information needs to be collected, and by when.
- **settings** (JSONField) Settings. Account options for customizing how the account functions within Stripe.
- **type** (StripeEnumField) Type. The Stripe account type.
- **tos\_acceptance** (*JSONField*) Tos acceptance. Details on the acceptance of the Stripe Services Agreement

**classmethod** Account.**api\_list**(*api\_key="*, *\*\*kwargs*) Call the stripe API's list operation for this model.

> **Parameters api\_key** (string) – The api key to use for this request. Defaults to djstripe\_settings.STRIPE\_SECRET\_KEY.

See Stripe documentation for accepted kwargs for each object.

Returns an iterator over all items in the query

Account.**api\_retrieve**(*api\_key=None*, *stripe\_account=None*) Call the stripe API's retrieve operation for this model.

#### **Parameters**

- **api\_key** (string) The api key to use for this request. Defaults to settings.STRIPE\_SECRET\_KEY.
- **stripe\_account** (string) The optional connected account for which this request is being made.

#### Account.**get\_stripe\_dashboard\_url**()

Get the stripe dashboard url for this object.

**classmethod** Account.**get\_connected\_account\_from\_token**(*access\_token*)

**classmethod** Account.**get\_default\_account**()

#### Account.**str\_parts**()

Extend this to add information to the string representation of the object

Return type list of str

**classmethod** Account.**sync\_from\_stripe\_data**(*data*) Syncs this object from the stripe data provided.

Foreign keys will also be retrieved and synced recursively.

Parameters data  $(dict)$  – stripe object

Return type cls

### **Application Fee**

```
class djstripe.models.ApplicationFee(*args, **kwargs)
```
When you collect a transaction fee on top of a charge made for your user (using Connect), an ApplicationFee is created in your account.

Stripe documentation: [https://stripe.com/docs/api#application\\_fees](https://stripe.com/docs/api#application_fees)

- **djstripe\_id** (BigAutoField) Id
- **id** (StripeIdField) Id
- **livemode** (NullBooleanField) Livemode. Null here indicates that the livemode status is unknown or was previously unrecorded. Otherwise, this field indicates whether this record comes from Stripe test mode or live mode operation.
- **created** (StripeDateTimeField) Created. The datetime this object was created in stripe.
- **metadata** (*JSONField*) Metadata. A set of key/value pairs that you can attach to an object. It can be useful for storing additional information about an object in a structured format.
- **description** (TextField) Description. A description of this object.
- **djstripe\_created** (DateTimeField) Djstripe created
- **djstripe\_updated** (DateTimeField) Djstripe updated
- **amount** (StripeQuantumCurrencyAmountField) Amount. Amount earned, in cents.
- **amount\_refunded** (StripeQuantumCurrencyAmountField) Amount refunded. Amount in cents refunded (can be less than the amount attribute on the fee if a partial refund was issued)
- **balance\_transaction** (ForeignKey to BalanceTransaction) Balance transaction. Balance transaction that describes the impact on your account balance.
- **charge** (ForeignKey to Charge) Charge. The charge that the application fee was taken from.
- **currency** (StripeCurrencyCodeField) Currency. Three-letter ISO currency code
- **refunded** (BooleanField) Refunded. Whether the fee has been fully refunded. If the fee is only partially refunded, this attribute will still be false.

```
classmethod ApplicationFee.api_list(api_key=", **kwargs)
     Call the stripe API's list operation for this model.
```

```
Parameters api_key (string) - The api key to use for this request. Defaults to
   djstripe_settings.STRIPE_SECRET_KEY.
```
See Stripe documentation for accepted kwargs for each object.

Returns an iterator over all items in the query

ApplicationFee.**api\_retrieve**(*api\_key=None*, *stripe\_account=None*)

Call the stripe API's retrieve operation for this model.

#### **Parameters**

- **api\_key** (string) The api key to use for this request. Defaults to settings.STRIPE\_SECRET\_KEY.
- **stripe\_account** (string) The optional connected account for which this request is being made.

# ApplicationFee.**get\_stripe\_dashboard\_url**()

Get the stripe dashboard url for this object.

```
classmethod ApplicationFee.sync_from_stripe_data(data)
     Syncs this object from the stripe data provided.
```
Foreign keys will also be retrieved and synced recursively.

Parameters data  $(dict)$  – stripe object

Return type cls

#### **Country Spec**

```
class djstripe.models.CountrySpec(*args, **kwargs)
     Stripe documentation: https://stripe.com/docs/api#country_specs
```
#### Parameters

- **djstripe\_created** (DateTimeField) Djstripe created
- **djstripe\_updated** (DateTimeField) Djstripe updated
- **id** (CharField) Id
- **default\_currency** (StripeCurrencyCodeField) Default currency. The default currency for this country. This applies to both payment methods and bank accounts.
- **supported\_bank\_account\_currencies** (JSONField) Supported bank account currencies. Currencies that can be accepted in the specific country (for transfers).
- **supported payment currencies** (*JSONField*) Supported payment currencies. Currencies that can be accepted in the specified country (for payments).
- **supported\_payment\_methods** (JSONField) Supported payment methods. Payment methods available in the specified country.
- **supported\_transfer\_countries** (JSONField) Supported transfer countries. Countries that can accept transfers from the specified country.
- **verification\_fields** (JSONField) Verification fields. Lists the types of verification data needed to keep an account open.

#### **classmethod** CountrySpec.**api\_list**(*api\_key="*, *\*\*kwargs*)

Call the stripe API's list operation for this model.

Parameters api\_key (string) – The api key to use for this request. Defaults to djstripe\_settings.STRIPE\_SECRET\_KEY.

See Stripe documentation for accepted kwargs for each object.

Returns an iterator over all items in the query

CountrySpec.**api\_retrieve**(*api\_key=None*, *stripe\_account=None*)

Call the stripe API's retrieve operation for this model.

#### **Parameters**

- **api key**  $(s \text{triangle})$  The api key to use for this request. Defaults to settings.STRIPE\_SECRET\_KEY.
- **stripe\_account** (string) The optional connected account for which this request is being made.

```
CountrySpec.get_stripe_dashboard_url()
```
Get the stripe dashboard url for this object.

**classmethod** CountrySpec.**sync\_from\_stripe\_data**(*data*) Syncs this object from the stripe data provided.

Foreign keys will also be retrieved and synced recursively.

Parameters **data** (dict) – stripe object

Return type cls

#### **Transfer**

```
class djstripe.models.Transfer(*args, **kwargs)
```
When Stripe sends you money or you initiate a transfer to a bank account, debit card, or connected Stripe account, a transfer object will be created.

Stripe documentation: <https://stripe.com/docs/api/python#transfers>

- **djstripe\_id** (BigAutoField) Id
- **id** (StripeIdField) Id
- **livemode** (NullBooleanField) Livemode. Null here indicates that the livemode status is unknown or was previously unrecorded. Otherwise, this field indicates whether this record comes from Stripe test mode or live mode operation.
- **created** (StripeDateTimeField) Created. The datetime this object was created in stripe.
- **metadata** ( $JSONField$ ) Metadata. A set of key/value pairs that you can attach to an object. It can be useful for storing additional information about an object in a structured format.
- **description** (TextField) Description. A description of this object.
- **djstripe** created (DateTimeField) Djstripe created
- **djstripe\_updated** (DateTimeField) Djstripe updated
- **amount** (StripeDecimalCurrencyAmountField) Amount. The amount transferred
- **amount\_reversed** (StripeDecimalCurrencyAmountField) Amount reversed. The amount (as decimal) reversed (can be less than the amount attribute on the transfer if a partial reversal was issued).
- **balance\_transaction** (ForeignKey to BalanceTransaction) Balance transaction. Balance transaction that describes the impact on your account balance.
- **currency** (StripeCurrencyCodeField) Currency. Three-letter ISO currency code
- **destination** (StripeIdField) Destination. ID of the bank account, card, or Stripe account the transfer was sent to.
- **destination\_payment** (StripeIdField) Destination payment. If the destination is a Stripe account, this will be the ID of the payment that the destination account received for the transfer.
- **reversed** (BooleanField) Reversed. Whether or not the transfer has been fully reversed. If the transfer is only partially reversed, this attribute will still be false.
- **source transaction** (StripeIdField) Source transaction. ID of the charge (or other transaction) that was used to fund the transfer. If null, the transfer was funded from the available balance.
- **source** type  $(String \text{EnumField})$  Source type. The source balance from which this transfer came.
- **transfer\_group** (CharField) Transfer group. A string that identifies this transaction as part of a group.

#### **classmethod** Transfer.**api\_list**(*api\_key="*, *\*\*kwargs*) Call the stripe API's list operation for this model.

**Parameters api\_key** (string) – The api key to use for this request. Defaults to djstripe\_settings.STRIPE\_SECRET\_KEY.

See Stripe documentation for accepted kwargs for each object.

Returns an iterator over all items in the query

Transfer.**api\_retrieve**(*api\_key=None*, *stripe\_account=None*) Call the stripe API's retrieve operation for this model.

#### **Parameters**

- **api key**  $(s \text{triangle})$  The api key to use for this request. Defaults to settings.STRIPE\_SECRET\_KEY.
- **stripe\_account** (string) The optional connected account for which this request is being made.

#### Transfer.**get\_stripe\_dashboard\_url**()

Get the stripe dashboard url for this object.

#### Transfer.**str\_parts**()

Extend this to add information to the string representation of the object

Return type list of str

#### **classmethod** Transfer.**sync\_from\_stripe\_data**(*data*)

Syncs this object from the stripe data provided.

Foreign keys will also be retrieved and synced recursively.

Parameters data  $(dict)$  – stripe object

Return type cls

### **Transfer Reversal**

```
class djstripe.models.TransferReversal(*args, **kwargs)
     Stripe documentation: https://stripe.com/docs/api#transfer_reversals
```
#### **Parameters**

- **djstripe\_id** (BigAutoField) Id
- **id** (StripeIdField) Id
- **livemode** (NullBooleanField) Livemode. Null here indicates that the livemode status is unknown or was previously unrecorded. Otherwise, this field indicates whether this record comes from Stripe test mode or live mode operation.
- **created** (StripeDateTimeField) Created. The datetime this object was created in stripe.
- **metadata** (JSONField) Metadata. A set of key/value pairs that you can attach to an object. It can be useful for storing additional information about an object in a structured format.
- **description** ( $TextField$ ) Description. A description of this object.
- **djstripe\_created** (DateTimeField) Djstripe created
- **djstripe\_updated** (DateTimeField) Djstripe updated
- **amount** (StripeQuantumCurrencyAmountField) Amount. Amount, in cents.
- **balance\_transaction** (ForeignKey to BalanceTransaction) Balance transaction. Balance transaction that describes the impact on your account balance.
- **currency** (StripeCurrencyCodeField) Currency. Three-letter ISO currency code
- **transfer** (ForeignKey to Transfer) Transfer. The transfer that was reversed.

**classmethod** TransferReversal.**api\_list**(*api\_key="*, *\*\*kwargs*) Call the stripe API's list operation for this model.

> **Parameters api key** (string) – The api key to use for this request. Defaults to djstripe\_settings.STRIPE\_SECRET\_KEY.

See Stripe documentation for accepted kwargs for each object.

Returns an iterator over all items in the query

TransferReversal.**api\_retrieve**(*api\_key=None*, *stripe\_account=None*) Call the stripe API's retrieve operation for this model.

#### **Parameters**

- **api\_key** (string) The api key to use for this request. Defaults to settings.STRIPE\_SECRET\_KEY.
- **stripe\_account** (string) The optional connected account for which this request is being made.

TransferReversal.**get\_stripe\_dashboard\_url**()

Get the stripe dashboard url for this object.

```
classmethod TransferReversal.sync_from_stripe_data(data)
     Syncs this object from the stripe data provided.
```
Foreign keys will also be retrieved and synced recursively.

**Parameters data**  $(dict)$  – stripe object

Return type cls

### **1.19.5 Fraud**

TODO

### **1.19.6 Orders**

TODO

## **1.19.7 Sigma**

#### **ScheduledQueryRun**

```
class djstripe.models.ScheduledQueryRun(*args, **kwargs)
     Stripe documentation: https://stripe.com/docs/api#scheduled_queries
```
- **djstripe\_id** (BigAutoField) Id
- **id** (StripeIdField) Id
- **livemode** (NullBooleanField) Livemode. Null here indicates that the livemode status is unknown or was previously unrecorded. Otherwise, this field indicates whether this record comes from Stripe test mode or live mode operation.
- **created** (StripeDateTimeField) Created. The datetime this object was created in stripe.
- **metadata** (*JSONField*) Metadata. A set of key/value pairs that you can attach to an object. It can be useful for storing additional information about an object in a structured format.
- **description** (TextField) Description. A description of this object.
- **djstripe\_created** (DateTimeField) Djstripe created
- **djstripe\_updated** (DateTimeField) Djstripe updated
- **data\_load\_time** (StripeDateTimeField) Data load time. When the query was run, Sigma contained a snapshot of your Stripe data at this time.
- **error** (*JSONField*) Error. If the query run was not succeesful, contains information about the failure.
- **file** (ForeignKey to FileUpload) File. The file object representing the results of the query.
- result\_available\_until (StripeDateTimeField) Result available until. Time at which the result expires and is no longer available for download.
- **sql** (TextField) Sql. SQL for the query.
- **status** (StripeEnumField) Status. The query's execution status.
- **title** (TextField) Title. Title of the query.

**classmethod** ScheduledQueryRun.**api\_list**(*api\_key="*, *\*\*kwargs*) Call the stripe API's list operation for this model.

> Parameters api\_key (string) – The api key to use for this request. Defaults to djstripe\_settings.STRIPE\_SECRET\_KEY.

See Stripe documentation for accepted kwargs for each object.

Returns an iterator over all items in the query

ScheduledQueryRun.**api\_retrieve**(*api\_key=None*, *stripe\_account=None*) Call the stripe API's retrieve operation for this model.

#### Parameters

- **api\_key** (string) The api key to use for this request. Defaults to settings.STRIPE\_SECRET\_KEY.
- **stripe\_account**  $(string)$  The optional connected account for which this request is being made.

**classmethod** ScheduledQueryRun.**sync\_from\_stripe\_data**(*data*)

Syncs this object from the stripe data provided.

Foreign keys will also be retrieved and synced recursively.

Parameters data  $(dict)$  – stripe object

Return type cls

### **1.19.8 Webhooks**

### **WebhookEventTrigger**

```
class djstripe.models.WebhookEventTrigger(*args, **kwargs)
```
An instance of a request that reached the server endpoint for Stripe webhooks.

Webhook Events are initially **UNTRUSTED**, as it is possible for any web entity to post any data to our webhook url. Data posted may be valid Stripe information, garbage, or even malicious. The 'valid' flag in this model monitors this.

- **id** (BigAutoField) Id
- **remote\_ip** (GenericIPAddressField) Remote ip. IP address of the request client.
- **headers** (JSONField) Headers
- **body** (TextField) Body
- **valid** (BooleanField) Valid. Whether or not the webhook event has passed validation
- **processed** (BooleanField) Processed. Whether or not the webhook event has been successfully processed
- **exception** (CharField) Exception
- **traceback** (TextField) Traceback. Traceback if an exception was thrown during processing
- **event** (ForeignKey to Event) Event. Event object contained in the (valid) Webhook
- **distripe** version  $(CharField)$  Distripe version. The version of di-stripe when the webhook was received
- **created** (DateTimeField) Created
- **updated** (DateTimeField) Updated

WebhookEventTrigger.**json\_body**

WebhookEventTrigger.**is\_test\_event**

**classmethod** WebhookEventTrigger.**from\_request**(*request*)

Create, validate and process a WebhookEventTrigger given a Django request object.

The process is three-fold: 1. Create a WebhookEventTrigger object from a Django request. 2. Validate the WebhookEventTrigger as a Stripe event using the API. 3. If valid, process it into an Event object (and child resource).

# **1.20 Settings**

## **1.20.1 STRIPE\_API\_VERSION (='2019-05-16')**

The API version used to communicate with the Stripe API is configurable, and defaults to the latest version that has been tested as working. Using a value other than the default is allowed, as a string in the format of YYYY-MM-DD.

For example, you can specify *'2017-01-27'* to use that API version:

STRIPE\_API\_VERSION = '2017-01-27'

However you do so at your own risk, as using a value other than the default might result in incompatibilities between Stripe and this library, especially if Stripe has labelled the differences between API versions as "Major". Even small differences such as a new enumeration value might cause issues.

For this reason it is best to assume that only the default version is supported.

For more information on API versioning, see the [stripe documentation.](https://stripe.com/docs/upgrades)

See also *[A note on Stripe API versions](#page-7-0)*.

## **1.20.2 DJSTRIPE\_IDEMPOTENCY\_KEY\_CALLBACK (=djstripe.settings.\_get\_idempotency\_key)**

A function which will return an idempotency key for a particular object\_type and action pair. By default, this is set to a function which will create a djstripe.IdempotencyKey object and return its uuid. You may want to customize this if you want to give your idempotency keys a different lifecycle than they normally would get.

The function takes the following signature:

**def** get\_idempotency\_key(object\_type: str, action: str, livemode: bool): return "<idempotency key>"

The function MUST return a string suitably random for the object\_type/action pair, and usable in the Stripe Idempotency-Key HTTP header. For more information, see the [stripe documentation.](https://stripe.com/docs/upgrades)

## **1.20.3 DJSTRIPE\_PRORATION\_POLICY (=False)**

By default, plans are not prorated in dj-stripe. Concretely, this is how this translates:

- 1) If a customer cancels their plan during a trial, the cancellation is effective right away.
- 2) If a customer cancels their plan outside of a trial, their subscription remains active until the subscription's period end, and they do not receive a refund.
- 3) If a customer switches from one plan to another, the new plan becomes effective right away, and the customer is billed for the new plan's amount.

Assigning True to DJSTRIPE\_PRORATION\_POLICY reverses the functioning of item 2 (plan cancellation) by making a cancellation effective right away and refunding the unused balance to the customer, and affects the functioning of item 3 (plan change) by prorating the previous customer's plan towards their new plan's amount.

## **1.20.4 DJSTRIPE\_SUBSCRIPTION\_REQUIRED\_EXCEPTION\_URLS (=())**

Used by djstripe.middleware.SubscriptionPaymentMiddleware

#### Rules:

- "(app\_name)" means everything from this app is exempt
- "[namespace]" means everything with this name is exempt
- "namespace:name" means this namespaced URL is exempt
- "name" means this URL is exempt
- The entire djstripe namespace is exempt
- If settings.DEBUG is True, then django-debug-toolbar is exempt

Example:

)

```
DJSTRIPE_SUBSCRIPTION_REQUIRED_EXCEPTION_URLS = (
   "(allauth)", # anything in the django-allauth URLConf
   "[blogs]", # Anything in the blogs namespace
    "products:detail", # A ProductDetail view you want shown to non-payers
    "home", # Site homepage
```
#### Note: Adding app\_names to applications.

To make the (allauth) work, you may need to define an app\_name in the include() function in the URLConf. For example:

```
# in urls.py
url(r'^accounts/', include('allauth.urls', app_name="allauth")),
```
## **1.20.5 DJSTRIPE\_SUBSCRIBER\_CUSTOMER\_KEY (="djstripe\_subscriber")**

Every Customer object created in Stripe is tagged with [metadata](https://stripe.com/docs/api#metadata) This setting controls what the name of the key in Stripe should be. The key name must be a string no more than 40 characters long.

You may set this to None or "" to disable that behaviour altogether. This is probably not something you want to do, though.

## **1.20.6 DJSTRIPE\_SUBSCRIBER\_MODEL (=settings.AUTH\_USER\_MODEL)**

If the AUTH\_USER\_MODEL doesn't represent the object your application's subscription holder, you may define a subscriber model to use here. It should be a string in the form of 'app.model'.

Rules:

- DJSTRIPE\_SUBSCRIBER\_MODEL must have an email field. If your existing model has no email field, add an email property that defines an email address to use.
- You must also implement DJSTRIPE\_SUBSCRIBER\_MODEL\_REQUEST\_CALLBACK.

Example Model:

```
class Organization(models.Model):
   name = CharField(max_length=200, unique=True)
   subdomain = CharField(max_length=63, unique=True, verbose_name="Organization˓→Subdomain")
   owner = ForeignKey(settings.AUTH_USER_MODEL, related_name="organization_owner",
˓→verbose_name="Organization Owner")
   @property
   def email(self):
       return self.owner.email
```
## **1.20.7 DJSTRIPE\_SUBSCRIBER\_MODEL\_MIGRATION\_DEPENDENCY (="\_\_first\_\_")**

If the model referenced in DJSTRIPE\_SUBSCRIBER\_MODEL is not created in the \_\_first\_\_ migration of an app you can specify the migration name to depend on here. For example: "0003\_here\_the\_subscriber\_model\_was\_added"

## **1.20.8 DJSTRIPE\_SUBSCRIBER\_MODEL\_REQUEST\_CALLBACK (=None)**

If you choose to use a custom subscriber model, you'll need a way to pull it from request. That's where this callback comes in. It must be a callable or importable string to a callable that takes a request object and returns an instance of DJSTRIPE\_SUBSCRIBER\_MODEL

Examples:

*middleware.py*

```
class DynamicOrganizationIDMiddleware(object):
    """ Adds the current organization's ID based on the subdomain."""
   def process_request(self, request):
        subdomain = parse_subdomain(request.get_host())
       try:
           organization = Organization.objects.get(subdomain=subdomain)
       except Organization.DoesNotExist:
           return TemplateResponse(request=request, template='404.html', status=404)
       else:
           organization_id = organization.id
       request.organization_id = organization_id
```
*settings.py*

```
def organization_request_callback(request):
    """ Gets an organization instance from the id passed through ``request``"""
   from <models_path> import Organization # Import models here to avoid an.
˓→``AppRegistryNotReady`` exception
   return Organization.objects.get(id=request.organization_id)
```
Note: This callback only becomes active when DJSTRIPE\_SUBSCRIBER\_MODEL is set.

## **1.20.9 DJSTRIPE\_USE\_NATIVE\_JSONFIELD (=False)**

Setting this to True will make the various di-stripe JSON fields use diango.contrib.postgres.fields. JSONField instead of the jsonfield library (which internally uses text fields).

The native Django JSONField uses the postgres [jsonb](https://www.postgresql.org/docs/9.6/static/functions-json.html) column type, which efficiently stores JSON and can be queried far more conveniently. Django also supports [querying JSONField](https://docs.djangoproject.com/en/1.11/ref/contrib/postgres/fields/#querying-jsonfield) with the ORM.

Note: This is only supported on Postgres databases.

Note: Migrating between native and non-native must be done manually.

## **1.20.10 DJSTRIPE\_WEBHOOK\_URL (=r"^webhook/\$")**

This is where you can set *Stripe.com* to send webhook response. You can set this to what you want to prevent unnecessary hijinks from unfriendly people.

As this is embedded in the URLConf, this must be a resolvable regular expression.

## **1.20.11 DJSTRIPE\_WEBHOOK\_SECRET (="")**

If this is set to a non-empty value, webhook signatures will be verified.

[Learn more about webhook signature verification.](https://stripe.com/docs/webhooks/signatures)

## **1.20.12 DJSTRIPE\_WEBHOOK\_VALIDATION= (="verify\_signature")**

This setting controls which type of validation is done on webhooks. Value can be "verify\_signature" for signature verification (recommended default), "retrieve\_event" for event retrieval (makes an extra HTTP request), or None for no validation at all.

## **1.20.13 DJSTRIPE\_WEBHOOK\_TOLERANCE (=300)**

Controls the milliseconds tolerance which wards against replay attacks. Leave this to its default value unless you know what you're doing.

## **1.20.14 DJSTRIPE\_WEBHOOK\_EVENT\_CALLBACK (=None)**

Webhook event callbacks allow an application to take control of what happens when an event from Stripe is received. It must be a callable or importable string to a callable that takes an event object.

One suggestion is to put the event onto a task queue (such as celery) for asynchronous processing.

Examples:

*callbacks.py*

```
def webhook_event_callback(event):
    """ Dispatches the event to celery for processing. """
   from . import tasks
   # Ansychronous hand-off to celery so that we can continue immediately
   tasks.process_webhook_event.s(event).apply_async()
```
*tasks.py*

```
from stripe.error import StripeError
@shared_task(bind=True)
def process_webhook_event(self, event):
    """ Processes events from Stripe asynchronously. """
    logger.info("Processing Stripe event: %s", str(event))
   try:
        event.process(raise_exception=True)
    except StripeError as exc:
        logger.error("Failed to process Stripe event: \frac{1}{6}S", str(event))
        raise self.retry(exc=exc, countdown=60) # retry after 60 seconds
```
*settings.py*

DJSTRIPE\_WEBHOOK\_EVENT\_CALLBACK = 'callbacks.webhook\_event\_callback'

## **1.20.15 STRIPE\_API\_HOST (= unset)**

If set, this sets the base API host for Stripe. You may want to set this to, for example, "http:// localhost:12111" if you are running [stripe-mock.](https://github.com/stripe/stripe-mock)

If this is set in production (DEBUG=False), a warning will be raised on manage.py check.

# **1.21 Utilities**

Last Updated 2018-05-24

## **1.21.1 Subscriber Has Active Subscription Check**

```
utils.subscriber_has_active_subscription(plan=None)
```
Helper function to check if a subscriber has an active subscription.

Throws improperlyConfigured if the subscriber is an instance of AUTH\_USER\_MODEL and get\_user\_model().is\_anonymous == True.

Activate subscription rules (or):

• customer has active subscription

#### If the subscriber is an instance of AUTH\_USER\_MODEL, active subscription rules (or):

- customer has active subscription
- user.is\_superuser
- user.is\_staff

#### **Parameters**

- **subscriber** (dj-stripe subscriber) The subscriber for which to check for an active subscription.
- **plan** ([Plan](#page-73-0) or string (plan ID)) The plan for which to check for an active subscription. If plan is None and there exists only one subscription, this method will check if that subscription is active. Calling this method with no plan and multiple subscriptions will throw an exception.

## **1.21.2 Supported Currency Choice Generator**

#### utils.**get\_supported\_currency\_choices**()

Pull a stripe account's supported currencies and returns a choices tuple of those supported currencies.

**Parameters**  $api\_key$  ( $str$ ) – The api key associated with the account from which to pull data.

## **1.21.3 Clear Expired Idempotency Keys**

#### utils.**clear\_expired\_idempotency\_keys**()

## **1.21.4 Convert Stripe Timestamp to Datetime**

```
utils.convert_tstamp()
```
Convert a Stripe API timestamp response (unix epoch) to a native datetime.

Return type datetime

## **1.21.5 Friendly Currency Amount String**

utils.**get\_friendly\_currency\_amount**(*currency*)

# **1.22 Contributing**

Contributions are welcome, and they are greatly appreciated! Every little bit helps, and credit will always be given.

You can contribute in many ways:

## **1.22.1 Types of Contributions**

### **Report Bugs**

Report bugs at [https://github.com/dj-stripe/dj-stripe/issues.](https://github.com/dj-stripe/dj-stripe/issues)

If you are reporting a bug, please include:

- The version of python and Django you're running
- Detailed steps to reproduce the bug.

### **Fix Bugs**

Look through the GitHub issues for bugs. Anything tagged with "bug" is open to whoever wants to implement it.

### **Implement Features**

Look through the GitHub issues for features. Anything tagged with "feature" is open to whoever wants to implement it.

### **Write Documentation**

dj-stripe could always use more documentation, whether as part of the official dj-stripe docs, in docstrings, or even on the web in blog posts, articles, and such.

If you are adding to dj-stripe's documentation, you can see your changes by running  $\cos$  -e docs. The documentation will be generated in the docs/ directory, and you can open docs/\_build/html/index.html in a web browser.

### **Submit Feedback**

The best way to send feedback is to file an issue at [https://github.com/dj-stripe/dj-stripe/issues.](https://github.com/dj-stripe/dj-stripe/issues)

If you are proposing a feature:

- Explain in detail how it would work.
- Keep the scope as narrow as possible, to make it easier to implement.
- Remember that this is a volunteer-driven project, and that contributions are welcome :)

### **Contributor Discussion**

For questions regarding contributions to dj-stripe, another avenue is our Discord channel at [https://discord.gg/UJY8fcc.](https://discord.gg/UJY8fcc)

## **1.22.2 Get Started!**

Ready to contribute? Here's how to set up *dj-stripe* for local development.

- 1. Fork the *dj-stripe* repo on GitHub.
- 2. Clone your fork locally:

\$ git clone git@github.com:your\_name\_here/dj-stripe.git

3. Set up your test database. If you're running tests using PostgreSQL:

\$ createdb djstripe

or if you want to test vs sqlite (for convenience) or MySQL, they can be selected by setting this environment variable:

\$ export DJSTRIPE\_TEST\_DB\_VENDOR=sqlite

or

```
$ export DJSTRIPE_TEST_DB_VENDOR=mysql
```
For postgres and mysql, the database host,port,username and password can be set with environment variables, see tests/settings.py

4. Install your local copy into a virtualenv. Assuming you have virtualenvwrapper installed, this is how you set up your fork for local development:

```
$ mkvirtualenv dj-stripe
$ cd dj-stripe/
$ python setup.py develop
```
5. Create a branch for local development:

```
$ git checkout -b name-of-your-bugfix-or-feature
```
Now you can make your changes locally.

6. When you're done making changes, check that your changes pass the tests. A quick test run can be done as follows:

\$ DJSTRIPE\_TEST\_DB\_VENDOR=sqlite pytest --reuse-db

You should also check that the tests pass with other python and Django versions with tox. pytest will output both command line and html coverage statistics and will warn you if your changes caused code coverage to drop.:

```
$ pip install tox
$ tox
```
7. If your changes altered the models you may need to generate Django migrations:

\$ DJSTRIPE\_TEST\_DB\_VENDOR=sqlite ./manage.py makemigrations

8. Commit your changes and push your branch to GitHub:

```
$ git add .
$ git commit -m "Your detailed description of your changes."
$ git push origin name-of-your-bugfix-or-feature
```
- 9. Submit a pull request through the GitHub website.
- 10. Congratulations, you're now a dj-stripe contributor! Have some <3 from us.

# **1.22.3 Preferred Django Model Field Types**

When mapping from Stripe API field types to Django model fields, we try to follow Django best practises where practical.

The following types should be preferred for fields that map to the Stripe API (which is almost all fields in our models).

### **Strings**

- Stripe API string fields have a [default maximum length of 5,000 characters.](https://github.com/stripe/openapi/issues/26#issuecomment-392957633)
- In some cases a maximum length (maxLength) is specified in the [Stripe OpenAPI schema.](https://github.com/stripe/openapi/tree/master/openapi)
- We follow [Django's recommendation](https://docs.djangoproject.com/en/dev/ref/models/fields/#null) and avoid using null on string fields (which means we store "" for string fields that are null in stripe). Note that is enforced in the sync logic in [StripeModel.\\_stripe\\_object\\_to\\_record.](https://github.com/dj-stripe/dj-stripe/blob/master/djstripe/models/base.py)
- For long string fields (eg above 255 characters) we prefer TextField over Charfield.

Therefore the default type for string fields that don't have a maxLength specified in the [Stripe OpenAPI schema](https://github.com/stripe/openapi/tree/master/openapi) should usually be:

str\_field = TextField(max\_length=5000, default=", blank=True, help\_text="...")

### **Enumerations**

Fields that have a defined set of values can be implemented using StripeEnumField.

### **Hash (dictionaries)**

Use the JSONField in djstripe.fields, see also the DJSTRIPE\_USE\_NATIVE\_JSONFIELD setting.

### **Currency amounts**

Stripe handles all currency amounts as integer cents, we currently have a mixture of fields as integer cents and decimal (eg dollar, euro etc) values, but we are aiming to standardise on cents (see [https://github.com/dj-stripe/dj-stripe/issues/](https://github.com/dj-stripe/dj-stripe/issues/955) [955\)](https://github.com/dj-stripe/dj-stripe/issues/955).

All new currency amount fields should use StripeQuantumCurrencyAmountField.

### **Dates and Datetimes**

The Stripe API uses an integer timestamp (seconds since the Unix epoch) for dates and datetimes. We store this as a datetime field, using StripeDateTimeField.

## **1.22.4 Django Migration Policy**

Migrations are considered a breaking change, so it's not usually not acceptable to add a migration to a stable branch, it will be a new MAJOR.MINOR.0 release.

A workaround to this in the case that the Stripe API data isn't compatible with out model (eg Stripe is sending null to a non-null field) is to implement the \_manipulate\_stripe\_object\_hook classmethod on the model.

### **Avoid new migrations with non-schema changes**

If a code change produces a migration that doesn't alter the database schema (eg changing help\_text) then instead of adding a new migration you can edit the most recent migration that affects the field in question.

e.g.: <https://github.com/dj-stripe/dj-stripe/commit/e2762c38918a90f00c42ecf21187a920bd3a2087>

### **Squash of unreleased migrations on master**

We aim to keep the number of migration files per release to a minimum per MINOR release.

In the case where there are several unreleased migrations on master between releases, we squash migrations immediately before release.

So if you're using the master branch with unreleased migrations, ensure you migrate with the squashed migration before upgrading to the next major release.

For more details see the *[Squash migrations](#page-130-0)* section of the Release process.

## **1.22.5 Pull Request Guidelines**

Before you submit a pull request, check that it meets these guidelines:

- 1. The pull request should include tests.
- 2. The pull request must not drop code coverage below the current level.
- 3. If the pull request adds functionality, the docs should be updated. Put your new functionality into a function with a docstring.
- 4. If the pull request makes changes to a model, include Django migrations.
- 5. The pull request should work for Python 3.6+. Check [https://travis-ci.org/dj-stripe/dj-stripe/pull\\_requests](https://travis-ci.org/dj-stripe/dj-stripe/pull_requests) and make sure that the tests pass for all supported Python versions.
- 6. Code formatting: Make sure to install black and isort with pip install black isort and run black  $\cdot$ ; isort  $-y$  at the dj-stripe root to keep a consistent style.

# **1.23 Test Fixtures**

dj-stripe's unit tests rely on fixtures to represent Stripe API and webhook data.

## **1.23.1 Rationale**

These fixtures are partly hand-coded and partly generated by creating objects in Stripe and then retrieved via the API.

Each approach has pros and cons:

Hand-coding the fixtures allows them to be crafted specifically for a test case. They can also be terse, and nested objects can be done by reference to avoid duplication. But maintaining or upgrading them is a painstaking manual process.

Generating the fixtures via Stripe gives the big advantage that Stripe schema changes are automatically represented in the fixtures, which should allow us to upgrade dj-stripe's schema to match Stripe much more easily. This would be done by updating dj-stripe's targeted API version (*DEFAULT\_STRIPE\_API\_VERSION*), regenerating the fixtures, and updating the model to match the fixture changes. The down side is it's tricky to regenerate fixture files without introducing big changes (eg to object ids) - the script does this by mapping a dummy id to various objects.

## **1.23.2 Regenerating the test fixtures**

To regenerate the test fixtures (e.g. to populate the fixtures with new API fields from Stripe), do the following:

- 1. (one time only) Create a new Stripe account called "dj-stripe scratch", with country set to United States. (we use US so the currency matches the existing fixtures matches, in the future it would be good to test for other countries).
- 2. If you already had this account ready and want to start again from scratch, you can delete all of the test data via the button in Settings > Data <https://dashboard.stripe.com/account/data>
- 3. Activate a virtualenv with the dj-stripe project (see Getting Started)
- 4. Set the dj-stripe secret key environment variable to the secret key for this account (export STRIPE\_SECRET\_KEY=sk\_test\_...)
- 5. Run the manage command to create the test objects in your stripe account if they don't already exist, and regenerate the local fixture files from them:

\$ ./manage.py regenerate\_test\_fixtures

The command tries to avoid inconsequential changes to the fixtures (e.g the *created* timestamp) by restoring a whitelist of values from the existing fixtures.

This functionality can be disabled by passing the parameter *–update-sideeffect-fields*.

# **1.24 Credits**

### **1.24.1 Development Lead**

- Alexander Kavanaugh (@kavdev)
- Daniel Greenfeld [<pydanny@gmail.com>](mailto:pydanny@gmail.com)
- Jerome Leclanche (@jleclanche)
- Lee Skillen (@lskillen)
- John Carter (@therefromhere)

## **1.24.2 Contributors**

- Audrey Roy Greenfeld (@audreyr)
- Buddy Lindsley (@buddylindsey)
- Yasmine Charif (@dollydagr)
- Mahdi Yusuf (@myusuf3)
- Luis Montiel [<luismmontielg@gmail.com>](mailto:luismmontielg@gmail.com)
- Kulbir Singh (@kulbir)
- Dustin Farris (@dustinfarris)
- Liwen S (@sunliwen)
- centrove
- Chris Halpert (@cphalpert)
- Thomas Parslow (@almost)
- Leonid Shvechikov (@shvechikov)
- sromero84
- Peter Baumgartner (@ipmb)
- Vikas (@vikasgulati)
- Colton Allen (@cmanallen)
- Filip Wasilewski (@nigma)
- Martin Hill (@martinhill)
- Michael Thornhill [<michael.thornhill@gmail.com>](mailto:michael.thornhill@gmail.com)
- Tobias Lorenz (@Tyrdall)
- Ben Whalley
- nanvel
- jRobb (@jamesbrobb)
- Areski Belaid (@areski)
- José Padilla (@jpadilla)
- Ben Murden (@benmurden)
- Philippe Luickx (@philippeluickx)
- Chriss Mejía (@chrissmejia)
- Bill Huneke (@wahuneke)
- Matt Shaw (@unformatt)
- Chris Trengove (@ctrengove)
- Caleb Hattingh (@cjrh)
- Nicolas Delaby (@ticosax)
- Michaël Krens (@michi88)
- Yuri Prezument (@yprez)
- Raphael Deem (@r0fls)
- Irfan Ahmad (@erfaan)
- Slava Kyrachevsky (@scream4ik)
- Alec Brunelle (@aleccool213)
- James Hiew (@jameshiew)
- Dan Koch (@dmkoch)
- Denis Orehovsky (@apirobot)

# **1.25 History**

## **1.25.1 2.3.0 (2020-04-19)**

- Changed JSONField dependency back to [jsonfield](https://github.com/rpkilby/jsonfield/) from [jsonfield2](https://github.com/rpkilby/jsonfield2/) (see *[Warning about safe uninstall of json](#page-110-0)[field2 on upgrade](#page-110-0)*).
- Dropped support for Django 2.1 (#1056).
- Dropped support for python 3.5 (#1073).
- Fixed handling of TaxRate events (#1094).
- Fixed pagination issue in Invoice.sync\_from\_stripe\_data (#1052).
- Fixed pagination issues in Subscription & Charge .sync\_from\_stripe\_data (#1054).
- Tidyup\_stripe\_object\_set\_total\_tax\_amounts unique handling (#1139).
- Dropped previously-deprecated **Invoice** fields (see <https://stripe.com/docs/upgrades#2018-11-08> ):
	- .closed
	- .forgiven
	- .billing (renamed to .collection\_method)
- Dropped previously-deprecated enums.InvoiceStatus (#1020).
- Deprecated the following fields will be removed in 2.4 (#1087):
	- Subscription.billing (use .collection\_method instead)
	- Subscription.start (use .start\_date instead)
	- Subscription.tax\_percent (use .default\_tax\_rates instead)
- Added Invoice.status and enums.InvoiceStatus (#1020).
- Fixed str(Account) crash when settings or business\_profile were NULL (#1104).
- Added new **Invoice** fields (#1020, #1087):
	- .discount
	- .default\_source
	- .status
- Added new **Subscription** fields (#1087):
	- .default\_payment\_method
	- .default\_source
	- .next\_pending\_invoice\_item\_invoice
	- .pending\_invoice\_item\_interval
	- .pending\_update
	- .start\_date

#### <span id="page-110-0"></span>**Warning about safe uninstall of jsonfield2 on upgrade**

Warning: Both jsonfield and jsonfield 2 use the same import path, so if upgrading from dj-stripe $\approx$ =2.2.0 in an existing virtualenv, be sure to uninstall jsonfield2 first. eg:

# ensure jsonfield is uninstalled before we install jsonfield2 pip uninstall jsonfield2 -y && pip install "dj-stripe>=2.3.0dev"

Otherwise, pip uninstall jsonfield2 will remove jsonfield's jsonfield module from site-packages, which would cause errors like ImportError: cannot import name 'JSONField' from 'jsonfield' (unknown location)

If you have hit this ImportError already after upgrading, running this should resolve it:

# remove both jsonfield packages before reinstall to fix ImportError: pip uninstall jsonfield jsonfield2 -y && pip install "dj-stripe>=2.3.0dev"

Note that this is only necessary if upgrading from dj-stripe 2.2.x, which temporarily depended on jsonfield2. This process is not necessary if upgrading from an earlier version of dj-stripe.

## **1.25.2 2.2.2 (2020-01-20)**

This is a bugfix-only version:

• Fixed handling of TaxRate events (#1094).

## **1.25.3 2.2.1 (2020-01-14)**

This is a bugfix-only version:

• Fixed bad package build.

## **1.25.4 2.2.0 (2020-01-13)**

- Changed JSONField dependency package from [jsonfield](https://github.com/rpkilby/jsonfield/) to [jsonfield2,](https://github.com/rpkilby/jsonfield2/) for Django 3 compatibility (see *Warn[ing about safe uninstall of jsonfield on upgrade](#page-111-0)*). Note that Django 2.1 requires jsonfield<3.1.
- Added support for Django 3.0 (requires jsonfield2>=3.0.3).
- Added support for python 3.8.
- Refactored UpcomingInvoice, so it's no longer a subclass of Invoice (to allow Invoice to use ManyToManyFields).
- Dropped previously-deprecated **Account** fields (see <https://stripe.com/docs/upgrades#2019-02-19> ):
	- .business\_name
	- .business\_primary\_color
	- .business\_url (changed to a property)
	- .debit\_negative\_balances
	- .decline\_charge\_on
	- .display\_name
- .legal\_entity
- .payout\_schedule
- .payout\_statement\_descriptor
- .statement\_descriptor
- .support\_email
- .support\_phone
- .support\_url
- .timezone
- .verification
- Dropped previously-deprecated Account.business\_logo property (renamed to .branding\_icon)
- Dropped previously-deprecated Customer.account\_balance property (renamed to .balance)
- Dropped previously-deprecated properties Invoice.application\_fee, Invoice.date
- Dropped previously-deprecated enum PaymentMethodType (use DjstripePaymentMethodType instead)
- Renamed Invoice.billing to .collection\_method (added deprecated property for the old name).
- Updated Invoice model to add missing fields.
- Added TaxRate model, and Invoice.default\_tax\_rates, InvoiceItem.tax\_rates, Invoice.total\_tax\_amounts, Subscription.default\_tax\_rates, SubscriptionItem. tax\_rates (#1027).
- Change urls.py to use the new style urls.
- Update forward relation fields in the admin to be raw id fields.
- Updated StripeQuantumCurrencyAmountField and StripeDecimalCurrencyAmountField to support Stripe Large Charges (#1045).
- Update event handling so customer.subscription.deleted updates subscriptions to status="canceled" instead of deleting it from our database, to match Stripe's behaviour (#599).
- Added missing Refund.reason value, increases field width (#1075).
- Fixed Refund.status definition, reduces field width (#1076).
- Deprecated non-standard Invoice.status (renamed to Invoice.legacy\_status) to make way for the Stripe field (preparation for #1020).

#### <span id="page-111-0"></span>**Warning about safe uninstall of jsonfield on upgrade**

Warning: Both jsonfield and jsonfield2 use the same import path, so if upgrading to dj-stripe $>=$ 2.2 in an existing virtualenv, be sure to uninstall jsonfield first. eg:

```
# ensure jsonfield is uninstalled before we install jsonfield2
pip uninstall jsonfield -y && pip install "dj-stripe>=2.2.0dev"
```

```
Otherwise, pip uninstall jsonfield will remove jsonfield2's jsonfield module from
site-packages, which would cause errors like ImportError: cannot import name
'JSONField' from 'jsonfield' (unknown location)
```
If you have hit this ImportError already after upgrading, running this should resolve it:

```
# remove both jsonfield packages before reinstall to fix ImportError:
pip uninstall jsonfield jsonfield2 -y && pip install "dj-stripe>=2.2.0dev"
```
#### **Note on usage of Stripe Elements JS**

See [https://dj-stripe.readthedocs.io/en/latest/stripe\\_elements\\_js.html](https://dj-stripe.readthedocs.io/en/latest/stripe_elements_js.html) for notes about usage of the Stripe Elements frontend JS library.

TLDR: if you haven't yet migrated to PaymentIntents, prefer stripe.createSource() to stripe. createToken().

#### **1.25.5 2.1.1 (2019-10-01)**

This is a bugfix-only version:

- Updated webhook signals list (#1000).
- Fixed issue syncing PaymentIntent with destination charge (#960).
- Fixed Customer.subscription & .valid\_subscriptions() to ignore status=incomplete\_expired (#1006).
- Fixed error on paymentmethod.detached event with card\_xxx payment methods (#967).
- Added PaymentMethod.detach() (#943).
- Updated help\_text on all currency fields to make it clear if they're holding integer cents (StripeQuantumCurrencyAmountField) or decimal dollar (or euro, pound etc) (StripeDecimalCurrencyAmountField) (#999)
- Documented our preferred Django model field types (#986)

#### **Upcoming migration of currency fields (storage as cents instead of dollars)**

Please be aware that we're looking at standardising our currency storage fields as integer quanta (cents) instead of Decimal (dollar) values, to match stripe.

This is intended to be part of the 3.0 release, since it will involve some breaking changes. See #955 for details and discussion.

### **1.25.6 2.1.0 (2019-09-12)**

- Dropped Django 2.0 support
- The Python stripe library minimum version is now 2.32.0, also 2.36.0 is excluded due to a regression (#991).
- Dropped previously-deprecated Charge.fee\_details property.
- Dropped previously-deprecated Transfer.fee\_details property.
- Dropped previously-deprecated field\_name parameter to sync\_from\_stripe\_data
- Dropped previously-deprecated alias StripeObject of StripeModel
- Dropped previously-deprecated alias PaymentMethod of DjstripePaymentMethod
- Dropped previously-deprecated properties Charge.source\_type and Charge.source\_stripe\_id
- enums.PaymentMethodType has been deprecated, use enums.DjstripePaymentMethodType
- Made SubscriptionItem.quantity nullable as per Plans with usage\_type="metered" (follow-up to #865)
- Added manage commands djstripe\_sync\_models and djstripe\_process\_events (#727, #89)
- Fixed issue with re-creating a customer after Customer.purge() (#916)
- Fixed sync of Customer Bank Accounts (#829)
- Fixed Subscription.is\_status\_temporarily\_current() (#852)
- New models
	- Payment Intent
	- Setup Intent
	- Payment Method
	- Session
- Added fields to Customer model: address, invoice\_prefix, invoice\_settings, phone, preferred\_locales, tax\_exempt

#### Changes from API 2018-11-08:

• Added Invoice.auto\_advance, deprecated Invoice.closed and Invoice.forgiven, see [https:](https://stripe.com/docs/billing/invoices/migrating-new-invoice-states#autoadvance) [//stripe.com/docs/billing/invoices/migrating-new-invoice-states#autoadvance](https://stripe.com/docs/billing/invoices/migrating-new-invoice-states#autoadvance)

#### Changes from API 2019-02-19:

- Major changes to Account fields, see <https://stripe.com/docs/upgrades#2019-02-19> , updated Account fields to match API 2019-02-19:
- Added Account.business\_profile, .business\_type, .company, .individual, . requirements, .settings
- Deprecated the existing fields, to be removed in 2.2
- Special handling of the icon and logo fields:
	- Renamed Account.business\_logo to Account.branding\_icon (note that in Stripe's API Account.business\_logo was renamed to Account.settings.branding\_icon, and Account.business\_logo\_large (which we didn't have a field for) was renamed to Account. settings.branding logo)
	- Added deprecated property for Account.business\_logo
	- Added Account.branding\_logo as a ForeignKey
	- Populate Account.branding\_icon and .branding\_logo from the new Account. settings.branding.icon and .logo

#### Changes from API 2019-03-14:

- Renamed Invoice.application\_fee to Invoice.application\_fee\_amount (added deprecated property for the old name)
- Removed Invoice.date, in place of Invoice.created (added deprecated property for the old name)
- Added Invoice.status transitions
- Renamed Customer.account balance to Customer.balance (added deprecated property for the old name)
- Renamed Customer.payment\_methods to Customer.customer\_payment\_methods
- Added new SubscriptionStatus.incomplete and SubscriptionStatus. incomplete\_expired statuses (#974)
- Added new BalanceTransactionType values (#983)

#### **Squashed dev migrations**

As per our [migration policy](https://dj-stripe.readthedocs.io/en/latest/project/contributing.html#squash-of-unreleased-migrations-on-master) unreleased migrations on the master branch (migration numbers  $\geq$ =0004) have been squashed.

If you have been using the 2.1.0dev branch from master, you'll need to run the squashed migrations migrations before upgrading to  $\geq$  = 2.1.0.

The simplest way to do this is to pip install  $dj-stripe==2.1.0rc0$  and migrate, alternatively check out the 2.1.0rc0 git tag.

### **1.25.7 2.0.5 (2019-09-12)**

This is a bugfix-only version:

• Avoid stripe==2.36.0 due to regression (#991)

## **1.25.8 2.0.4 (2019-09-09)**

This is a bugfix-only version:

• Fixed irreversible migration (#909)

## **1.25.9 2.0.3 (2019-06-11)**

This is a bugfix-only version:

• In \_get\_or\_create\_from\_stripe\_object, wrap create \_create\_from\_stripe\_object in transaction, fixes TransactionManagementError on race condition in webhook processing (#877/#903).

## **1.25.10 2.0.2 (2019-06-09)**

This is a bugfix-only version:

- Don't save event objects if the webhook processing fails (#832).
- Fixed IntegrityError when REMOTE\_ADDR is an empty string.
- Deprecated field\_name parameter to sync\_from\_stripe\_data

## **1.25.11 2.0.1 (2019-04-29)**

This is a bugfix-only version:

- Fixed an error on invoiceitem.updated (#848).
- Handle test webhook properly in recent versions of Stripe API (#779). At some point 2018 Stripe silently changed the ID used for test events and evt\_00000000000000 is not used anymore.
- Fixed OperationalError seen in migration 0003 on postgres (#850).
- Fixed issue with migration 0003 not being unapplied correctly (#882).
- Fixup missing SubscriptionItem.quantity on Plans with usage\_type="metered" (#865).
- Fixed Plan.create() (#870).

## **1.25.12 2.0.0 (2019-03-01)**

- The Python stripe library minimum version is now 2.3.0.
- PaymentMethod has been renamed to DjstripePaymentMethod (#841). An alias remains but will be removed in the next version.
- Dropped support for Django < 2.0, Python < 3.4.
- Dropped previously-deprecated stripe\_objects module.
- Dropped previously-deprecated stripe timestamp field.
- Dropped previously-deprecated Charge.receipt\_number field.
- Dropped previously-deprecated StripeSource alias for Card
- Dropped previously-deprecated SubscriptionView, CancelSubscriptionView and CancelSubscriptionForm.
- Removed the default value from DJSTRIPE\_SUBSCRIPTION\_REDIRECT.
- All stripe\_id fields have been renamed id.
- Charge.source\_type has been deprecated. Use Charge.source.type.
- Charge.source\_stripe\_id has been deprecated. Use Charge.source.id.
- All deprecated Transfer fields (Stripe API < 2017-04-06), have been dropped. This includes date, destination\_type (type), failure\_code, failure\_message, statement\_descriptor and status.
- Fixed IntegrityError when REMOTE\_ADDR is missing (#640).
- New models: ApplicationFee ApplicationFeeRefund BalanceTransaction CountrySpec - ScheduledQuery - SubscriptionItem - TransferReversal - UsageRecord
- The fee and fee\_details attributes of both the Charge and Transfer objects are no longer stored in the database. Instead, they access their respective new balance\_transaction foreign key. Note that fee details has been deprecated on both models.
- The fraudulent attribute on Charge is now a property that checks the fraud\_details field.
- Object key validity is now always enforced (#503).
- Customer.sources no longer refers to a Card queryset, but to a Source queryset. In order to correctly transition, you should change all your references to customer.sources to customer.legacy\_cards instead. The legacy\_cards attribute already exists in 1.2.0.
- Customer.sources\_v3 is now named Customer.sources.
- A new property Customer.payment\_methods is now available, which allows you to iterate over all of a customer's payment methods (sources then cards).
- Card.customer is now nullable and cards are no longer deleted when their corresponding customer is deleted (#654).
- Webhook signature verification is now available and is preferred. Set the DJSTRIPE\_WEBHOOK\_SECRET setting to your secret to start using it.
- StripeObject has been renamed StripeModel. An alias remains but will be removed in the next version.
- The metadata key used in the Customer object can now be configured by changing the DJSTRIPE\_SUBSCRIBER\_CUSTOMER\_KEY setting. Setting this to None or an empty string now also disables the behaviour altogether.
- Text-type fields in dj-stripe will no longer ever be None. Instead, any falsy text field will return an empty string.
- Switched test runner to pytest-django
- StripeModel.sync from stripe data() will now automatically retrieve related objects and populate foreign keys (#681)
- Added Coupon.name
- Added Transfer.balance\_transaction
- Exceptions in webhooks are now re-raised as well as saved in the database (#833)

## **1.25.13 1.2.4 (2019-02-27)**

This is a bugfix-only version:

- Allow billing\_cycle\_anchor argument when creating a subscription (#814)
- Fixup plan amount null with tier plans (#781)
- Update Cancel subscription view tests to match backport in f64af57
- Implement Invoice.\_manipulate\_stripe\_object\_hook for compatability with API 2018-11-08 (#771)
- Fix product webhook for type="good" (#724)
- Add trial\_from\_plan, trial\_period\_days args to Customer.subscribe() (#709)

## **1.25.14 1.2.3 (2018-10-13)**

This is a bugfix-only version:

• Updated Subscription.cancel() for compatibility with Stripe 2018-08-23 (#723)

## **1.25.15 1.2.2 (2018-08-11)**

This is a bugfix-only version:

- Fixed an error with request.urlconf in some setups (#562)
- Always save text-type fields as empty strings in db instead of null (#713)
- Fix support for DJSTRIPE\_SUBSCRIBER\_MODEL\_MIGRATION\_DEPENDENCY (#707)

• Fix reactivate() with Stripe API 2018-02-28 and above

## **1.25.16 1.2.1 (2018-07-18)**

This is a bugfix-only version:

- Fixed various Python 2.7 compatibility issues
- Fixed issues with max\_length of receipt\_number
- Fixed various fields incorrectly marked as required
- Handle product webhook calls
- Fix compatibility with stripe-python 2.0.0

## **1.25.17 1.2.0 (2018-06-11)**

The dj-stripe 1.2.0 release resets all migrations.

#### Do not upgrade to 1.2.0 directly from 1.0.1 or below. You must upgrade to 1.1.0 first.

Please read the 1.1.0 release notes below for more information.

## **1.25.18 1.1.0 (2018-06-11)**

In dj-stripe 1.1.0, we made a *lot* of changes to models in order to bring the dj-stripe model state much closer to the upstream API objects. If you are a current user of dj-stripe, you will most likely have to make changes in order to upgrade. Please read the full changelog below. If you are having trouble upgrading, you may ask for help [by filing an](https://github.com/dj-stripe/dj-stripe/issues) [issue on GitHub.](https://github.com/dj-stripe/dj-stripe/issues)

#### **Migration reset**

The next version of dj-stripe, 1.2.0, will reset all the migrations to  $0001$  initial. Migrations are currently in an unmaintainable state.

What this means is you will not be able to upgrade directly to dj-stripe 1.2.0. You must go through 1.1.0 first, run ''manage.py migrate djstripe'', then upgrade to 1.2.0.

### **Python 2.7 end-of-life**

dj-stripe 1.1.0 drops support for Django 1.10 and adds support for Django 2.0. Django 1.11+ and Python 2.7+ or 3.4+ are required.

Support for Python versions older than 3.5, and Django versions older than 2.0, will be dropped in dj-stripe 2.0.0.

### **Backwards-incompatible changes and deprecations**

### **Removal of polymorphic models**

The model architecture of dj-stripe has been simplified. Polymorphic models have been dropped and the old base StripeCustomer, StripeCharge, StripeInvoice, etc models have all been merged into the top-level Customer, Charge, Invoice, etc models.

Importing those legacy models from distripe.stripe objects will yield the new ones. This is deprecated and support for this will be dropped in dj-stripe 2.0.0.

### **Full support for Stripe Sources (Support for v3 stripe.js)**

Stripe sources (src\_XXXX) are objects that can arbitrarily reference any of the payment method types that Stripe supports. However, the legacy Card object (with object IDs like card\_XXXX or cc\_XXXX) is not a Source object, and cannot be turned into a Source object at this time.

In order to support both Card and Source objects in ForeignKeys, a new model PaymentMethod has been devised (renamed to DjstripePaymentMethod in 2.0). That model can resolve into a Card, a Source, or a BankAccount object.

- The ''default\_source'' attribute on ''Customer'' now refers to a ''PaymentMethod'' object. You will need to call .resolve() on it to get the Card or Source in question.
- References to Customer. sources expecting a queryset of Card objects should be updated to Customer. legacy\_cards.
- The legacy StripeSource name refers to the Card model. This will be removed in dj-stripe 2.0.0. Update your references to either Card or Source.
- enums.SourceType has been renamed to enums.LegacySourceType. enums.SourceType now refers to the actual Stripe Source types enum.

#### **Core fields renamed**

• The numeric id field has been renamed to djstripe\_id. This avoids a clash with the upstream stripe id. Accessing .id is deprecated and \*\*will reference the upstream stripe\_id in dj-stripe 2.0.0

## **1.25.19 1.0.0 (2017-08-12)**

It's finally here! We've made significant changes to the codebase and are now compliant with stripe API version 2017-06-05.

I want to give a huge thanks to all of our contributors for their help in making this happen, especially Bill Huneke (@wahuneke) for his impressive design work and @jleclanche for really pushing this release along.

I also want to welcome onboard two more maintainers, @jleclanche and @lskillen. They've stepped up and have graciously dedicated their resources to making dj-stripe such an amazing package.

Almost all methods now mimic the parameters of those same methods in the stripe API. Note that some methods do not have some parameters implemented. This is intentional. That being said, expect all method signatures to be different than those in previous versions of dj-stripe.

Finally, please note that there is still a bit of work ahead of us. Not everything in the Stripe API is currently supported by dj-stripe – we're working on it. That said, v1.0.0 has been thoroughly tested and is verified stable in production applications.

#### **A few things to get excited for**

- Multiple subscription support (finally)
- Multiple sources support (currently limited to Cards)
- Idempotency support (See #455, #460 for discussion big thanks to  $\omega$  jleclanche)
- Full model documentation
- Objects that come through webhooks are now tied to the API version set in dj-stripe. No more errors if dj-stripe falls behind the newest stripe API version.
- Any create/update action on an object automatically syncs the object.
- Concurrent LIVE and TEST mode support (Thanks to @jleclanche). Note that you'll run into issues if livemode isn't set on your existing customer objects.
- All choices are now enum-based (Thanks @jleclanche, See #520). Access them from the new djstripe. enums module. The ability to check against model property based choices will be deprecated in 1.1
- Support for the Coupon model, and coupons on Customer objects.
- Support for the [Payout/Transfer split](https://stripe.com/docs/transfer-payout-split) from api version 2017-04-06.

#### **What still needs to be done (in v1.1.0)**

- Documentation. Our original documentation was not very helpful, but it covered the important bits. It will be very out of date after this update and will need to be rewritten. If you feel like helping, we could use all the help we can get to get this pushed out asap.
- Master sync re-write. This sounds scary, but really isn't. The current management methods run sync methods on Customer that aren't very helpful and are due for removal. My plan is to write something that first updates local data (via api\_retrieve and sync\_from\_stripe\_data) and then pulls all objects from Stripe and populates the local database with any records that don't already exist there.

You might be wondering, "Why are they releasing this if there are only a few things left?" Well, that thinking turned this into a two year release. . . Trust me, this is a good thing.

#### **Significant changes (mostly backwards-incompatible)**

- Idempotency. #460 introduces idempotency keys and implements idempotency for Customer. get\_or\_create(). Idempotency will be enabled for all calls that need it.
- Improved Admin Interface. This is almost complete. See #451 and #452.
- Drop non-trivial endpoint views. We're dropping everything except the webhook endpoint and the subscription cancel endpoint. See #428.
- Drop support for sending receipts. Stripe now handles this for you. See #478.
- Drop support for plans as settings, including custom plan hierarchy (if you want this, write something custom) and the dynamic trial callback. We've decided to gut having plans as settings. Stripe should be your source of truth; create your plans there and sync them down manually. If you need to create plans locally for testing, etc., simply use the ORM to create Plan models. The sync rewrite will make this drop less annoying.
- Orphan Customer Sync. We will now sync Customer objects from Stripe even if they aren't linked to local subscriber objects. You can link up subscribers to those Customers manually.
- Concurrent Live and Test Mode. dj-stripe now supports test-mode and live-mode Customer objects concurrently. As a result, the User.customer One-to-One reverse-relationship is now the User.djstripe\_customers RelatedManager. (Thanks @jleclanche) #440. You'll run into some dj-stripe check issues if you don't update your KEY settings accordingly. Check our GitHub issue tracker for help on this.

#### **SETTINGS**

- The PLAN\_CHOICES, PLAN\_LIST, and PAYMENT\_PLANS objects are removed. Use Plan.objects.all() instead.
- The plan\_from\_stripe\_id function is removed. Use Plan.objects.get(stripe\_id=)

#### **SYNCING**

- sync\_plans no longer takes an api\_key
- sync methods no longer take a cu parameter
- All sync methods are now private. We're in the process of building a better syncing mechanism.

#### **UTILITIES**

• dj-stripe decorators now take a plan argument. If you're passing in a custom test function to subscriber\_passes\_pay\_test, be sure to account for this new argument.

#### **MIXINS**

- The context provided by di-stripe's mixins has changed. PaymentsContextMixin now provides STRIPE\_PUBLIC\_KEY and plans (changed to Plan.objects.all()). SubscriptionMixin now provides customer and is\_plans\_plural.
- We've removed the SubscriptionPaymentRequiredMixin. Use @method\_decorator("dispatch", [subscription\\_payment\\_required](https://github.com/kavdev/dj-stripe/blob/1.0.0/djstripe/decorators.py#L39)) instead.

#### **MIDDLEWARE**

• dj-stripe middleware doesn't support multiple subscriptions.

#### **SIGNALS**

- Local custom signals are deprecated in favor of Stripe webhooks:
- cancelled -> WEBHOOK\_SIGNALS["customer.subscription.deleted"]
- card\_changed -> WEBHOOK\_SIGNALS["customer.source.updated"]
- subscription\_made -> WEBHOOK\_SIGNALS["customer.subscription.created"]

#### **WEBHOOK EVENTS**

• The Event Handlers designed by @wahuneke are the new way to handle events that come through webhooks. Definitely take a look at event\_handlers.py and webhooks.py.

#### **EXCEPTIONS**

• SubscriptionUpdateFailure and SubscriptionCancellationFailure exceptions are removed. There should no longer be a case where they would have been useful. Catch native stripe errors in their place instead.

#### **MODELS**

#### **CHARGE**

- Charge.charge\_created -> Charge.stripe\_timestamp
- Charge.card\_last\_4 and Charge.card\_kind are removed. Use Charge.source.last4 and Charge.source.brand (if the source is a Card)
- Charge.invoice is no longer a foreign key to the Invoice model. Invoice now has a OneToOne relationship with Charge. (Charge.invoice will still work, but will no longer be represented in the database).

#### **CUSTOMER**

- dj-stripe now supports test mode and live mode Customer objects concurrently (See #440). As a result, the <subscriber model>.customer OneToOne reverse relationship is no longer a thing. You should now instead add a customer property to your subscriber model that checks whether you're in live or test mode (see djstripe.settings.STRIPE\_LIVE\_MODE as an example) and grabs the customer from <subscriber\_model>.djstripe\_customers with a simple livemode= filter.
- Customer no longer has a current\_subscription property. We've added a subscription property that should suit your needs.
- With the advent of multiple subscriptions, the behavior of Customer.subscribe() has changed. Before, calling subscribe() when a customer was already subscribed to a plan would switch the customer to the new plan with an option to prorate. Now calling subscribe() simply subscribes that customer to a new plan in addition to it's current subsription. Use Subscription.update() to change a subscription's plan instead.
- Customer.cancel\_subscription() is removed. Use Subscription.cancel() instead.
- The Customer.update\_plan\_quantity() method is removed. Use Subscription.update() instead.
- CustomerManager is now SubscriptionManager and works on the Subscription model instead of the Customer model.
- Customer.has\_valid\_card() is now Customer.has\_valid\_source().
- Customer.update\_card() now takes an id. If the id is not supplied, the default source is updated.
- Customer.stripe\_customer property is removed. Use Customer.api\_retrieve() instead.
- The at\_period\_end parameter of Customer.cancel\_subscription() now actually follows the [DJSTRIPE\\_PRORATION\\_POLICY](http://dj-stripe.readthedocs.org/en/latest/settings.html#djstripe-proration-policy-false) setting.
- Customer.card\_fingerprint, Customer.card\_last\_4, Customer.card\_kind, Customer.card\_exp\_month, Customer.card\_exp\_year are all removed. Check Customer. default\_source (if it's a Card) or one of the sources in Customer.sources (again, if it's a Card) instead.
- The invoice\_id parameter of Customer.add\_invoice\_item is now named invoice and can be either an Invoice object or the stripe\_id of an Invoice.

### **EVENT**

- Event.kind -> Event.type
- Removed Event.validated\_message. Just check if the event is valid no need to double check (we do that for you)

## **TRANSFER**

- Removed Transfer.update status()
- Removed Transfer.event
- TransferChargeFee is removed. It hasn't been used in a while due to a broken API version. Use Transfer.fee\_details instead.
- Any fields that were in Transfer.summary no longer exist and are therefore deprecated (unused but not removed from the database). Because of this, TransferManager now only aggregates total\_sum

## **INVOICE**

- Invoice.attempts -> Invoice.attempt\_count
- InvoiceItems are no longer created when Invoices are synced. You must now sync InvoiceItems directly.

#### **INVOICEITEM**

• Removed InvoiceItem.line\_type

### **PLAN**

- Plan no longer has a stripe\_plan property. Use api\_retrieve() instead.
- Plan.currency no longer uses choices. Use the get\_supported\_currency\_choices() utility and create your own custom choices list instead.
- Plan interval choices are now in Plan.INTERVAL\_TYPE\_CHOICES

### **SUBSCRIPTION**

• Subscription.is\_period\_current() now checks for a current trial end if the current period has ended. This change means subscriptions extended with Subscription.extend() will now be seen as valid.

#### **MIGRATIONS**

We'll sync your current records with Stripe in a migration. It will take a while, but it's the only way we can ensure data integrity. There were some fields for which we needed to temporarily add placeholder defaults, so just make sure you have a customer with ID 1 and a plan with ID 1 and you shouldn't run into any issues (create dummy values for these if need be and delete them after the migration).

#### **BIG HUGE NOTE - DON'T OVERLOOK THIS**

Warning: Subscription and InvoiceItem migration is not possible because old records don't have Stripe IDs (so we can't sync them). Our approach is to delete all local subscription and invoiceitem objects and re-sync them from Stripe.

We 100% recommend you create a backup of your database before performing this upgrade.

#### **Other changes**

- Postgres users now have access to the DJSTRIPE\_USE\_NATIVE\_JSONFIELD setting. (Thanks @jleclanche) #517, #523
- Charge receipts now take DJSTRIPE\_SEND\_INVOICE\_RECEIPT\_EMAILS into account (Thanks @r0fls)
- Clarified/modified installation documentation (Thanks @pydanny)
- Corrected and revised ANONYMOUS\_USER\_ERROR\_MSG (Thanks @pydanny)
- Added fnmatching to SubscriptionPaymentMiddleware (Thanks @pydanny)
- SubscriptionPaymentMiddleware.process\_request() functionality broken up into multiple methods, making local customizations easier (Thanks @pydanny)
- Fully qualified events are now supported by event handlers as strings e.g. 'customer.subscription.deleted' (Thanks @lskillen) #316
- runtests now accepts positional arguments for declaring which tests to run (Thanks @lskillen) #317
- It is now possible to reprocess events in both code and the admin interface (Thanks @lskillen) #318
- The confirm page now checks that a valid card exists. (Thanks @scream4ik) #325
- Added support for viewing upcoming invoices (Thanks @lskillen) #320
- Event handler improvements and bugfixes (Thanks @lskillen) #321
- API list() method bugfixes (Thanks @lskillen) #322
- Added support for a custom webhook event handler (Thanks @lskillen) #323
- Django REST Framework contrib package improvements (Thanks @aleccool213) #334
- Added tax percent to CreateSubscriptionSerializer (Thanks @aleccool213) #349
- Fixed incorrectly assigned application\_fee in Charge calls (Thanks @kronok) #382
- Fixed bug caused by API change (Thanks @jessamynsmith) #353
- Added inline documentation to pretty much everything and enforced docsytle via flake8 (Thanks @aleccool213)
- Fixed outdated method call in template (Thanks @kandoio) #391
- Customer is correctly purged when subscriber is deleted, regardless of how the deletion happened (Thanks @lskillen) #396
- Test webhooks are now properly captured and logged. No more bounced requests to Stripe! (Thanks @jameshiew) #408
- CancelSubscriptionView redirect is now more flexible (Thanks @jleclanche) #418
- Customer.sync\_cards() (Thanks @jleclanche) #438
- Many stability fixes, bugfixes, and code cleanup (Thanks @jleclanche)
- Support syncing canceled subscriptions (Thanks @jleclanche) #443
- Improved admin interface (Thanks @jleclanche with @jameshiew) #451
- Support concurrent TEST + LIVE API keys (Fix webhook event processing for both modes) (Thanks @jleclanche) #461
- Added Stripe Dashboard link to admin change panel (Thanks @jleclanche) #465
- Implemented Plan.amount\_in\_cents (Thanks @jleclanche) #466
- Implemented Subscription.reactivate() (Thanks @jleclanche) #470
- Added Plan.human readable price (Thanks @jleclanche) #498
- (Re)attach the Subscriber when we find it's id attached to a customer on Customer sync (Thanks @jleclanche) #500
- Made API version configurable (with dj-stripe recommended default) (Thanks @lskillen) #504

## **1.25.20 0.8.0 (2015-12-30)**

- better plan ordering documentation (Thanks @cjrh)
- added a confirmation page when choosing a subscription (Thanks @chrissmejia, @areski)
- setup.py reverse dependency fix (#258/#268) (Thanks @ticosax)
- Dropped official support for Django 1.7 (no code changes were made)
- Python 3.5 support, Django 1.9.1 support
- Migration improvements (Thanks @michi88)
- Fixed "Invoice matching query does not exist" bug (#263) (Thanks @mthornhill)
- Fixed duplicate content in account view (Thanks @areski)

## **1.25.21 0.7.0 (2015-09-22)**

- dj-stripe now responds to the invoice.created event (Thanks @wahuneke)
- dj-stripe now cancels subscriptions and purges customers during sync if they were deleted from the stripe dashboard (Thanks @unformatt)
- dj-stripe now checks for an active stripe subscription in the update\_plan\_quantity call (Thanks @ctrengove)
- Event processing is now handled by "event handlers" functions outside of models that respond to various event types and subtypes. Documentation on how to tie into the event handler system coming soon. (Thanks @wahuneke)
- Experimental Python 3.5 support
- Support for Django 1.6 and lower is now officially gone.
- Much, much more!

## **1.25.22 0.6.0 (2015-07-12)**

- Support for Django 1.6 and lower is now deprecated.
- Improved test harness now tests coverage and pep8
- SubscribeFormView and ChangePlanView no longer populate self.error with form errors
- InvoiceItems.plan can now be null (as it is with individual charges), resolving #140 (Thanks @awechsler and @MichelleGlauser for help troubleshooting)
- Email templates are now packaged during distribution.
- sync\_plans now takes an optional api\_key
- 100% test coverage
- Stripe ID is now returned as part of each model's str method (Thanks @areski)
- Customer model now stores card expiration month and year (Thanks @jpadilla)
- Ability to extend subscriptions (Thanks @TigerDX)
- Support for plan heirarchies (Thanks @chrissmejia)
- Rest API endpoints for Subscriptions [contrib] (Thanks @philippeluickx)
- Admin interface search by email funtionality is removed (#221) (Thanks @jpadilla)

## **1.25.23 0.5.0 (2015-05-25)**

- Began deprecation of support for Django 1.6 and lower.
- Added formal support for Django 1.8.
- Removed the StripeSubscriptionSignupForm
- Removed djstripe.safe\_settings. Settings are now all located in djstripe.settings
- DJSTRIPE TRIAL PERIOD FOR SUBSCRIBER CALLBACK can no longer be a module string
- The sync\_subscriber argument has been renamed from subscriber\_model to subscriber
- Moved available currencies to the DJSTRIPE\_CURRENCIES setting (Thanks @martinhill)
- Allow passing of extra parameters to stripe Charge API (Thanks @mthornhill)
- Support for all available arguments when syncing plans (Thanks @jamesbrobb)
- charge.refund() now returns the refunded charge object (Thanks @mthornhill)
- Charge model now has captured field and a capture method (Thanks @mthornhill)
- Subscription deleted webhook bugfix
- South migrations are now up to date (Thanks @Tyrdall)

## **1.25.24 0.4.0 (2015-04-05)**

- Formal Python 3.3+/Django 1.7 Support (including migrations)
- Removed Python 2.6 from Travis CI build. (Thanks @audreyr)
- Dropped Django 1.4 support. (Thanks @audreyr)
- Deprecated the djstripe.forms.StripeSubscriptionSignupForm. Making this form work easily with both dj-stripe and django-allauth required too much abstraction. It will be removed in the 0.5.0 release.
- Add the ability to add invoice items for a customer (Thanks @kavdev)
- Add the ability to use a custom customer model (Thanks @kavdev)
- Added setting to disable Invoice receipt emails (Thanks Chris Halpert)
- Enable proration when customer upgrades plan, and pass proration policy and cancellation at period end for upgrades in settings. (Thanks Yasmine Charif)
- Removed the redundant context processor. (Thanks @kavdev)
- Fixed create a token call in change\_card.html (Thanks @dollydagr)
- Fix charge.dispute.closed typo. (Thanks @ipmb)
- Fix contributing docs formatting. (Thanks @audreyr)
- Fix subscription canceled\_at\_period\_end field sync on plan upgrade (Thanks @nigma)
- Remove "account" bug in Middleware (Thanks @sromero84)
- Fix correct plan selection on subscription in subscribe\_form template. (Thanks Yasmine Charif)
- Fix subscription status in account, subscription status, and cancel subscription templates. (Thanks Yasmine Charif)
- Now using user.get\_username() instead of user.username, to support custom User models. (Thanks @shvechikov)
- Update remaining DOM Ids for Bootstrap 3. (Thanks Yasmine Charif)
- Update publish command in setup.py. (Thanks @pydanny)
- Explicitly specify tox's virtual environment names. (Thanks @audreyr)
- Manually call django.setup() to populate apps registry. (Thanks @audreyr)

## **1.25.25 0.3.5 (2014-05-01)**

• Fixed djstripe\_init\_customers management command so it works with custom user models.

## **1.25.26 0.3.4 (2014-05-01)**

- Clarify documentation for redirects on app\_name.
- If settings.DEBUG is True, then django-debug-toolbar is exempt from redirect to subscription form.
- Use collections.OrderedDict to ensure that plans are listed in order of price.
- Add ordereddict library to support Python 2.6 users.
- Switch from \_\_unicode\_\_to \_\_str\_\_ methods on models to better support Python 3.
- Add python 2 unicode compatible decorator to Models.
- Check for PY3 so the unicode (self.user) in models.Customer doesn't blow up in Python 3.

## **1.25.27 0.3.3 (2014-04-24)**

- Increased the extendability of the views by removing as many hard-coded URLs as possible and replacing them with success\_url and other attributes/methods.
- Added single unit purchasing to the cookbook

## **1.25.28 0.3.2 (2014-01-16)**

- Made Yasmine Charif a core committer
- Take into account trial days in a subscription plan (Thanks Yasmine Charif)
- Correct invoice period end value (Thanks Yasmine Charif)
- Make plan cancellation and plan change consistently not prorating (Thanks Yasmine Charif)
- Fix circular import when ACCOUNT\_SIGNUP\_FORM\_CLASS is defined (Thanks Dustin Farris)
- Add send e-mail receipt action in charges admin panel (Thanks Buddy Lindsay)
- Add created field to all ModelAdmins to help with internal auditing (Thanks Kulbir Singh)

## **1.25.29 0.3.1 (2013-11-14)**

- Cancellation fix (Thanks Yasmine Charif)
- Add setup.cfg for wheel generation (Thanks Charlie Denton)

#### **1.25.30 0.3.0 (2013-11-12)**

- Fully tested against Django 1.6, 1.5, and 1.4
- Fix boolean default issue in models (from now on they are all default to False).
- Replace duplicated code with djstripe.utils.user\_has\_active\_subscription.

## **1.25.31 0.2.9 (2013-09-06)**

- Cancellation added to views.
- Support for kwargs on charge and invoice fetching.
- def charge() now supports send\_receipt flag, default to True.
- Fixed templates to work with Bootstrap 3.0.0 column design.

### **1.25.32 0.2.8 (2013-09-02)**

- Improved usage documentation.
- Corrected order of fields in StripeSubscriptionSignupForm.
- Corrected transaction history template layout.
- Updated models to take into account when settings.USE\_TZ is disabled.

### **1.25.33 0.2.7 (2013-08-24)**

- Add handy rest\_framework permission class.
- Fixing attribution for django-stripe-payments.
- Add new status to Invoice model.

#### **1.25.34 0.2.6 (2013-08-20)**

- Changed name of division tag to djdiv.
- Added safe\_setting.py module to handle edge cases when working with custom user models.
- Added cookbook page in the documentation.

## **1.25.35 0.2.5 (2013-08-18)**

- Fixed bug in initial checkout
- You can't purchase the same plan that you currently have.

## **1.25.36 0.2.4 (2013-08-18)**

• Recursive package finding.

## **1.25.37 0.2.3 (2013-08-16)**

• Fix packaging so all submodules are loaded

## **1.25.38 0.2.2 (2013-08-15)**

• Added Registration + Subscription form

## **1.25.39 0.2.1 (2013-08-12)**

- Fixed a bug on CurrentSubscription tests
- Improved usage documentation
- Added to migration from other tools documentation

## **1.25.40 0.2.0 (2013-08-12)**

- Cancellation of plans now works.
- Upgrades and downgrades of plans now work.
- Changing of cards now works.
- Added breadcrumbs to improve navigation.
- Improved installation instructions.
- Consolidation of test instructions.
- Minor improvement to django-stripe-payments documentation
- Added coverage.py to test process.
- Added south migrations.
- Fixed the subscription\_payment\_required function-based view decorator.
- Removed unnecessary django-crispy-forms

## **1.25.41 0.1.7 (2013-08-08)**

• Middleware excepts all of the djstripe namespaced URLs. This way people can pay.

## **1.25.42 0.1.6 (2013-08-08)**

- Fixed a couple template paths
- Fixed the manifest so we include html, images.

## **1.25.43 0.1.5 (2013-08-08)**

• Fixed the manifest so we include html, css, js, images.

## **1.25.44 0.1.4 (2013-08-08)**

- Change PaymentRequiredMixin to SubscriptionPaymentRequiredMixin
- Add subscription\_payment\_required function-based view decorator
- Added SubscriptionPaymentRedirectMiddleware
- Much nicer accounts view display
- Much improved subscription form display
- Payment plans can have decimals
- Payment plans can have custom images

## **1.25.45 0.1.3 (2013-08-7)**

- Added account view
- Added Customer.get\_or\_create method
- Added djstripe\_sync\_customers management command
- sync file for all code that keeps things in sync with stripe
- Use client-side JavaScript to get history data asynchronously
- More user friendly action views

## **1.25.46 0.1.2 (2013-08-6)**

- Admin working
- Better publish statement
- Fix dependencies

## **1.25.47 0.1.1 (2013-08-6)**

- Ported internals from django-stripe-payments
- Began writing the views
- Travis-CI
- All tests passing on Python 2.7 and 3.3
- All tests passing on Django 1.4 and 1.5
- Began model cleanup
- Better form
- Provide better response from management commands

## **1.25.48 0.1.0 (2013-08-5)**

• First release on PyPI.

# **1.26 Support**

No content... [yet](https://github.com/dj-stripe/dj-stripe/releases/tag/1.0.0)

# <span id="page-130-0"></span>**1.27 Release Process**

#### **Contents**

- *[Release Process](#page-130-0)*
	- *[Squash migrations](#page-130-1)*
	- *[Tag + package squashed migrations as rc package \(optional\)](#page-131-0)*
	- *[Prepare changes for the release commit](#page-131-1)*
	- *[Create signed release commit tag](#page-131-2)*
	- *[Update/create stable branch](#page-132-0)*
	- *[Configure readthedocs](#page-132-1)*
	- *[Release on pypi](#page-132-2)*

Attention: Before MAJOR or MINOR releases:

- Review deprecation notes (eg search for "deprecated") and remove deprecated features as appropriate
- Squash migrations (ONLY on unreleased migrations) see below

## <span id="page-130-1"></span>**1.27.1 Squash migrations**

If there's more than one unreleased migration on master consider squashing them with squashmigrations, immediately before tagging the new release:

- Create a new squashed migration with ./manage.py squashmigrations (only squash migrations that have never been in a tagged release)
- Commit the squashed migration on master with a commit message like "Squash x.y.0dev migrations" (this will allow users who running master to safely upgrade, see note below about rc package)
- Then transition the squashed migration to a normal migration as per Django:
- Delete all the migration files it replaces
- Update all migrations that depend on the deleted migrations to depend on the squashed migration instead
- Remove the replaces attribute in the Migration class of the squashed migration (this is how Django tells that it is a squashed migration)
- Commit these changes to master with a message like "Transition squashed migration to normal migration"
- Then do the normal release process bump version as another commit and tag the release

See <https://docs.djangoproject.com/en/dev/topics/migrations/#migration-squashing>

## <span id="page-131-0"></span>**1.27.2 Tag + package squashed migrations as rc package (optional)**

As a convenience to users who are running master, an rc version can be created to package the squashed migration.

To do this, immediately after the "Squash x.y.0dev migrations" commit, follow the steps below but with a x.y.0rc0 version to tag and package a rc version.

Users who have been using the x.y.0dev code from master can then run the squashed migrations migrations before upgrading to  $\geq$ =x.y.0.

The simplest way to do this is to pip install  $dj-strip=-x.y.0rc0$  and migrate, or alternatively check out the x.y.0rc0 git tag and migrate.

## <span id="page-131-1"></span>**1.27.3 Prepare changes for the release commit**

- Choose your version number (using <https://semver.org/> )
	- if there's a new migration, it should be a MAJOR.0.0 or MAJOR.MINOR.0 version.
- Review and update **HISTORY.rst**
	- Add a section for this release version
	- Set date on this release version
	- Check that summary of feature/fixes is since the last release is up to date
- Update package version number in setup.cfg
- Review and update supported API version in README.rst (this is the most recent Stripe account version tested against, not DEFAULT\_STRIPE\_API\_VERSION)
- git add to stage these changes

### <span id="page-131-2"></span>**1.27.4 Create signed release commit tag**

Note: Before doing this you should have a GPG key set up on github

If you don't have a GPG key already, one method is via <https://keybase.io/> , and then add it to your github profile.

• Create a release tag with the above staged changes (where \$VERSION is the version number to be released:

```
$ git commit -m "Release $VERSION"
$ git tag -fsm "Release $VERSION" $VERSION
```
This can be expressed as a bash function as follows:

```
git_release() { git commit -m "Release $1" && git tag -fsm "Release $1" $1; }
```
• Push the commit and tag:

```
$ git push --follow-tags
```
## <span id="page-132-0"></span>**1.27.5 Update/create stable branch**

Push these changes to the appropriate stable/MAJOR.MINOR version branch (eg stable/2.0) if they're not already - note that this will trigger the readthedocs build

## <span id="page-132-1"></span>**1.27.6 Configure readthedocs**

If this is this is a new stable branch then do the following on <https://readthedocs.org/dashboard/dj-stripe/versions/>

• Find the new stable/MAJOR.MINOR branch name and mark it as active (and then save).

## <span id="page-132-2"></span>**1.27.7 Release on pypi**

See <https://packaging.python.org/tutorials/packaging-projects/#generating-distribution-archives>

# CHAPTER 2

# **Constraints**

- 1. For stripe.com only
- 2. Only use or support well-maintained third-party libraries
- 3. For modern Python and Django

# Index

# A

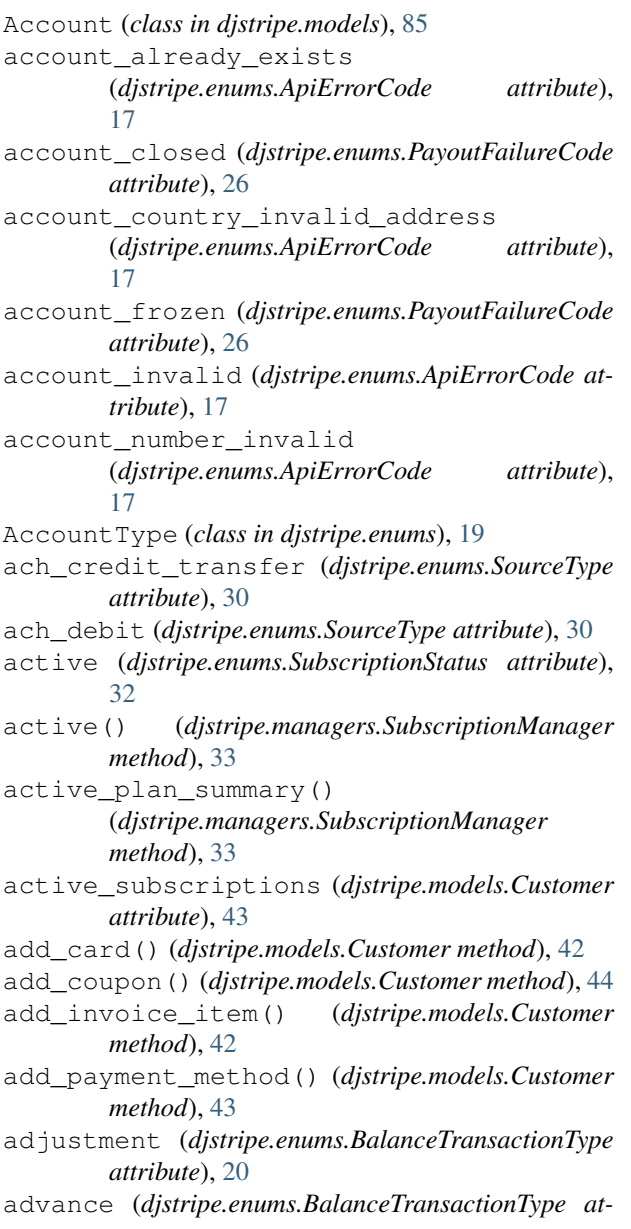

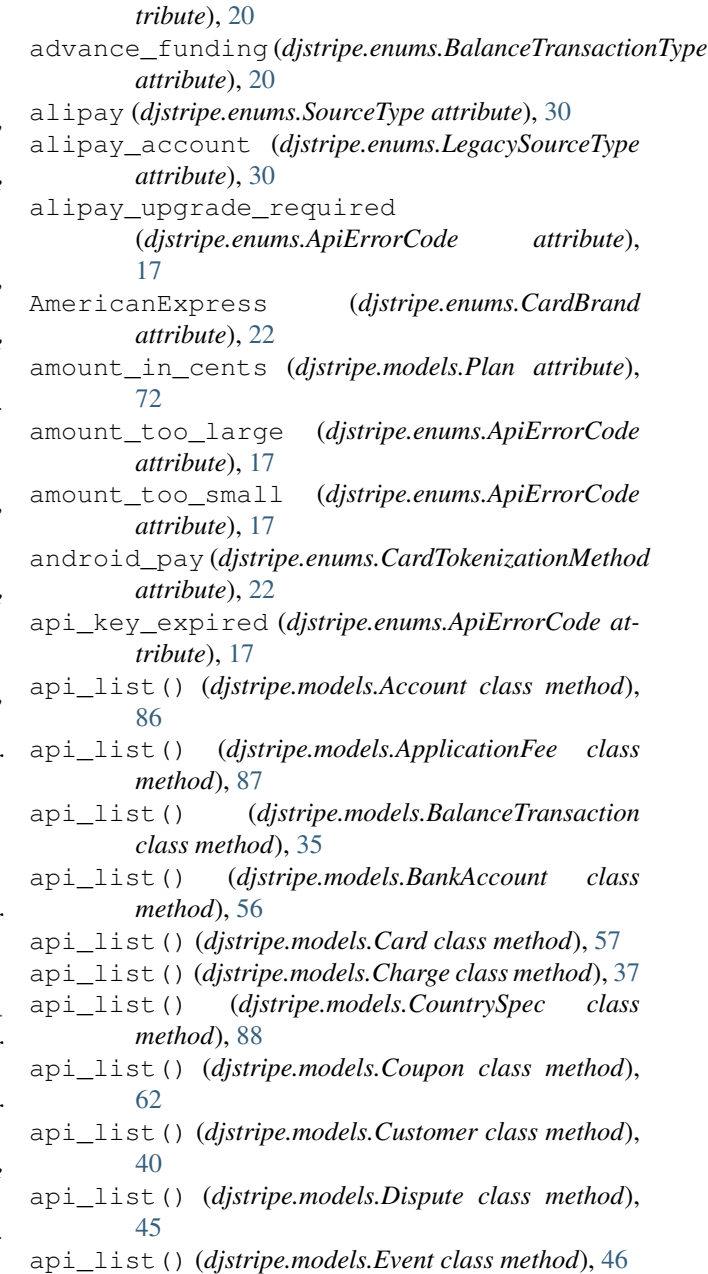

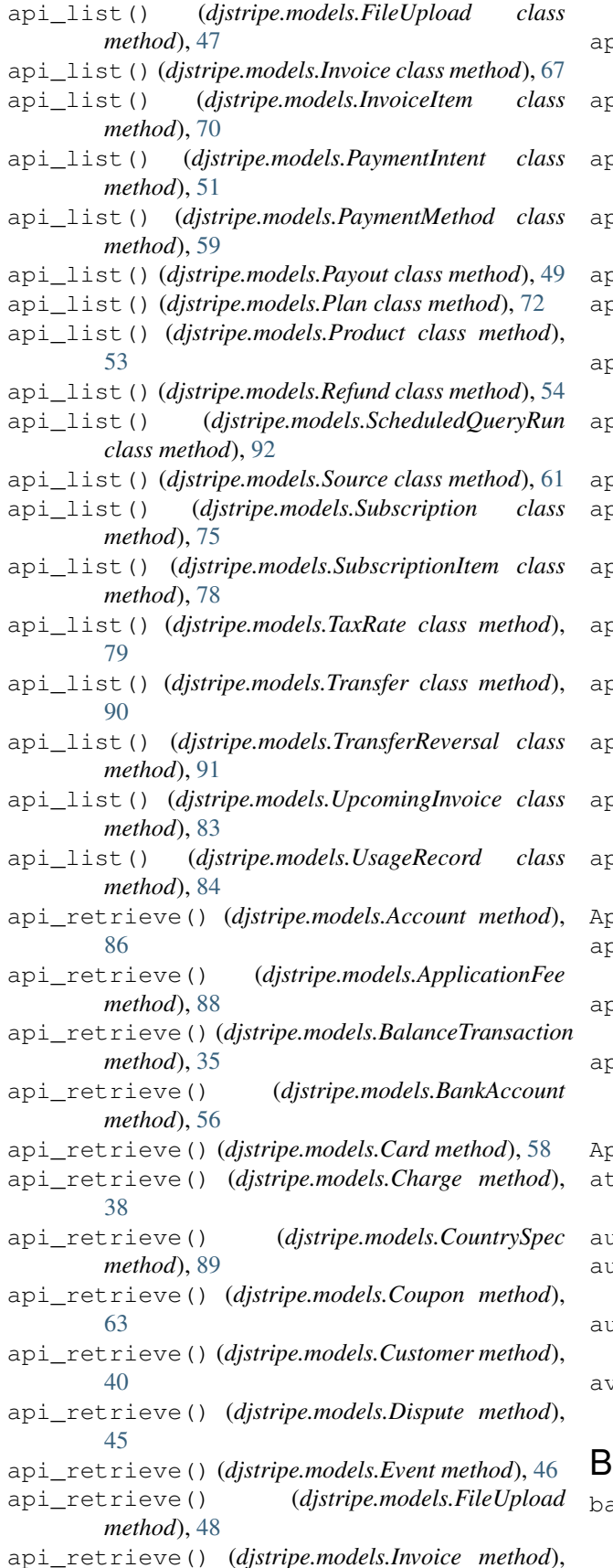

[67](#page-70-0) api\_retrieve() (*djstripe.models.InvoiceItem method*), [70](#page-73-0) api\_retrieve() (*djstripe.models.PaymentIntent method*), [52](#page-55-0) api\_retrieve() (*djstripe.models.PaymentMethod method*), [59](#page-62-0) api\_retrieve() (*djstripe.models.Payout method*), [49](#page-52-0) api\_retrieve() (*djstripe.models.Plan method*), [72](#page-75-0) api\_retrieve() (*djstripe.models.Product method*), [53](#page-56-0) api\_retrieve() (*djstripe.models.Refund method*), [54](#page-57-0) api\_retrieve() (*djstripe.models.ScheduledQueryRun method*), [93](#page-96-0) api\_retrieve() (*djstripe.models.Source method*), [61](#page-64-0) api\_retrieve() (*djstripe.models.Subscription method*), [75](#page-78-0) api\_retrieve() (*djstripe.models.SubscriptionItem method*), [78](#page-81-0) api\_retrieve() (*djstripe.models.TaxRate method*), [79](#page-82-0) api\_retrieve() (*djstripe.models.Transfer method*), [90](#page-93-0) api\_retrieve() (*djstripe.models.TransferReversal method*), [91](#page-94-0) api\_retrieve() (*djstripe.models.UpcomingInvoice method*), [83](#page-86-0) api\_retrieve() (*djstripe.models.UsageRecord method*), [84](#page-87-0) ApiErrorCode (*class in djstripe.enums*), [17](#page-20-0) apple\_pay (*djstripe.enums.CardTokenizationMethod attribute*), [22](#page-25-0) application\_fee (*djstripe.enums.BalanceTransactionType attribute*), [20](#page-23-0) application\_fee\_refund (*djstripe.enums.BalanceTransactionType attribute*), [20](#page-23-0) ApplicationFee (*class in djstripe.models*), [87](#page-90-0) attach() (*djstripe.models.PaymentMethod class method*), [59](#page-62-0) auto (*djstripe.enums.SubmitTypeStatus attribute*), [32](#page-35-0) automatic (*djstripe.enums.CaptureMethod attribute*), [21](#page-24-0) automatic (*djstripe.enums.ConfirmationMethod attribute*), [23](#page-26-0) available (*djstripe.enums.BalanceTransactionStatus attribute*), [20](#page-23-0)

balance\_insufficient (*djstripe.enums.ApiErrorCode attribute*), [17](#page-20-0)

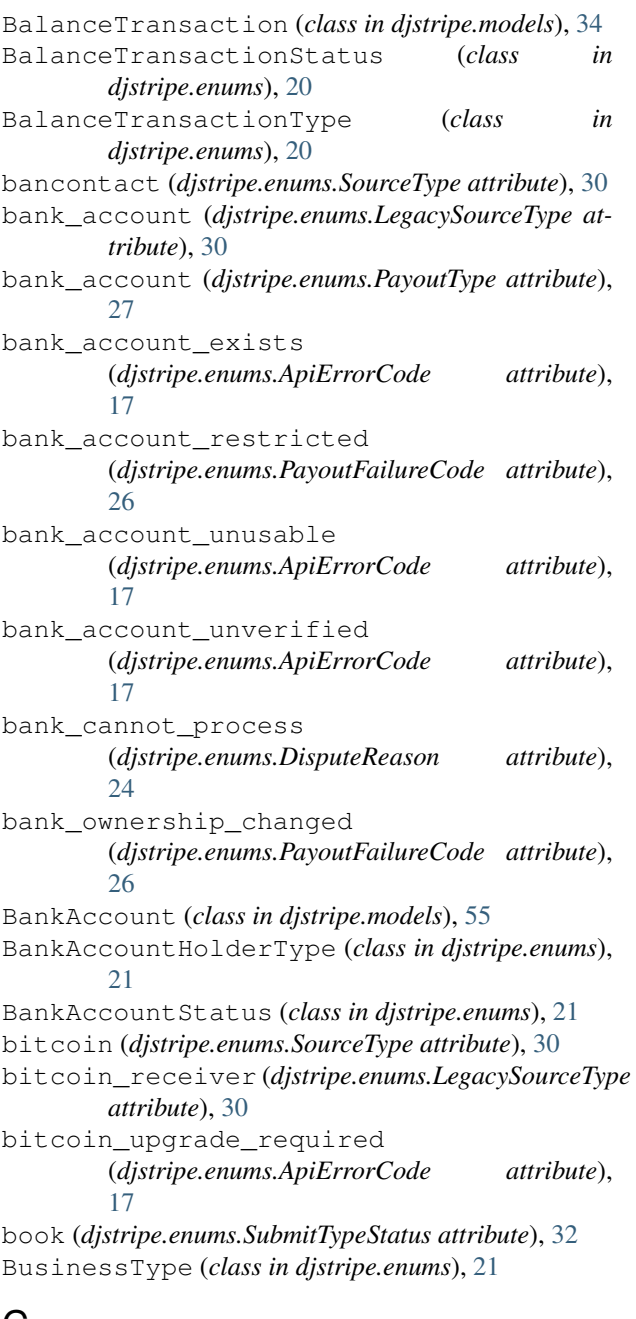

# C

can\_charge() (*djstripe.models.Customer method*), [43](#page-46-0) cancel() (*djstripe.models.Subscription method*), [76](#page-79-0) canceled (*djstripe.enums.IntentStatus attribute*), [25](#page-28-0) canceled (*djstripe.enums.PaymentIntentStatus attribute*), [26](#page-29-0) canceled (*djstripe.enums.PayoutStatus attribute*), [27](#page-30-0) canceled (*djstripe.enums.RefundStatus attribute*), [31](#page-34-0) canceled (*djstripe.enums.ScheduledQueryRunStatus attribute*), [29](#page-32-0) canceled (*djstripe.enums.SetupIntentStatus attribute*), [26](#page-29-0) canceled (*djstripe.enums.SourceStatus attribute*), [29](#page-32-0)

canceled (*djstripe.enums.SubscriptionStatus attribute*), [32](#page-35-0) canceled() (*djstripe.managers.SubscriptionManager method*), [33](#page-36-0) canceled\_during() (*djstripe.managers.SubscriptionManager method*), [33](#page-36-0) canceled\_plan\_summary\_for() (*djstripe.managers.SubscriptionManager method*), [33](#page-36-0) capture() (*djstripe.models.Charge method*), [38](#page-41-0) CaptureMethod (*class in djstripe.enums*), [21](#page-24-0) Card (*class in djstripe.models*), [56](#page-59-0) card (*djstripe.enums.LegacySourceType attribute*), [30](#page-33-0) card (*djstripe.enums.PayoutType attribute*), [27](#page-30-0) card (*djstripe.enums.SourceType attribute*), [30](#page-33-0) card\_declined (*djstripe.enums.ApiErrorCode attribute*), [17](#page-20-0) card\_present (*djstripe.enums.SourceType attribute*), [30](#page-33-0) CardBrand (*class in djstripe.enums*), [22](#page-25-0) CardCheckResult (*class in djstripe.enums*), [22](#page-25-0) CardFundingType (*class in djstripe.enums*), [22](#page-25-0) CardTokenizationMethod (*class in djstripe.enums*), [22](#page-25-0) category (*djstripe.models.Event attribute*), [46](#page-49-0) Charge (*class in djstripe.models*), [36](#page-39-0) charge (*djstripe.enums.BalanceTransactionType attribute*), [20](#page-23-0) charge() (*djstripe.models.Customer method*), [41](#page-44-0) charge\_already\_captured (*djstripe.enums.ApiErrorCode attribute*), [17](#page-20-0) charge\_already\_refunded (*djstripe.enums.ApiErrorCode attribute*), [17](#page-20-0) charge\_automatically (*djstripe.enums.InvoiceCollectionMethod attribute*), [25](#page-28-0) charge\_disputed (*djstripe.enums.ApiErrorCode attribute*), [17](#page-20-0) charge\_exceeds\_source\_limit (*djstripe.enums.ApiErrorCode attribute*), [17](#page-20-0) charge\_expired\_for\_capture (*djstripe.enums.ApiErrorCode attribute*), [17](#page-20-0) charge\_refunded (*djstripe.enums.DisputeStatus attribute*), [24](#page-27-0) chargeable (*djstripe.enums.SourceStatus attribute*), [29](#page-32-0) ChargeManager (*class in djstripe.managers*), [33](#page-36-0) ChargeStatus (*class in djstripe.enums*), [23](#page-26-0) choices (*djstripe.enums.AccountType attribute*), [19](#page-22-0)

choices (*djstripe.enums.ApiErrorCode attribute*), [17](#page-20-0) choices (*djstripe.enums.BalanceTransactionStatus attribute*), [20](#page-23-0) choices (*djstripe.enums.BalanceTransactionType attribute*), [20](#page-23-0) choices (*djstripe.enums.BankAccountHolderType attribute*), [21](#page-24-0) choices (*djstripe.enums.BankAccountStatus attribute*), [21](#page-24-0) choices (*djstripe.enums.BusinessType attribute*), [21](#page-24-0) choices (*djstripe.enums.CaptureMethod attribute*), [21](#page-24-0) choices (*djstripe.enums.CardBrand attribute*), [22](#page-25-0) choices (*djstripe.enums.CardCheckResult attribute*), [22](#page-25-0) choices (*djstripe.enums.CardFundingType attribute*),  $22$ choices (*djstripe.enums.CardTokenizationMethod attribute*), [22](#page-25-0) choices (*djstripe.enums.ChargeStatus attribute*), [23](#page-26-0) choices (*djstripe.enums.ConfirmationMethod attribute*), [23](#page-26-0) choices (*djstripe.enums.CouponDuration attribute*),  $23$ choices (*djstripe.enums.CustomerTaxExempt attribute*), [23](#page-26-0) choices (*djstripe.enums.DisputeReason attribute*), [24](#page-27-0) choices (*djstripe.enums.DisputeStatus attribute*), [24](#page-27-0) choices (*djstripe.enums.FileUploadPurpose attribute*), [24](#page-27-0) choices (*djstripe.enums.FileUploadType attribute*), [25](#page-28-0) choices (*djstripe.enums.IntentStatus attribute*), [25](#page-28-0) choices (*djstripe.enums.IntentUsage attribute*), [25](#page-28-0) choices (*djstripe.enums.InvoiceCollectionMethod attribute*), [25](#page-28-0) choices (*djstripe.enums.LegacySourceType attribute*), [30](#page-33-0) choices (*djstripe.enums.PaymentIntentStatus attribute*), [26](#page-29-0) choices (*djstripe.enums.PayoutFailureCode attribute*), [26](#page-29-0) choices (*djstripe.enums.PayoutMethod attribute*), [27](#page-30-0) choices (*djstripe.enums.PayoutStatus attribute*), [27](#page-30-0) choices (*djstripe.enums.PayoutType attribute*), [27](#page-30-0) choices (*djstripe.enums.PlanAggregateUsage attribute*), [27](#page-30-0) choices (*djstripe.enums.PlanBillingScheme attribute*), [28](#page-31-0) choices (*djstripe.enums.PlanInterval attribute*), [28](#page-31-0) choices (*djstripe.enums.PlanTiersMode attribute*), [28](#page-31-0) choices (*djstripe.enums.PlanUsageType attribute*), [28](#page-31-0) choices (*djstripe.enums.ProductType attribute*), [29](#page-32-0) choices (*djstripe.enums.RefundFailureReason attribute*), [30](#page-33-0) choices (*djstripe.enums.RefundStatus attribute*), [31](#page-34-0) choices (*djstripe.enums.ScheduledQueryRunStatus attribute*), [29](#page-32-0) choices (*djstripe.enums.SetupIntentStatus attribute*), [26](#page-29-0) *attribute*), [31](#page-34-0) *attribute*), [32](#page-35-0) *tribute*), [32](#page-35-0) choices (*djstripe.enums.SourceUsage attribute*), [31](#page-34-0) [32](#page-35-0) [32](#page-35-0) *method*), [33](#page-36-0) clear\_expired\_idempotency\_keys() (*djstripe.utils method*), [99](#page-102-0) *tribute*), [29](#page-32-0) *tribute*), [21](#page-24-0) connect\_collection\_transfer *attribute*), [20](#page-23-0) could\_not\_process [26](#page-29-0) country\_unsupported [17](#page-20-0) CountrySpec (*class in djstripe.models*), [88](#page-91-0) Coupon (*class in djstripe.models*), [62](#page-65-0) *tribute*), [17](#page-20-0) *method*), [58](#page-61-0) credit\_not\_processed [24](#page-27-0)

choices (*djstripe.enums.RefundReason attribute*), [31](#page-34-0)

choices (*djstripe.enums.SourceCodeVerificationStatus*

choices (*djstripe.enums.SourceFlow attribute*), [29](#page-32-0)

- choices (*djstripe.enums.SourceRedirectFailureReason*
- choices (*djstripe.enums.SourceRedirectStatus at-*
- choices (*djstripe.enums.SourceStatus attribute*), [29](#page-32-0)
- choices (*djstripe.enums.SourceType attribute*), [30](#page-33-0)
- 

choices (*djstripe.enums.SubmitTypeStatus attribute*),

choices (*djstripe.enums.SubscriptionStatus attribute*),

churn() (*djstripe.managers.SubscriptionManager*

code\_verification (*djstripe.enums.SourceFlow at-*

company (*djstripe.enums.BankAccountHolderType at-*

company (*djstripe.enums.BusinessType attribute*), [21](#page-24-0)

ConfirmationMethod (*class in djstripe.enums*), [23](#page-26-0)

(*djstripe.enums.BalanceTransactionType*

consumed (*djstripe.enums.SourceStatus attribute*), [29](#page-32-0) convert\_tstamp() (*djstripe.utils method*), [99](#page-102-0)

(*djstripe.enums.PayoutFailureCode attribute*),

(*djstripe.enums.ApiErrorCode attribute*),

coupon\_expired (*djstripe.enums.ApiErrorCode at-*

CouponDuration (*class in djstripe.enums*), [23](#page-26-0)

create\_token() (*djstripe.models.Card class*

credit (*djstripe.enums.CardFundingType attribute*), [22](#page-25-0)

(*djstripe.enums.DisputeReason attribute*),

credits (*djstripe.models.Customer attribute*), [40](#page-43-0)

csv (*djstripe.enums.FileUploadType attribute*), [25](#page-28-0)

custom (*djstripe.enums.AccountType attribute*), [19](#page-22-0)

Customer (*class in djstripe.models*), [39](#page-42-0) customer (*djstripe.models.Event attribute*), [47](#page-50-0) customer\_initiated (*djstripe.enums.DisputeReason attribute*), [24](#page-27-0) customer\_max\_subscriptions (*djstripe.enums.ApiErrorCode attribute*), [17](#page-20-0) customer\_payment\_methods (*djstripe.models.Customer attribute*), [40](#page-43-0) CustomerTaxExempt (*class in djstripe.enums*), [23](#page-26-0)

# D

day (*djstripe.enums.PlanInterval attribute*), [28](#page-31-0) debit (*djstripe.enums.CardFundingType attribute*), [22](#page-25-0) debit not authorized (*djstripe.enums.DisputeReason attribute*), [24](#page-27-0) debit\_not\_authorized (*djstripe.enums.PayoutFailureCode attribute*), [26](#page-29-0) declined (*djstripe.enums.SourceRedirectFailureReason attribute*), [32](#page-35-0) detach() (*djstripe.models.PaymentMethod method*), [59](#page-62-0) detach() (*djstripe.models.Source method*), [61](#page-64-0) DinersClub (*djstripe.enums.CardBrand attribute*), [22](#page-25-0) Discover (*djstripe.enums.CardBrand attribute*), [22](#page-25-0) Dispute (*class in djstripe.models*), [44](#page-47-0) dispute\_evidence (*djstripe.enums.FileUploadPurpose attribute*), [24](#page-27-0) disputed (*djstripe.models.Charge attribute*), [38](#page-41-0) DisputeReason (*class in djstripe.enums*), [24](#page-27-0) DisputeStatus (*class in djstripe.enums*), [24](#page-27-0) docx (*djstripe.enums.FileUploadType attribute*), [25](#page-28-0) donate (*djstripe.enums.SubmitTypeStatus attribute*), [32](#page-35-0) duplicate (*djstripe.enums.DisputeReason attribute*), [24](#page-27-0) duplicate (*djstripe.enums.RefundReason attribute*), [31](#page-34-0) during() (*djstripe.managers.ChargeManager method*), [33](#page-36-0) during() (*djstripe.managers.TransferManager method*), [33](#page-36-0) E email\_invalid (*djstripe.enums.ApiErrorCode attribute*), [17](#page-20-0)

eps (*djstripe.enums.SourceType attribute*), [30](#page-33-0) errored (*djstripe.enums.BankAccountStatus attribute*), [21](#page-24-0) Event (*class in djstripe.models*), [45](#page-48-0)

exempt (*djstripe.enums.CustomerTaxExempt attribute*), [23](#page-26-0)

expired\_card (*djstripe.enums.ApiErrorCode attribute*), [17](#page-20-0) expired\_or\_canceled\_card (*djstripe.enums.RefundFailureReason attribute*), [30](#page-33-0) expired\_uncaptured\_charge (*djstripe.enums.RefundReason attribute*), [31](#page-34-0) express (*djstripe.enums.AccountType attribute*), [19](#page-22-0) extend() (*djstripe.models.Subscription method*), [76](#page-79-0)

# F

fail (*djstripe.enums.CardCheckResult attribute*), [22](#page-25-0) failed (*djstripe.enums.ChargeStatus attribute*), [23](#page-26-0) failed (*djstripe.enums.PayoutStatus attribute*), [27](#page-30-0) failed (*djstripe.enums.RefundStatus attribute*), [31](#page-34-0) failed (*djstripe.enums.ScheduledQueryRunStatus attribute*), [29](#page-32-0) failed (*djstripe.enums.SourceCodeVerificationStatus attribute*), [31](#page-34-0) failed (*djstripe.enums.SourceRedirectStatus attribute*), [32](#page-35-0) failed (*djstripe.enums.SourceStatus attribute*), [29](#page-32-0) FileUpload (*class in djstripe.models*), [47](#page-50-0) FileUploadPurpose (*class in djstripe.enums*), [24](#page-27-0) FileUploadType (*class in djstripe.enums*), [25](#page-28-0) forever (*djstripe.enums.CouponDuration attribute*), [23](#page-26-0) fraudulent (*djstripe.enums.DisputeReason attribute*), [24](#page-27-0) fraudulent (*djstripe.enums.RefundReason attribute*), [31](#page-34-0) from\_request() (*djstripe.models.WebhookEventTrigger class method*), [94](#page-97-0) G general (*djstripe.enums.DisputeReason attribute*), [24](#page-27-0) get\_connected\_account\_from\_token() (*djstripe.models.Account class method*), [86](#page-89-0) get\_default\_account() (*djstripe.models.Account class method*), [86](#page-89-0) get\_friendly\_currency\_amount() (*djstripe.utils method*), [99](#page-102-0)

get\_or\_create() (*djstripe.models.Customer class method*), [40](#page-43-0) get\_or\_create() (*djstripe.models.Plan class method*), [72](#page-75-0) get\_stripe\_dashboard\_url() (*djstripe.models.Account method*), [86](#page-89-0) get\_stripe\_dashboard\_url() (*djstripe.models.ApplicationFee method*), [88](#page-91-0) get\_stripe\_dashboard\_url() (*djstripe.models.BalanceTransaction method*),

#### [35](#page-38-0)

get\_stripe\_dashboard\_url() (*djstripe.models.BankAccount method*), [56](#page-59-0) get\_stripe\_dashboard\_url() (*djstripe.models.Card method*), [58](#page-61-0) get\_stripe\_dashboard\_url() (*djstripe.models.Charge method*), [38](#page-41-0) get\_stripe\_dashboard\_url() (*djstripe.models.CountrySpec method*), [89](#page-92-0) get\_stripe\_dashboard\_url() (*djstripe.models.Coupon method*), [63](#page-66-0) get\_stripe\_dashboard\_url() (*djstripe.models.Customer method*), [40](#page-43-0) get\_stripe\_dashboard\_url() (*djstripe.models.Dispute method*), [45](#page-48-0) get\_stripe\_dashboard\_url() (*djstripe.models.Invoice method*), [67](#page-70-0) get\_stripe\_dashboard\_url() (*djstripe.models.InvoiceItem method*), [70](#page-73-0) get\_stripe\_dashboard\_url() (*djstripe.models.PaymentIntent method*), [52](#page-55-0) get\_stripe\_dashboard\_url() (*djstripe.models.PaymentMethod method*), [59](#page-62-0) get\_stripe\_dashboard\_url() (*djstripe.models.Payout method*), [49](#page-52-0) get\_stripe\_dashboard\_url() (*djstripe.models.Plan method*), [72](#page-75-0) get\_stripe\_dashboard\_url() (*djstripe.models.Product method*), [53](#page-56-0) get\_stripe\_dashboard\_url() (*djstripe.models.Refund method*), [55](#page-58-0) get\_stripe\_dashboard\_url() (*djstripe.models.Source method*), [61](#page-64-0) get\_stripe\_dashboard\_url() (*djstripe.models.Subscription method*), [75](#page-78-0) get\_stripe\_dashboard\_url() (*djstripe.models.SubscriptionItem method*), [78](#page-81-0) get\_stripe\_dashboard\_url() (*djstripe.models.TaxRate method*), [79](#page-82-0) get\_stripe\_dashboard\_url() (*djstripe.models.Transfer method*), [90](#page-93-0) get\_stripe\_dashboard\_url() (*djstripe.models.TransferReversal method*), [91](#page-94-0) get\_stripe\_dashboard\_url() (*djstripe.models.UpcomingInvoice method*), [83](#page-86-0) get\_stripe\_dashboard\_url() (*djstripe.models.UsageRecord method*), [85](#page-88-0) get\_supported\_currency\_choices() (*djstripe.utils method*), [99](#page-102-0) giropay (*djstripe.enums.SourceType attribute*), [30](#page-33-0)

good (*djstripe.enums.ProductType attribute*), [29](#page-32-0) graduated (*djstripe.enums.PlanTiersMode attribute*), [28](#page-31-0)

## H

handler() (*djstripe.webhooks method*), [16](#page-19-0) handler\_all() (*djstripe.webhooks method*), [16](#page-19-0) has\_active\_subscription() (*djstripe.models.Customer method*), [43](#page-46-0) has\_any\_active\_subscription() (*djstripe.models.Customer method*), [43](#page-46-0) has\_valid\_source() (*djstripe.models.Customer method*), [43](#page-46-0) human\_readable (*djstripe.models.Coupon attribute*), [63](#page-66-0) human\_readable\_amount (*djstripe.models.Coupon attribute*), [63](#page-66-0) human\_readable\_price (*djstripe.models.Plan attribute*), [72](#page-75-0)

## I

ideal (*djstripe.enums.SourceType attribute*), [30](#page-33-0) idempotency\_key\_in\_use (*djstripe.enums.ApiErrorCode attribute*), [17](#page-20-0) identity\_document (*djstripe.enums.FileUploadPurpose attribute*),  $24$ in\_transit (*djstripe.enums.PayoutStatus attribute*), [27](#page-30-0) incomplete (*djstripe.enums.SubscriptionStatus attribute*), [32](#page-35-0) incomplete\_expired (*djstripe.enums.SubscriptionStatus attribute*), [32](#page-35-0) incorrect\_account\_details (*djstripe.enums.DisputeReason attribute*), [24](#page-27-0) incorrect\_address (*djstripe.enums.ApiErrorCode attribute*), [17](#page-20-0) incorrect\_cvc (*djstripe.enums.ApiErrorCode attribute*), [17](#page-20-0) incorrect\_number (*djstripe.enums.ApiErrorCode attribute*), [17](#page-20-0) incorrect\_zip (*djstripe.enums.ApiErrorCode attribute*), [18](#page-21-0) individual (*djstripe.enums.BankAccountHolderType attribute*), [21](#page-24-0) individual (*djstripe.enums.BusinessType attribute*), [21](#page-24-0) instant (*djstripe.enums.PayoutMethod attribute*), [27](#page-30-0) instant\_payouts\_unsupported (*djstripe.enums.ApiErrorCode attribute*), [18](#page-21-0)

insufficient\_funds (djstripe.enums.DisputeReason  $24$ insufficient\_funds (*djstripe.enums.PayoutFailureCode attribute*), [27](#page-30-0) IntentStatus (*class in djstripe.enums*), [25](#page-28-0) IntentUsage (*class in djstripe.enums*), [25](#page-28-0) invalid\_account\_number (*djstripe.enums.PayoutFailureCode attribute*), [27](#page-30-0) invalid\_card\_type (*djstripe.enums.ApiErrorCode attribute*), [18](#page-21-0) invalid\_charge\_amount (djstripe.enums.ApiErrorCode [18](#page-21-0) invalid\_currency (*djstripe.enums.PayoutFailureCode attribute*), [27](#page-30-0) invalid\_cvc (djstripe.enums.ApiErrorCode *tribute*), [18](#page-21-0) invalid\_expiry\_month (*djstripe.enums.ApiErrorCode attribute*), [18](#page-21-0) invalid\_expiry\_year (*djstripe.enums.ApiErrorCode attribute*), [18](#page-21-0) invalid\_number (*djstripe.enums.ApiErrorCode attribute*), [18](#page-21-0) invalid\_source\_usage (*djstripe.enums.ApiErrorCode attribute*), [18](#page-21-0) invalid\_swipe\_data (*djstripe.enums.ApiErrorCode attribute*), [18](#page-21-0) Invoice (*class in djstripe.models*), [63](#page-66-0) invoice\_no\_customer\_line\_items (*djstripe.enums.ApiErrorCode attribute*), [18](#page-21-0) invoice\_no\_subscription\_line\_items (*djstripe.enums.ApiErrorCode attribute*), [18](#page-21-0) invoice not editable (*djstripe.enums.ApiErrorCode attribute*), [18](#page-21-0) invoice\_upcoming\_none (*djstripe.enums.ApiErrorCode attribute*), [18](#page-21-0) InvoiceCollectionMethod (*class in djstripe.enums*), [25](#page-28-0) InvoiceItem (*class in djstripe.models*), [69](#page-72-0) invoiceitems (*djstripe.models.UpcomingInvoice attribute*), [83](#page-86-0) invoke\_webhook\_handlers() (*djstripe.models.Event method*), [46](#page-49-0) is\_period\_current()  $at$ - J

(*djstripe.models.Subscription method*), [76](#page-79-0) attribute), is\_status\_current() (*djstripe.models.Subscription method*), [77](#page-80-0) is\_status\_temporarily\_current() (*djstripe.models.Subscription method*), [77](#page-80-0) is\_test\_event (*djstripe.models.WebhookEventTrigger attribute*), [94](#page-97-0) is\_valid() (*djstripe.models.Subscription method*), [77](#page-80-0) issuing\_authorization\_hold (*djstripe.enums.BalanceTransactionType attribute*), [20](#page-23-0) issuing\_authorization\_release (*djstripe.enums.BalanceTransactionType attribute*), [20](#page-23-0) attribute), issuing\_transaction (*djstripe.enums.BalanceTransactionType attribute*), [20](#page-23-0)

JCB (*djstripe.enums.CardBrand attribute*), [22](#page-25-0) jpg (*djstripe.enums.FileUploadType attribute*), [25](#page-28-0) json\_body (*djstripe.models.WebhookEventTrigger attribute*), [94](#page-97-0)

# L

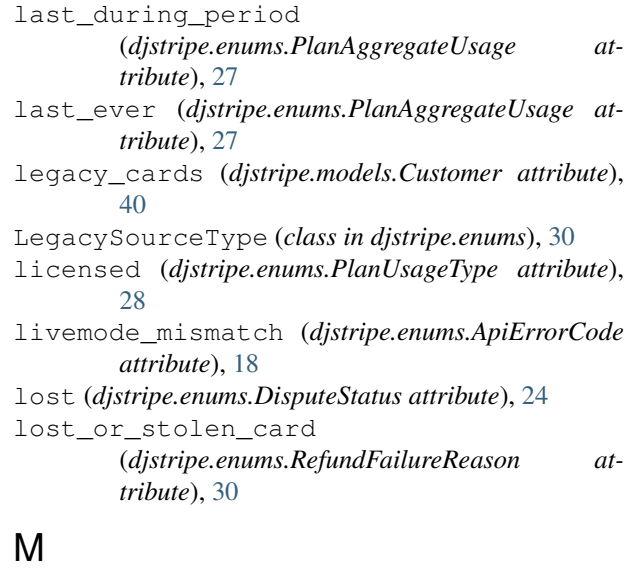

manual (*djstripe.enums.CaptureMethod attribute*), [21](#page-24-0) manual (*djstripe.enums.ConfirmationMethod attribute*), [23](#page-26-0) MasterCard (*djstripe.enums.CardBrand attribute*), [22](#page-25-0) max (*djstripe.enums.PlanAggregateUsage attribute*), [28](#page-31-0) metered (*djstripe.enums.PlanUsageType attribute*), [28](#page-31-0) missing (*djstripe.enums.ApiErrorCode attribute*), [18](#page-21-0) month (*djstripe.enums.PlanInterval attribute*), [28](#page-31-0)

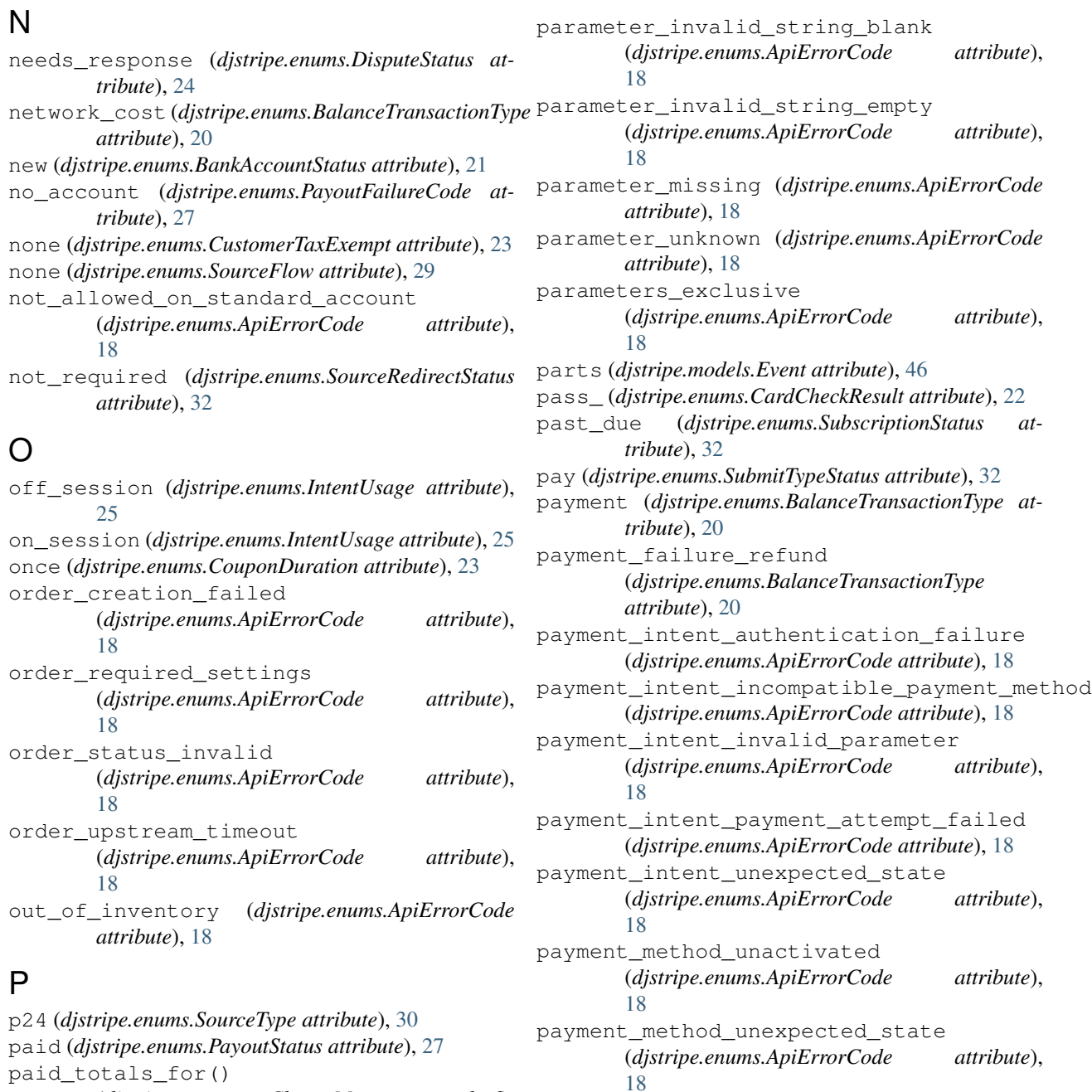

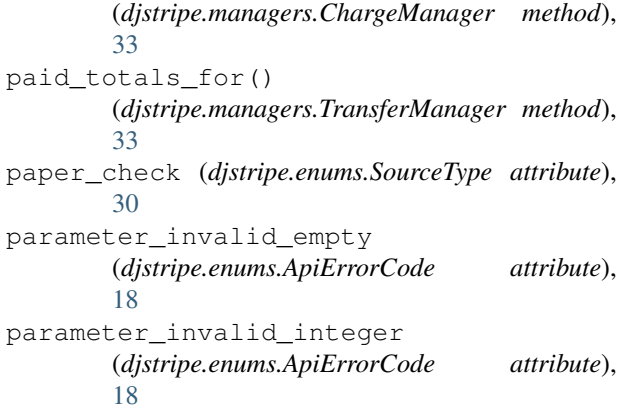

*attribute*), [20](#page-23-0) payout\_failure (*djstripe.enums.BalanceTransactionType attribute*), [20](#page-23-0) PayoutFailureCode (*class in djstripe.enums*), [26](#page-29-0)

payout\_cancel (*djstripe.enums.BalanceTransactionType*

payment\_refund (*djstripe.enums.BalanceTransactionType*

PaymentIntentStatus (*class in djstripe.enums*), [26](#page-29-0)

payout (*djstripe.enums.BalanceTransactionType*

PaymentIntent (*class in djstripe.models*), [50](#page-53-0)

PaymentMethod (*class in djstripe.models*), [58](#page-61-0)

*attribute*), [20](#page-23-0)

*attribute*), [20](#page-23-0)

Payout (*class in djstripe.models*), [48](#page-51-0)
PayoutMethod (*class in djstripe.enums*), [27](#page-30-0) payouts\_not\_allowed (*djstripe.enums.ApiErrorCode attribute*), [19](#page-22-0) PayoutStatus (*class in djstripe.enums*), [27](#page-30-0) PayoutType (*class in djstripe.enums*), [27](#page-30-0) pdf (*djstripe.enums.FileUploadType attribute*), [25](#page-28-0) pending (*djstripe.enums.BalanceTransactionStatus attribute*), [20](#page-23-0) pending (*djstripe.enums.ChargeStatus attribute*), [23](#page-26-0) pending (*djstripe.enums.PayoutStatus attribute*), [27](#page-30-0) pending (*djstripe.enums.RefundStatus attribute*), [31](#page-34-0) pending (*djstripe.enums.SourceCodeVerificationStatus attribute*), [31](#page-34-0) pending (*djstripe.enums.SourceRedirectStatus attribute*), [32](#page-35-0) pending (*djstripe.enums.SourceStatus attribute*), [29](#page-32-0) pending\_charges (*djstripe.models.Customer attribute*), [41](#page-44-0) per\_unit (*djstripe.enums.PlanBillingScheme attribute*), [28](#page-31-0) Plan (*class in djstripe.models*), [70](#page-73-0) plan (*djstripe.models.Invoice attribute*), [68](#page-71-0) PlanAggregateUsage (*class in djstripe.enums*), [27](#page-30-0) PlanBillingScheme (*class in djstripe.enums*), [28](#page-31-0) PlanInterval (*class in djstripe.enums*), [28](#page-31-0) PlanTiersMode (*class in djstripe.enums*), [28](#page-31-0) PlanUsageType (*class in djstripe.enums*), [28](#page-31-0) platform\_api\_key\_expired (*djstripe.enums.ApiErrorCode attribute*), [19](#page-22-0) png (*djstripe.enums.FileUploadType attribute*), [25](#page-28-0) postal\_code\_invalid (*djstripe.enums.ApiErrorCode attribute*), [19](#page-22-0) prepaid (*djstripe.enums.CardFundingType attribute*), [22](#page-25-0) process() (*djstripe.models.Event class method*), [46](#page-49-0) processing (*djstripe.enums.IntentStatus attribute*), [25](#page-28-0) processing (*djstripe.enums.PaymentIntentStatus attribute*), [26](#page-29-0) processing (*djstripe.enums.SetupIntentStatus attribute*), [26](#page-29-0) processing\_error (*djstripe.enums.ApiErrorCode attribute*), [19](#page-22-0) processing\_error (*djstripe.enums.SourceRedirectFailureReason* (*djstripe.enums.PaymentIntentStatus attribute*), *attribute*), [32](#page-35-0) Product (*class in djstripe.models*), [52](#page-55-0) product\_inactive (*djstripe.enums.ApiErrorCode attribute*), [19](#page-22-0) product\_not\_received (*djstripe.enums.DisputeReason attribute*), [24](#page-27-0) product\_unacceptable (*djstripe.enums.DisputeReason attribute*), [24](#page-27-0) ProductType (*class in djstripe.enums*), [29](#page-32-0) purge() (*djstripe.models.Customer method*), [43](#page-46-0) R rate\_limit (*djstripe.enums.ApiErrorCode attribute*), [19](#page-22-0) reactivate() (*djstripe.models.Subscription method*), [76](#page-79-0) receiver (*djstripe.enums.SourceFlow attribute*), [29](#page-32-0) redirect (*djstripe.enums.SourceFlow attribute*), [29](#page-32-0) Refund (*class in djstripe.models*), [54](#page-57-0) refund (*djstripe.enums.BalanceTransactionType attribute*), [20](#page-23-0) refund() (*djstripe.models.Charge method*), [38](#page-41-0) refund\_failure (*djstripe.enums.BalanceTransactionType attribute*), [20](#page-23-0) RefundFailureReason (*class in djstripe.enums*), [30](#page-33-0) RefundReason (*class in djstripe.enums*), [31](#page-34-0) RefundStatus (*class in djstripe.enums*), [31](#page-34-0) remove() (*djstripe.models.Card method*), [58](#page-61-0) repeating (*djstripe.enums.CouponDuration attribute*), [23](#page-26-0) requested\_by\_customer (*djstripe.enums.RefundReason attribute*), [31](#page-34-0) requires\_action (*djstripe.enums.IntentStatus attribute*), [25](#page-28-0) requires\_action (*djstripe.enums.PaymentIntentStatus attribute*), [26](#page-29-0) requires\_action (*djstripe.enums.SetupIntentStatus attribute*), [26](#page-29-0) requires\_capture (*djstripe.enums.PaymentIntentStatus attribute*), [26](#page-29-0) requires\_confirmation (*djstripe.enums.IntentStatus attribute*), [25](#page-28-0) requires\_confirmation (*djstripe.enums.PaymentIntentStatus attribute*), [26](#page-29-0) requires\_confirmation (*djstripe.enums.SetupIntentStatus attribute*), [26](#page-29-0) requires\_payment\_method (*djstripe.enums.IntentStatus attribute*), [26](#page-29-0) requires\_payment\_method [26](#page-29-0) requires\_payment\_method (*djstripe.enums.SetupIntentStatus attribute*), [26](#page-29-0) reserve\_transaction (*djstripe.enums.BalanceTransactionType attribute*), [20](#page-23-0) reserved\_funds (*djstripe.enums.BalanceTransactionType attribute*), [20](#page-23-0)

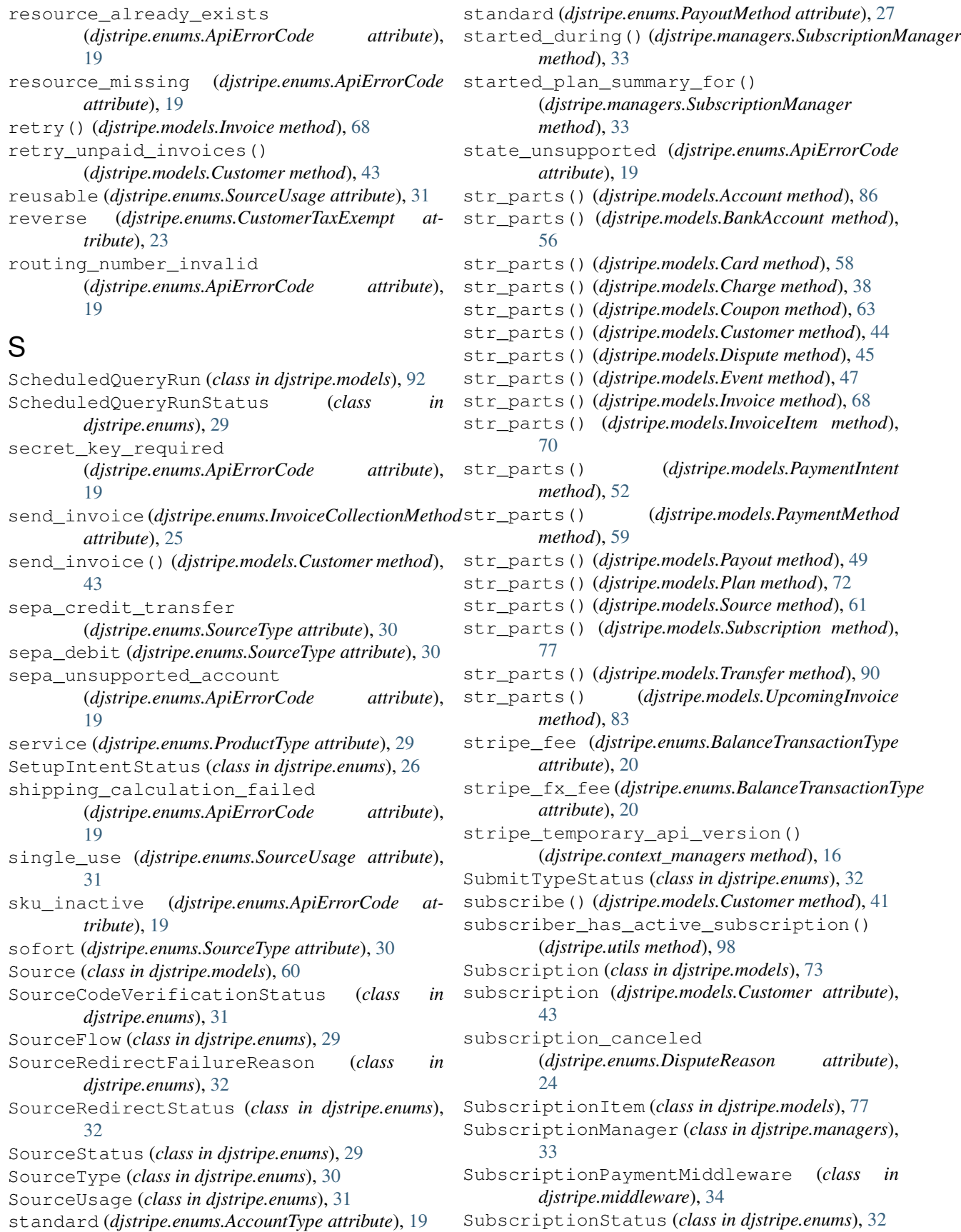

succeeded (*djstripe.enums.ChargeStatus attribute*), [23](#page-26-0) succeeded (*djstripe.enums.PaymentIntentStatus attribute*), [26](#page-29-0) succeeded (*djstripe.enums.RefundStatus attribute*), [31](#page-34-0) succeeded (*djstripe.enums.SetupIntentStatus attribute*), [26](#page-29-0) succeeded (*djstripe.enums.SourceCodeVerificationStatus attribute*), [31](#page-34-0) succeeded (*djstripe.enums.SourceRedirectStatus attribute*), [32](#page-35-0) sum (*djstripe.enums.PlanAggregateUsage attribute*), [28](#page-31-0) sync\_from\_stripe\_data() (*djstripe.models.Account class method*), [86](#page-89-0) sync\_from\_stripe\_data() (*djstripe.models.ApplicationFee class method*), [88](#page-91-0) sync\_from\_stripe\_data() (*djstripe.models.BalanceTransaction class method*), [35](#page-38-0) sync\_from\_stripe\_data() (*djstripe.models.BankAccount class method*), [56](#page-59-0) sync\_from\_stripe\_data() (*djstripe.models.Card class method*), [58](#page-61-0) sync\_from\_stripe\_data() (*djstripe.models.Charge class method*), [38](#page-41-0) sync\_from\_stripe\_data() (*djstripe.models.CountrySpec class method*), [89](#page-92-0) sync\_from\_stripe\_data() (*djstripe.models.Coupon class method*), [63](#page-66-0) sync\_from\_stripe\_data() (*djstripe.models.Customer class method*), [44](#page-47-0) sync\_from\_stripe\_data() (*djstripe.models.Dispute class method*), [45](#page-48-0) sync\_from\_stripe\_data() (*djstripe.models.Event class method*), [47](#page-50-0) sync\_from\_stripe\_data() (*djstripe.models.FileUpload class method*), [48](#page-51-0) sync\_from\_stripe\_data() (*djstripe.models.Invoice class method*), [68](#page-71-0) sync\_from\_stripe\_data() (*djstripe.models.InvoiceItem class method*), [70](#page-73-0) sync\_from\_stripe\_data() (*djstripe.models.PaymentIntent class method*), [52](#page-55-0) sync from stripe data() (*djstripe.models.PaymentMethod class method*), [60](#page-63-0)

sync from stripe data() (*djstripe.models.Payout class method*), [49](#page-52-0) sync\_from\_stripe\_data() (*djstripe.models.Plan class method*), [72](#page-75-0) sync\_from\_stripe\_data() (*djstripe.models.Product class method*), [53](#page-56-0) sync\_from\_stripe\_data() (*djstripe.models.Refund class method*), [55](#page-58-0) sync\_from\_stripe\_data() (*djstripe.models.ScheduledQueryRun class method*), [93](#page-96-0) sync\_from\_stripe\_data() (*djstripe.models.Source class method*), [61](#page-64-0) sync\_from\_stripe\_data() (*djstripe.models.Subscription class method*), [77](#page-80-0) sync from stripe data() (*djstripe.models.SubscriptionItem class method*), [78](#page-81-0) sync\_from\_stripe\_data() (*djstripe.models.TaxRate class method*), [79](#page-82-0) sync from stripe data() (*djstripe.models.Transfer class method*),  $9<sub>0</sub>$ sync\_from\_stripe\_data() (*djstripe.models.TransferReversal class method*), [91](#page-94-0) sync\_from\_stripe\_data() (*djstripe.models.UpcomingInvoice class method*), [84](#page-87-0) sync\_from\_stripe\_data() (*djstripe.models.UsageRecord class method*), [85](#page-88-0)

## T

```
tax_document_user_upload
        (djstripe.enums.FileUploadPurpose attribute),
        25
tax_fee (djstripe.enums.BalanceTransactionType at-
        tribute), 20
tax_id_invalid (djstripe.enums.ApiErrorCode at-
        tribute), 19
taxes_calculation_failed
        (djstripe.enums.ApiErrorCode attribute),
        19
TaxRate (class in djstripe.models), 78
testmode_charges_only
        (djstripe.enums.ApiErrorCode attribute),
        19
three_d_secure (djstripe.enums.SourceType at-
        tribute), 30
```
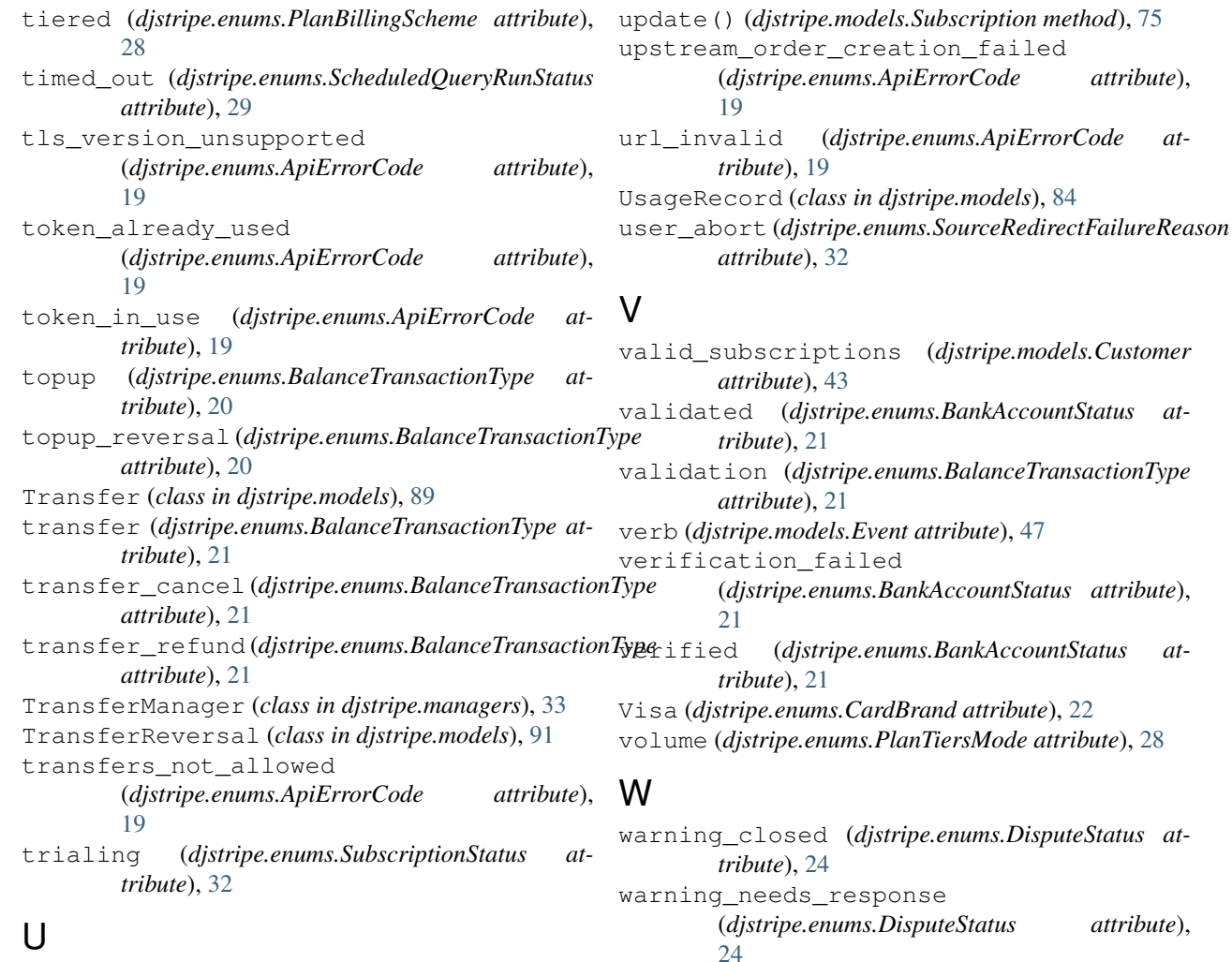

unavailable (*djstripe.enums.CardCheckResult attribute*), [22](#page-25-0) unchecked (*djstripe.enums.CardCheckResult attribute*), [22](#page-25-0) under\_review (*djstripe.enums.DisputeStatus attribute*), [24](#page-27-0) UnionPay (*djstripe.enums.CardBrand attribute*), [22](#page-25-0) Unknown (*djstripe.enums.CardBrand attribute*), [22](#page-25-0) unknown (*djstripe.enums.CardFundingType attribute*), [22](#page-25-0) unknown (*djstripe.enums.RefundFailureReason attribute*), [30](#page-33-0) unpaid (*djstripe.enums.SubscriptionStatus attribute*), [32](#page-35-0) unrecognized (*djstripe.enums.DisputeReason attribute*), [24](#page-27-0) unsupported\_card (*djstripe.enums.PayoutFailureCode attribute*), [27](#page-30-0) upcoming() (*djstripe.models.Invoice class method*), [67](#page-70-0) upcoming\_invoice() (*djstripe.models.Customer method*), [44](#page-47-0) UpcomingInvoice (*class in djstripe.models*), [79](#page-82-0)

xls (*djstripe.enums.FileUploadType attribute*), [25](#page-28-0) xlsx (*djstripe.enums.FileUploadType attribute*), [25](#page-28-0)

week (*djstripe.enums.PlanInterval attribute*), [28](#page-31-0) won (*djstripe.enums.DisputeStatus attribute*), [24](#page-27-0)

(*djstripe.enums.DisputeStatus attribute*),

WebhookEventTrigger (*class in djstripe.models*),

warning\_under\_review

[24](#page-27-0)

[93](#page-96-0)

## Y

X

year (*djstripe.enums.PlanInterval attribute*), [28](#page-31-0)

 $attribute$ ),

(*djstripe.enums.BankAccountStatus attribute*),

(*djstripe.enums.DisputeStatus attribute*),